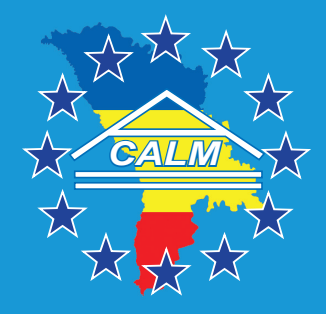

# **GHIDUL PERCEPTORULUI FISCAL ÎN ADMINISTRAREA IMPOZITULUI PE BUNURILE IMOBILIARE DIN VALOAREA ESTIMATĂ ÎN SCOPUL IMPOZITĂRII**

**Partea I. Procesul de administrare până la expedierea Avizului de plată**

**Chișinău, 2017**

**Autori:**

**Gheorghi Gasnaș**, master în drept, șef Direcție de colectare a impozitelor și taxelor locale din cadrul Primăriei municipiului Chișinău

**Eduard Cunicica**, master în drept, lector universitar UCCM

**Descrierea CIP a Camerei Naționale a Cărții** Gasnaș Gheorghi, Cunicica Eduard

ISBN ………………..

© Gheorghi Gasnaș, 2017 © Eduard Cunicica, 2017

**CZU** 

# **CUPRINS**

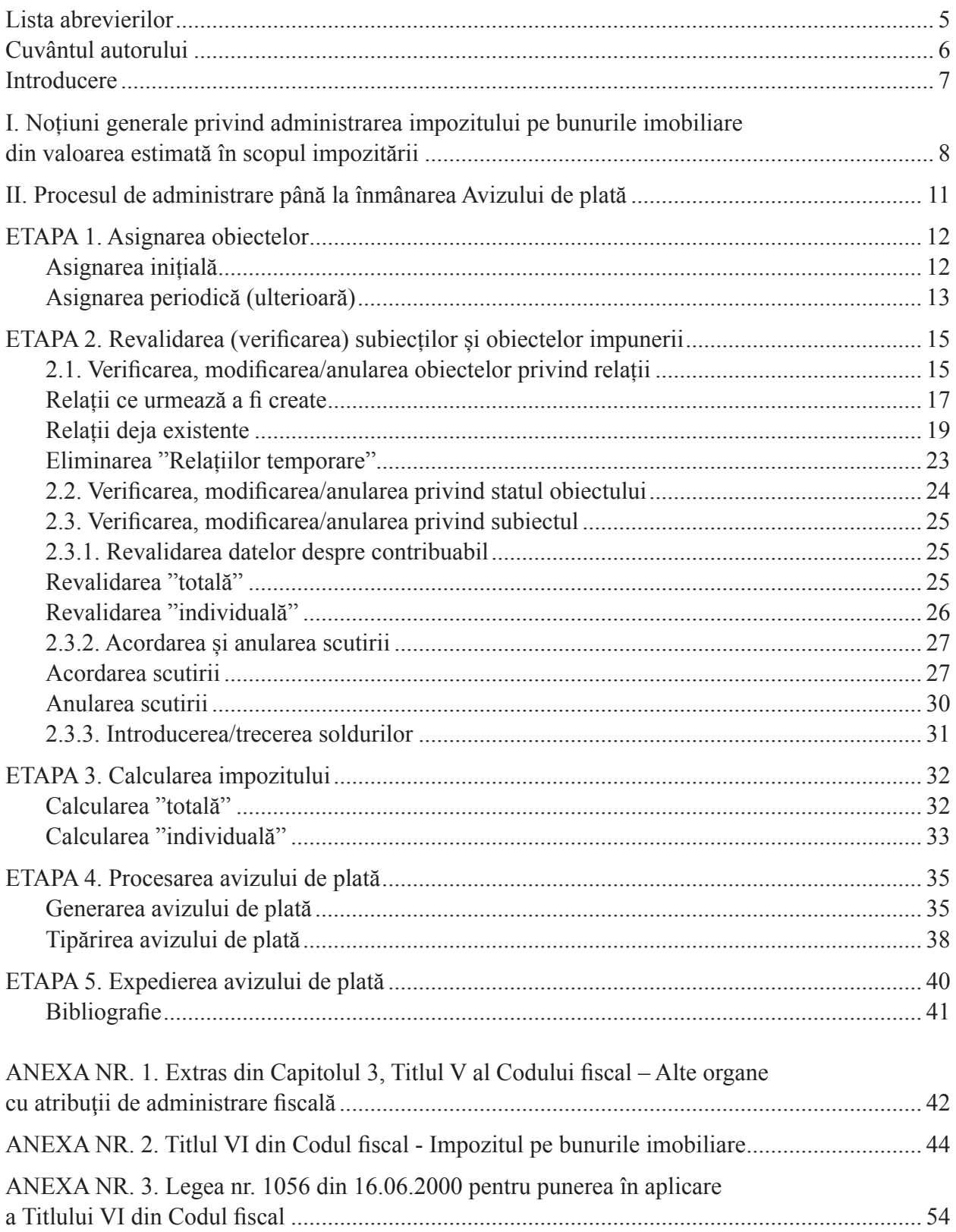

# LISTA ABREVIERILOR

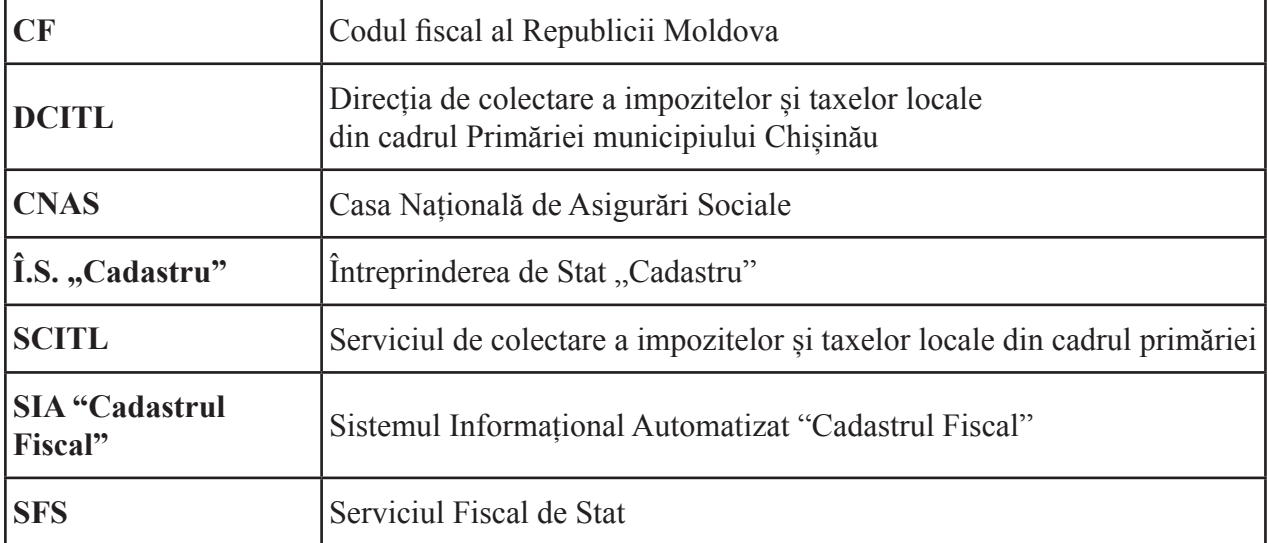

# CUVÂNTUL AUTORULUI

La etapa actuală, impozitul pe bunurile imobiliare este administrat prin două modalități: prin registre ținute în mod manual și prin intermediul unui Sistem Informațional Automatizat – SIA "Cadastrul fiscal" (în continuare – SIA "Cadastrul fiscal"), prima modalitate cedând treptat în favoarea celei de a doua.

De menționat că anul 2017 fiind a zecea perioadă fiscală, în care municipiile și orașele, precum și comunele (satele) din componența acestora, utilizează în administrarea impozitului pe bunurile imobiliare SIA "Cadastrul fiscal", iar din anul 2010 – toate localitățile, pentru bunurile imobiliare cu destinație nelocativă (comercială), cooperative de construcție a garajelor și întovărășirile pomicole.

În speranța, că în timpul apropiat toate bunurile imobile vor fi evaluate în scopul impozitării, fiind incluse în cadastru fiscal, necesitatea cunoașterii SIA "Cadastrul fiscal" în scopul administrării impozitului pe bunurile imobiliare reprezintă un deziderat.

Cu părerea de rău, în practica aplicării a SIA "Cadastrul fiscal" la administrarea impozitului pe bunurile imobiliare de către perceptorii fiscali apar multiple probleme și neclarități.

În acest context, având la bază tendința de modernizare al procesului de administrare a impozitului pe bunurile imobiliare utilizând SIA "Cadastrul fiscal", precum și necesitatea administrării corecte prin intermediul acestuia, întru eficientizarea serviciilor publice, s-a recurs la elabora "Ghidul perceptorului fiscal în administrarea impozitului pe bunurile imobiliare din valoarea estimată în scopul impozitării".

Cunoscând specificul administrării impozitului pe bunurile imobiliare și consecutivitatea etapelor acestui proces, Ghidul se propune a fi structurat în:

- "Partea I Procesul de administrare până la expedierea Avizului de plată", în care sânt descrise acțiunile necesare a fi îndeplinite pînă la 15 iunie al perioadei de gestiune, prezentat în această lucrare;
- "Partea II Procesul de administrare după înmânarea Avizului de plată", în care se vor descrie acțiunile necesare a fi îndeplinite după 15 iunie, prezentat într-o lucrare separată.

# INTRODUCERE

# **1.1. Misiune**

Serviciul de colectare a impozitelor și taxelor locale din cadrul primăriei (în continuare – SCITL) este organul cu atribuții de administrare fiscală care are misiunea de a administra impozitele și taxele locale stabilite prin actele legislative și normative.

În raport cu impozitul pe bunurile imobiliare, SCITL are sarcina principală de a asigura evidența obiectelor și subiecților impozabili, calcularea şi achitare la termen și în cuantumul necesar al acestuia.

# **1.2. Politică**

Politica SCITL cu privire la impozitul pe bunurile imobiliare constă în asigurarea eficientei operatiunilor de administrare, facilitarea administrării impozitului dat, stimularea achitării benevole, precum și protecţia datelor cu caracter personal.

#### **1.3. Scop**

Prezentul ghid este elaborat în scopul descrierii administrării a impozitului pe bunurile imobiliare din valoarea estimată în scopul impozitării utilizând SIA "Cadastrul fiscal". În el nu se stabilesc norme noi, ci se descrie, pas cu pas, etapele procedurii de administrare cu oferirea suportului informațional și metodologic tuturor subiecților implicați, prioritar perceptorilor fiscali, cât și factorilor de decizie din cadrul autorităților publice.

De asemenea, ghidul poate servi ca o sursă de referință în formarea noilor perceptori fiscali pentru SCITL-urile din cadrul primăriilor.

### **1.4. Obiectivele principale ale Ghidului sânt:**

- $\checkmark$  conștientizarea importanței utilizării sistemului informațional automatizat;
- $\checkmark$  identificarea și descrierea proceselor de administrare a impozitului pe bunurile imobiliare;
- $\checkmark$  oferirea suportului informațional și metodologic în administrarea impozitului pe bunurile imobiliare prin exemplificarea și explicarea funcționalităților disponibile;
- $\checkmark$  cercetarea situațiilor complicate și prezentarea recomandărilor posibile.

# **I. Noțiuni generale privind administrarea impozitului pe bunurile imobiliare din valoarea estimată în scopul impozitării**

Precizări terminologice:

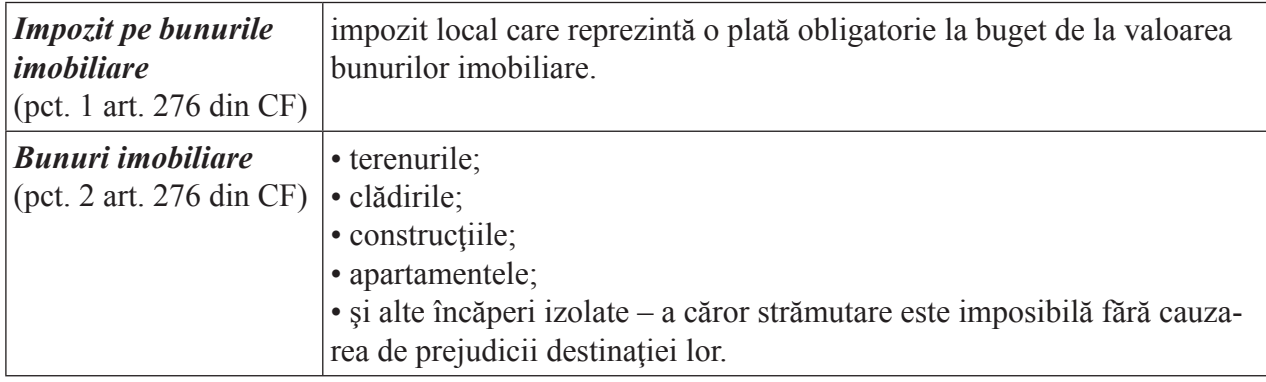

# Bunurile imobiliare pot fi:

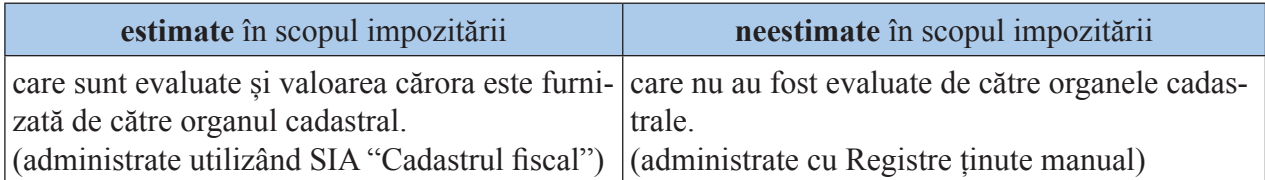

În Registrul bunurilor imobile1 datele referitor la aceste bunuri se vizualizează în modul următor:

# **estimate în scopul impozitării neestimate în scopul impozitării**

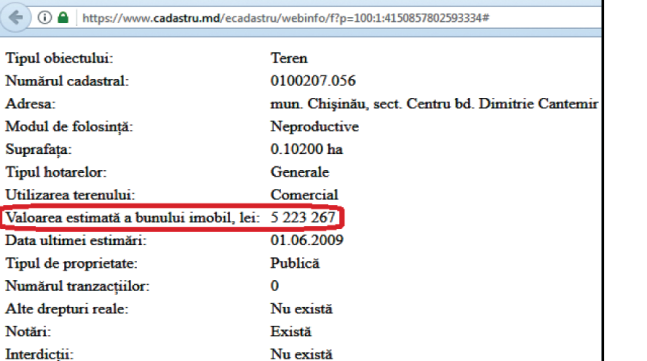

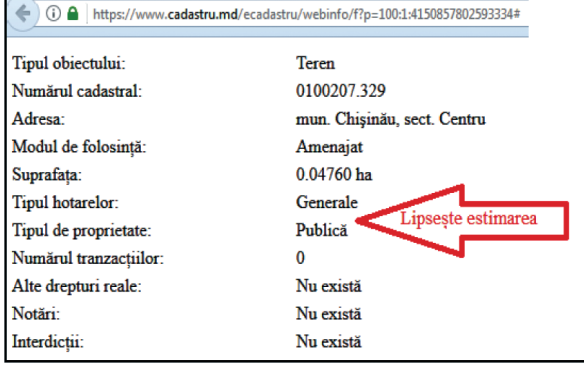

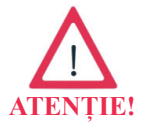

Administrarea impozitului pe bunurile imobiliare din valoarea estimată în scopul impozitării se efectuează utilizând SIA "Cadastrul fiscal", care în temeiul art. 287 din CF este ținut de către SFS.

Precizări terminologice:

| <i>Valoare estimată</i>  | valoarea bunurilor imobiliare calculată la o dată anumită cu utilizarea |
|--------------------------|-------------------------------------------------------------------------|
| (pct. 3 art. 276 din CF) | metodelor de evaluare prevăzute de legislație.                          |

<sup>&</sup>lt;sup>1</sup> Informațiile din Registrul bunurilor imobile sunt disponibile pe site-ului: www.cadastru.md/ecadastru

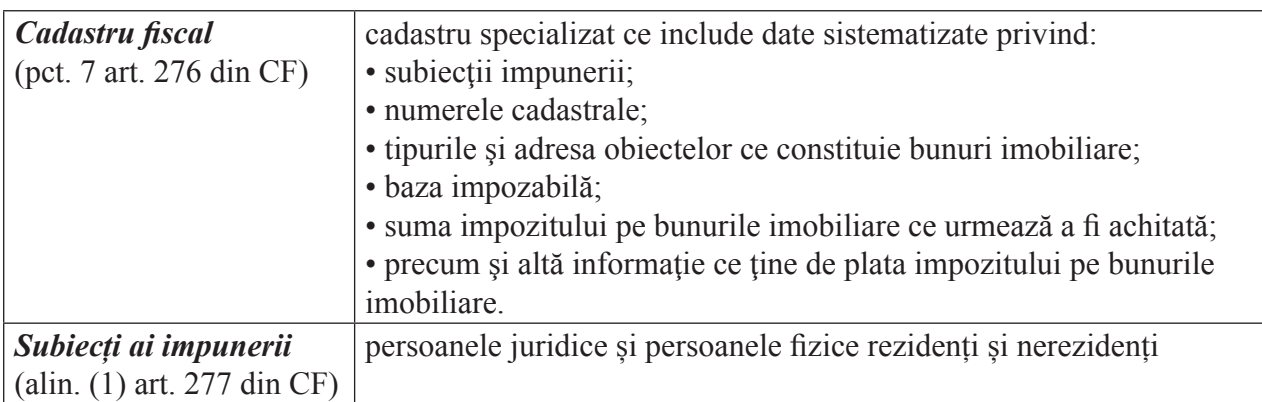

În SIA "Cadastrul fiscal" bunurile imobiliare și valoarea estimată se reflectă în felul următor: în gestiunea obiectelor, prezentat în *Figura 1.1.*

#### **Figura 1.1. Datele generale despre obiectul impunerii**

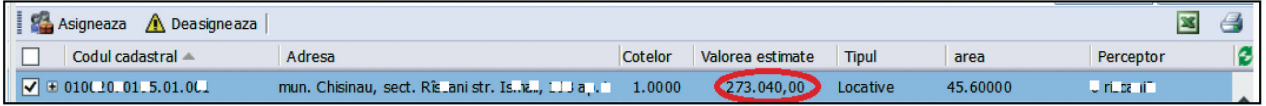

la accesarea obiectului, prezentat în *Figura 1.2.*

#### **Figura 1.2. Datele detaliate despre obiectul impunerii**

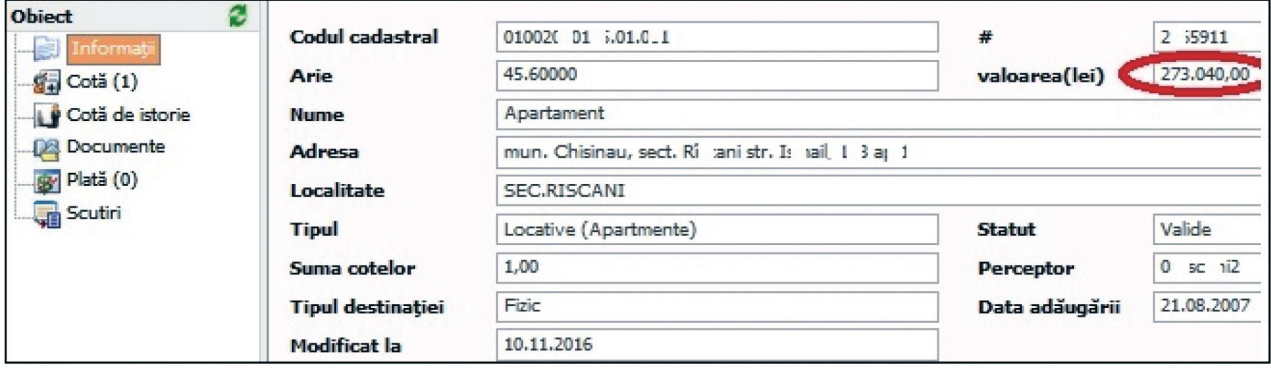

La momentul actual administrarea impozitului pe bunurile imobiliare din valoarea estimată utilizând SIA "Cadastrul fiscal" după categoria localității are următoarea componentă:

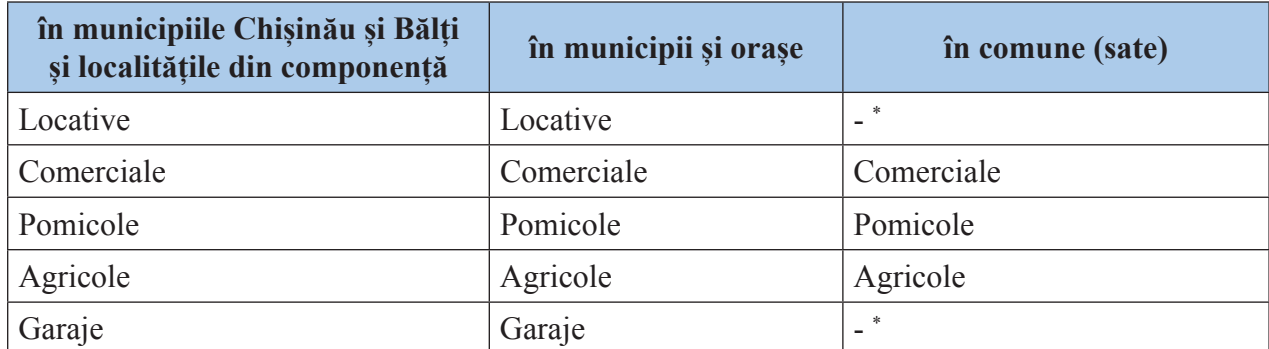

*\* deoarece aceste obiecte nu sânt estimate în scopul impozitării, administrarea impozitului continuă a fi îndeplinită conform Registrelor de evidență a contribuabililor la impozitul funciar și pe bunurile imobiliare, ținute în mod manual.*

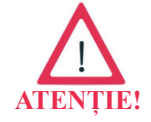

Terenurile care sunt estimate în scopul impozitării, iau destinația identic construcțiilor pe care este amplasată pe acestea.

Precizări terminologice:

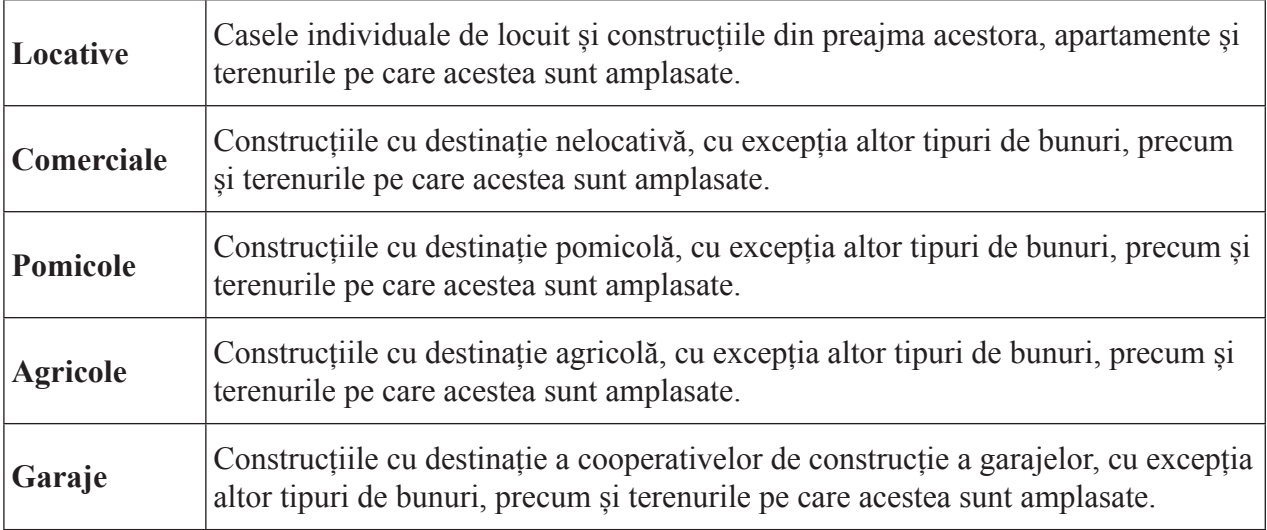

În SIA "Cadastrul fiscal" tipul obiectului poate fi selectat din interfața "Gestiunea obiectelor", conform filtrului din *Figura 1.3.* 

**Figura 1.3. Tipul obiectului** 

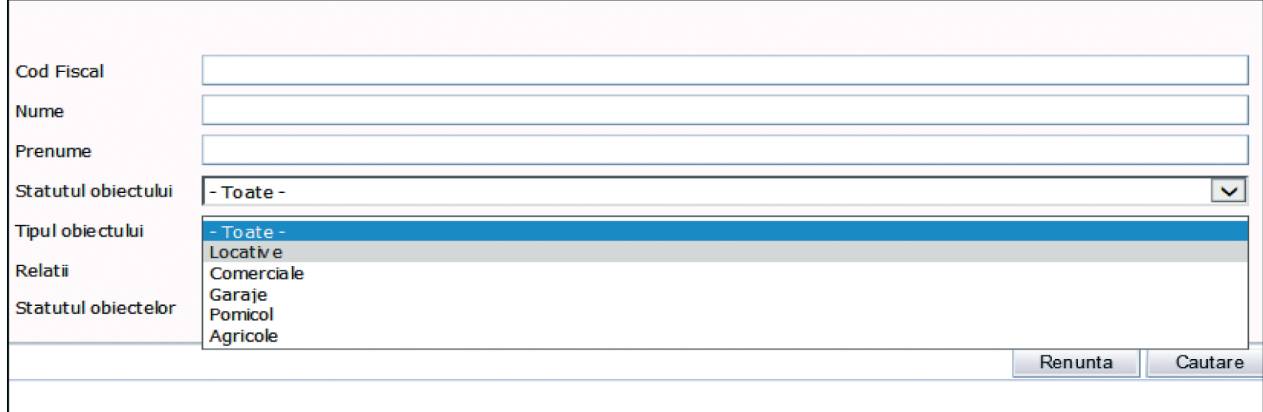

Iar tipul subiectului poate fi selectat din interfața "Contribuabili", conform fi ltrului din *Figura 1.4.* **Figura 1.4. Tipul subiectului** 

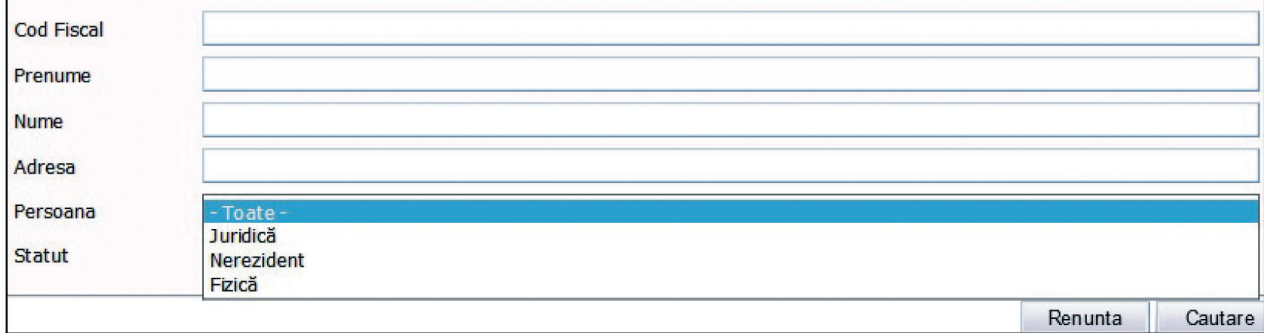

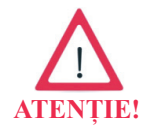

Perceptorul fiscal administrează impozitul pe bunurile imobiliare numai prin modulul persoane fizice

# **II. Procesul de administrare până la înmânarea Avizului de plată**

Principalele etape ale procesului de administrare a impozitului pe bunurile imobiliare utilizând SIA "Cadastrul fiscal" sunt reflectate în *Schema 1*.

**Schema 1. Procesul de administrare a impozitului pe bunurile imobiliare până la înmânarea Avizului de plată\***

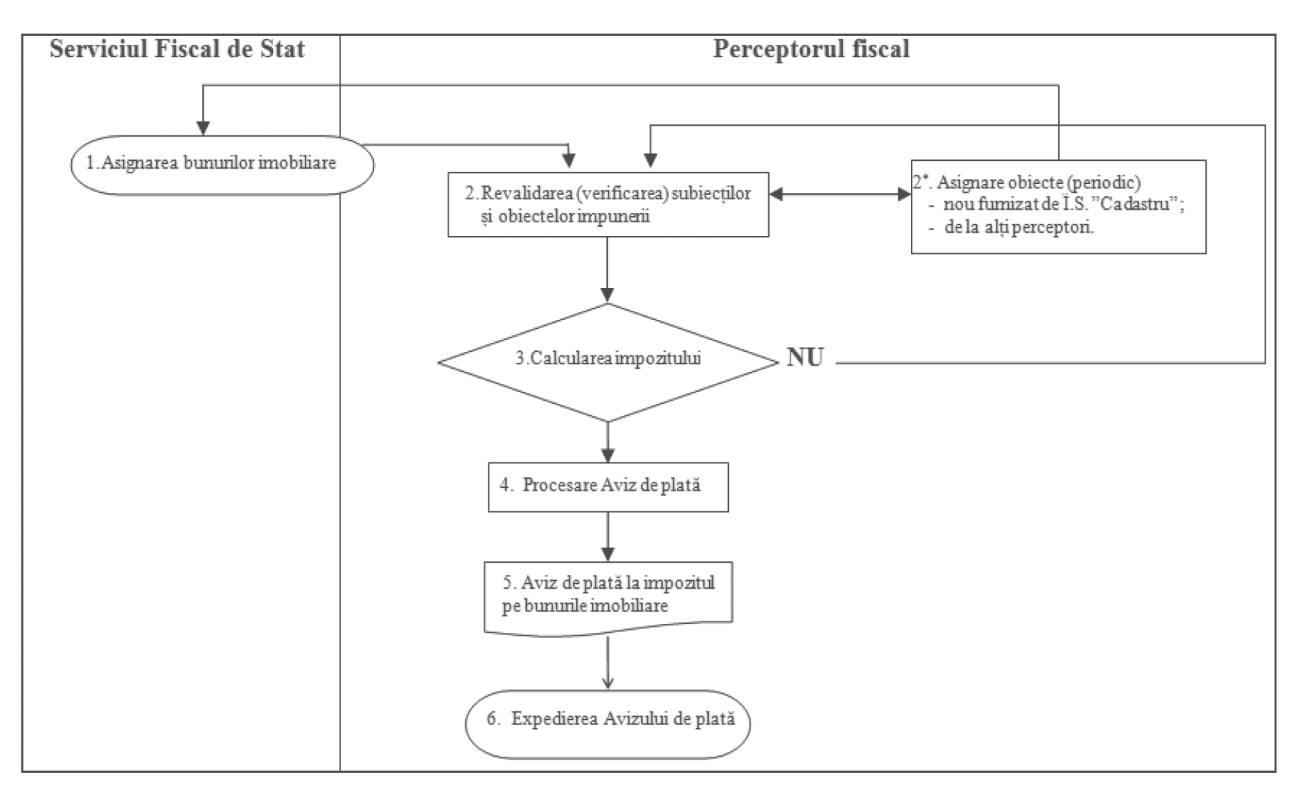

*\* Schema dată reprezintă exemplu al unei părți din întreaga Diagramă "Procesul de administrare a impozitului pe bunurile imobiliare", care urmează a fi elaborată și determinată de către fi ecare SCITL în parte, inclusiv și Descrierea narativă al întregului proces, în conformitate cu reglementările legislative și normative privind controlul fi nanciar public intern.*

# ETAPA 1. **Asignarea obiectelor**

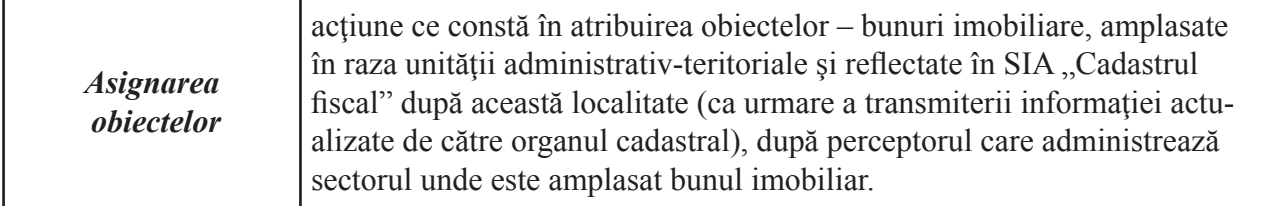

Asignarea poate fi:

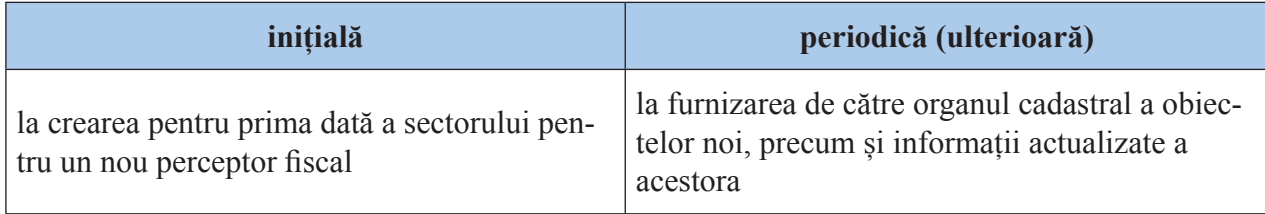

## **Asignarea inițială**

Modul în care vor fi distribuite sectoarele se stabileşte de către primăria respectivă, cu acordul administratorului local al SIA "Cadastrul fiscal" din cadrul SFS.

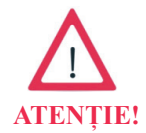

Dacă, în cadrul unei primări activează mai mulți perceptori fiscali, sectoarele de administrare a impozitului pe bunurile imobiliare pot fi repartizate pe fiecare dintre ei.

E de menționat că administrarea impozitului pe bunurile imobiliare în SIA "Cadastrul fiscal" se realizează după subiecţii impunerii. Astfel, în cazul în care un contribuabil deține mai multe bunuri imobiliare, amplasate în raza uneia și aceleiași localități, repartizarea acestora urmează a fi după un singur perceptor.

Acest mod de repartizare, după subiectul impunerii, ar exclude situaţiile:

a) generarea a două sau mai multe Avize de plată la impozitul pe bunurile imobiliare în cazul în care contribuabilul are obiecte asignate de către doi sau mai mulţi perceptori;

b) includerea multiplă a informaţiei aferente unuia şi aceluiaşi contribuabil în cadrul raporturilor detaliate pe perceptori, generate de către administratorul de orice nivel.

Totodată, în practica aplicării repartizării prin asignarea tuturor obiectelor unui contribuabil după același perceptor fiscal se prezintă dificil, deoarece bunurile pot fi amplasate pe străzile administrate de alți perceptori.

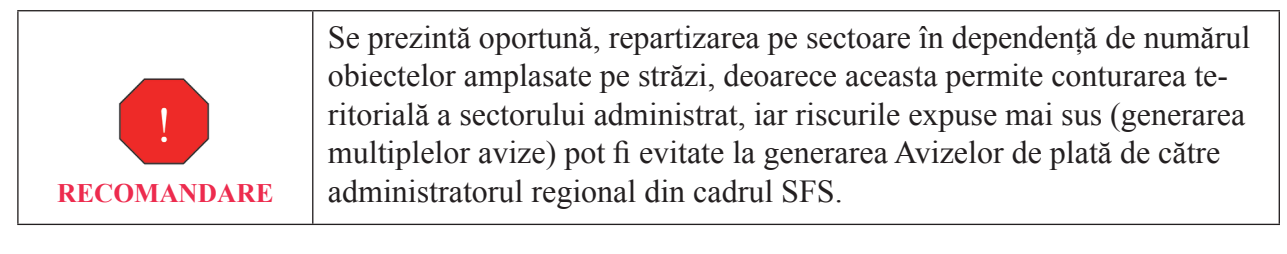

După identificarea sectorului spre administrare de către perceptorul fiscal, primăria se adresează SFS pentru atribuirea acestuia prin asignarea obiectelor impunerii, acest procedeu este valabil și în cazul schimbării sectorului sau perceptorului.

Obiectele asignate după perceptor se reflectă la accesarea filtrului "Mele", prezentat în *Figura 2.1*.

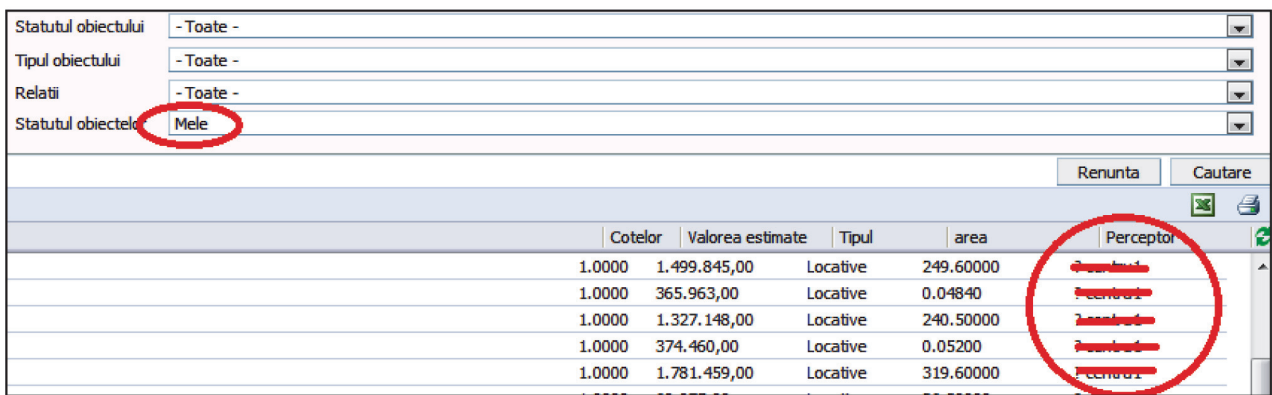

#### **Figura 2.1. Obiecte asignate**

#### **Asignarea periodică (ulterioară)**

Această acțiune reprezintă o etapă independentă (**Etapa 2\*** din schema 1.), deoarece ea poate fi efectuată în orice moment al procesului de administrare în cazul când avem informații furnizate de organul cadastral despre obiectele noi și/sau modificările acestora.

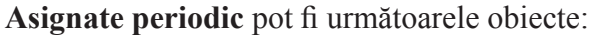

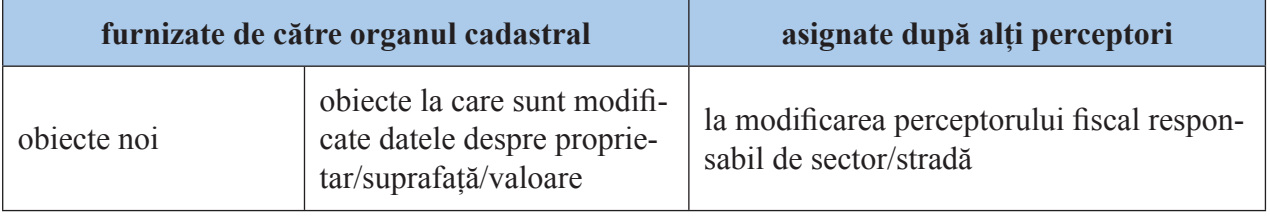

Obiectele furnizate de organul cadastral ca fiind noi, precum și cele modificate, se prezintă ca fiind neasignate, iar asignarea lor este posibilă a fi efectuată direct de perceptorul fiscal responsabil de sector/stradă.

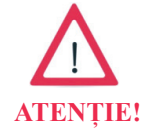

Iar asignarea obiectelor, în cazul modificării perceptorului fiscal, se face de către administratorul local al SIA "Cadastrul fiscal" din cadrul SFS.

Astfel, la selectarea filtrului "Neasignate" din meniul "Statutul obiectelor" reflectat în *Figura* 2.2., identificăm obiectele neasignate din localitate.

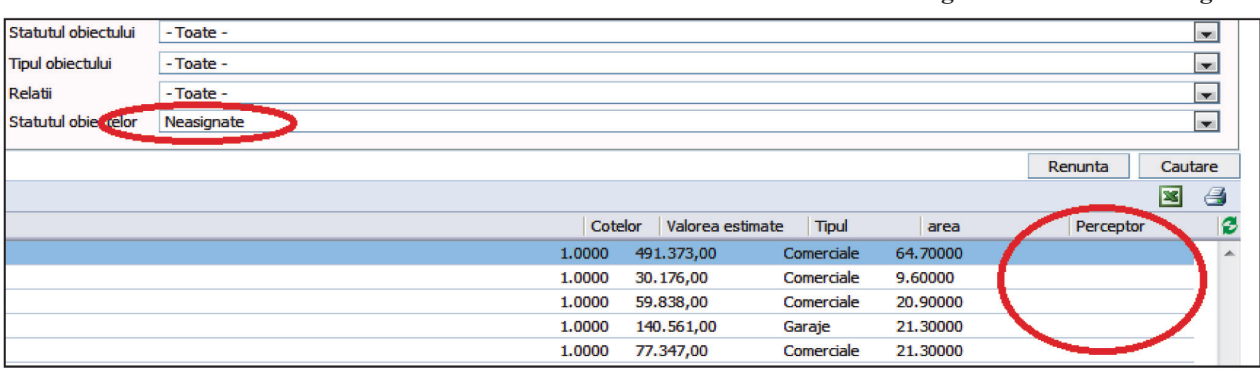

#### **Figura 2.2. Obiecte neasignate**

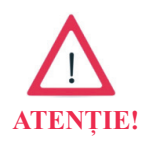

În cazul repartizării obiectelor pe sectoare, în dependență de străzi, cele neasignate se identifică prin selectarea filtrului "Neasignate" din meniul "Statutul obiectelor", indicând denumirea străzii în filtrul "Adresa".

După selectarea tuturor obiectelor necesare, acestea se asignează prin butonul **"Asignează"**, iar dovada se reflectă într-o fereastră nouă, conform *Figurii 2.3.* 

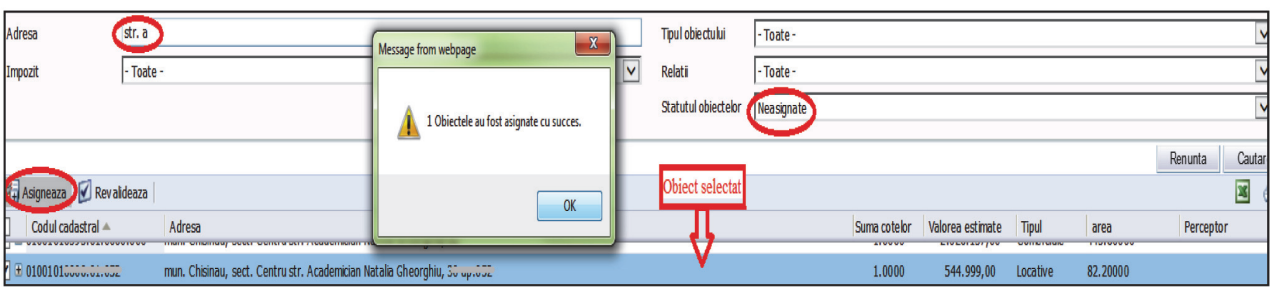

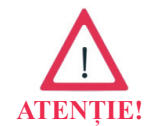

Asignarea bunurilor imobiliare de către perceptori urmează să se realizeze în termen de până la **5 zile** lucrătoare **din data refl ectării informaţiei** cu privire la obiectele impunerii în SIA "Cadastrul fiscal".

Figura 2.3. Asignarea obiectului direct de perceptorul fiscal

# ETAPA 2. **Revalidarea (verifi carea) subiecților și obiectelor impunerii**

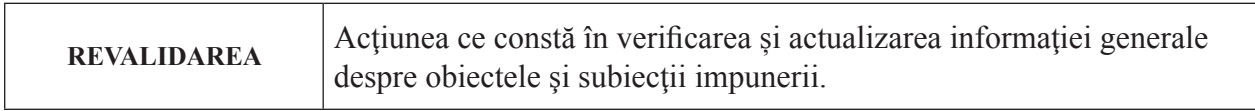

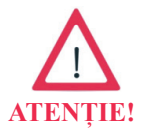

Revalidare este o etapă obligatorie care asigură veridicitatea informațiilor și plenitudinea calculării obligației fiscale reflectate în Avizul de plată.

Procesul de "Revalidare" a obiectelor se prezintă în *Schema 2.*:

#### **Schema 2. Procesul de "Revalidare"**

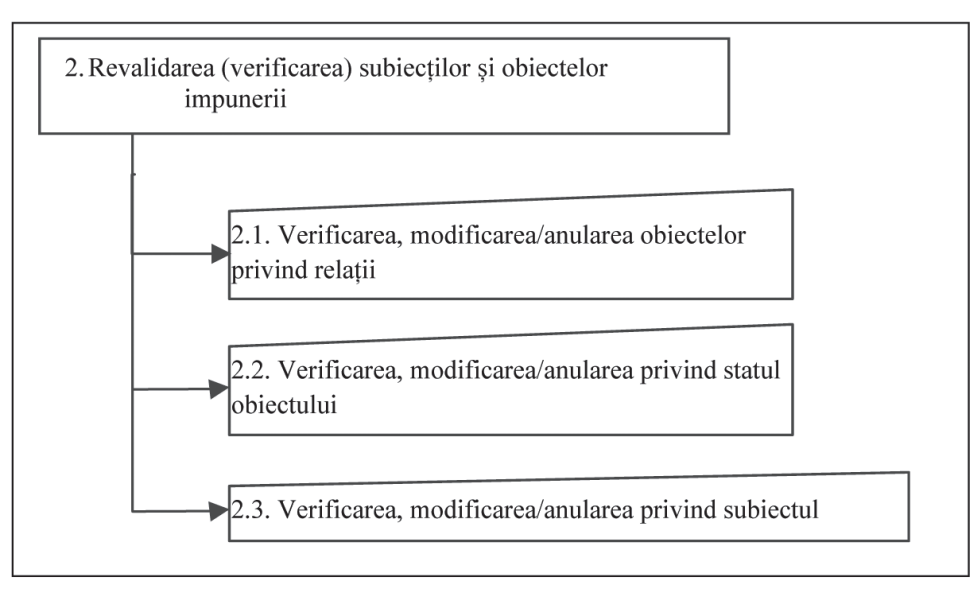

Revalidarea în SIA "Cadastrul fiscal" se referă la:

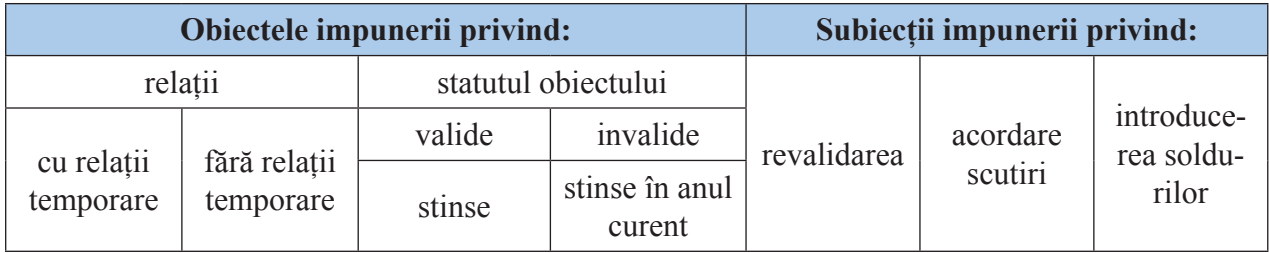

Acestea, la rândul său, constituie subetape în etapa de revalidare a obiectelor și subiecților impunerii, care sânt descrise în continuare.

# **2.1. Verifi carea, modifi carea/anularea obiectelor privind relații**

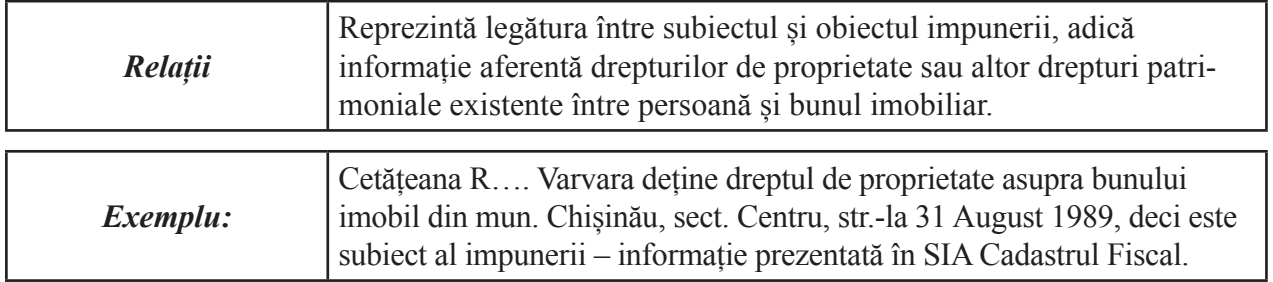

În SIA "Cadastrul fiscal", meniul gestiunea obiectelor prin selectarea filtrului "Relații" avem posibilitatea de identificare a obiectelor "cu" sau "fără" relații temporare, conform Figurii 2.4.

**Figura 2.4. Relații**

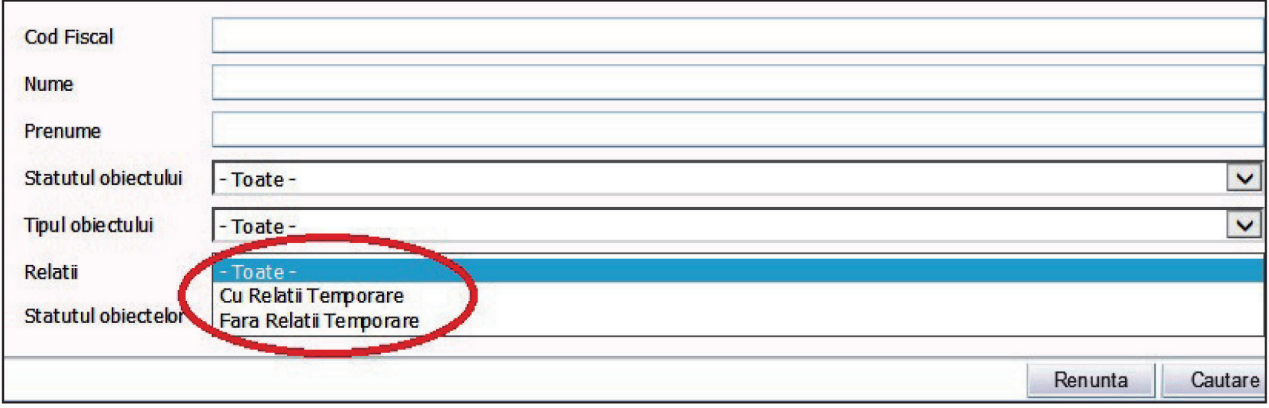

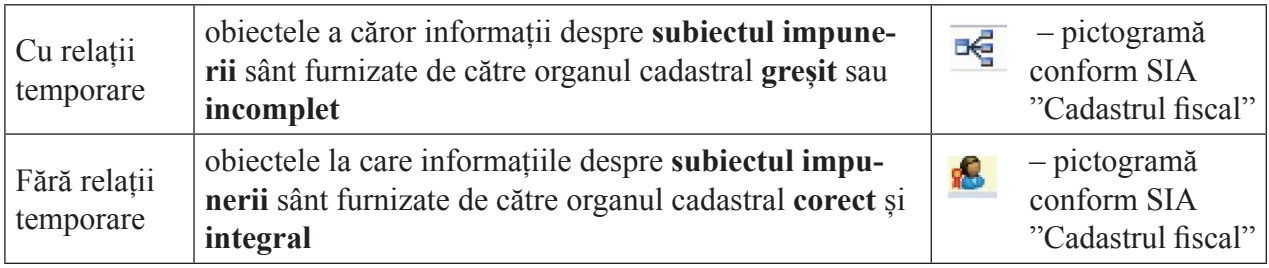

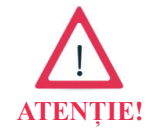

Datele subiectului impunerii la obiectele "Fără relații temporare" de regulă rămân neschimbate, iar în cele "Cu relații temporare" sânt modificate prin crearea de "relații temporare".

Informația despre relații, poate fi vizualizată în următoarele moduri:

- rapid – prin selectarea semnului **+ "plus"** din fața obiectului, conform *Figurii 2.5.*

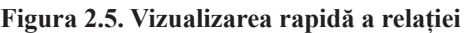

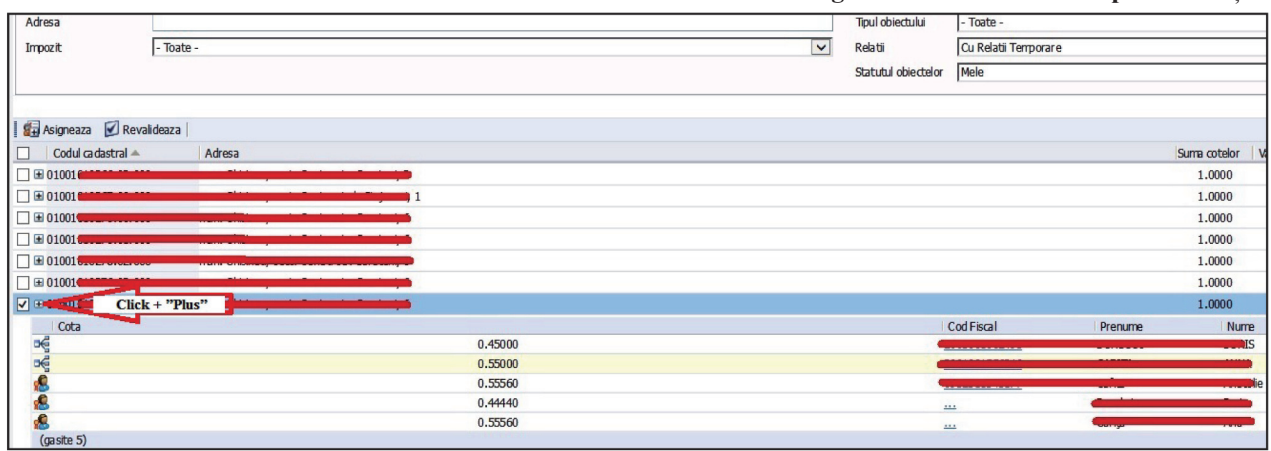

- detaliat – la rubrica "Cotă", dintr-o fereastră nouă, după accesarea prin dublu click pe codul cadastral al obiectului, conform *Figurii 2.6.*

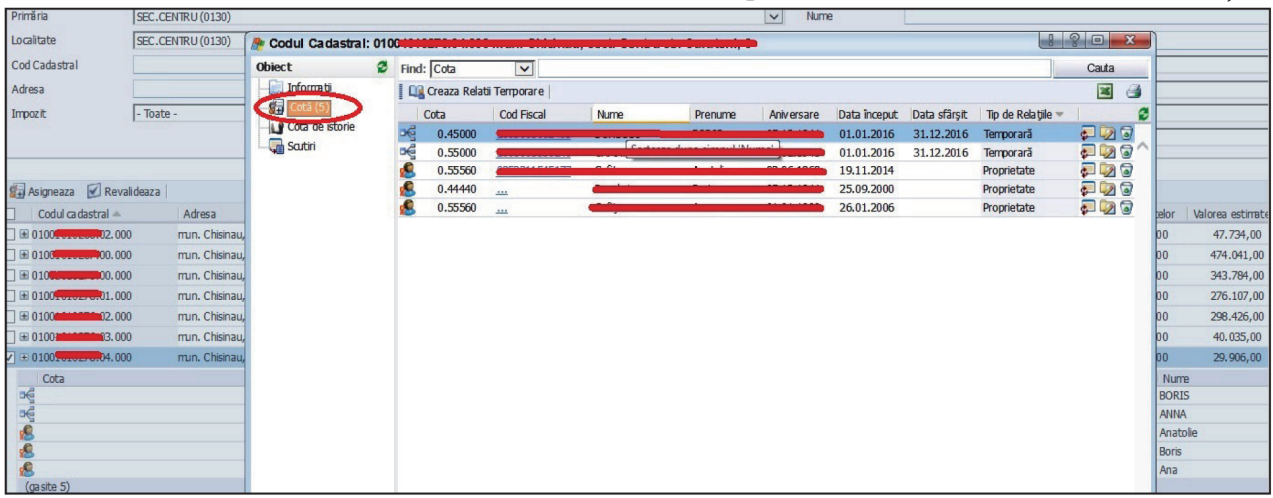

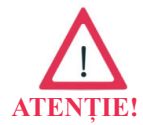

Prin click pe "Cota de istorie" se vizualizează istoricul pe informația detaliată, inclusiv relații temporare eliminate.

Relațiile temporare pot fi divizate în:

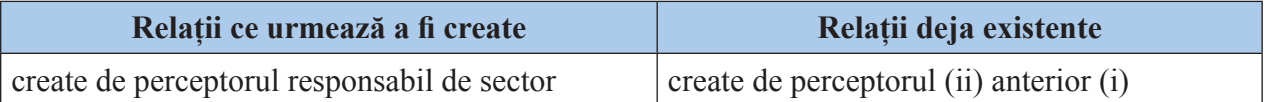

#### **Relații ce urmează a fi create**

Crearea de "Relații temporare" se face în următoarele cazuri**:**

- $\checkmark$  verificarea și validarea obiectelor:
	- cota parte de proprietate;
	- invalide;
	- stinse;
	- stinse în anul curent;

 $\checkmark$  corectarea datelor despre subiectul impunerii:

- determinarea altui subiect al impunerii prin acord comun al coproprietarilor;
	- verificarea obiectelor "Cu relații temporare";

Etapele creării de "Relații temporare" sânt:

- 1. Identificarea obiectului impunerii;
- 2. Includerea datelor referitor la subiectul impunerii;
- 3. Finalizarea creării.

**Figura 2.6. Vizualizarea detaliată a relației**

Pașii de creare a relațiilor temporare sânt prezentate conform *Figurii 2.7.*

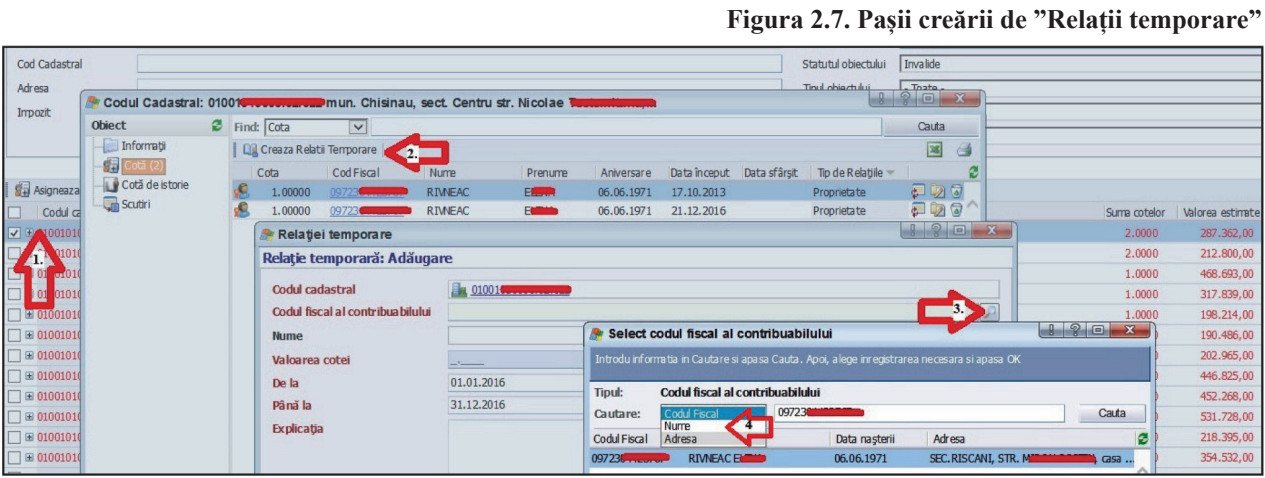

Deci:

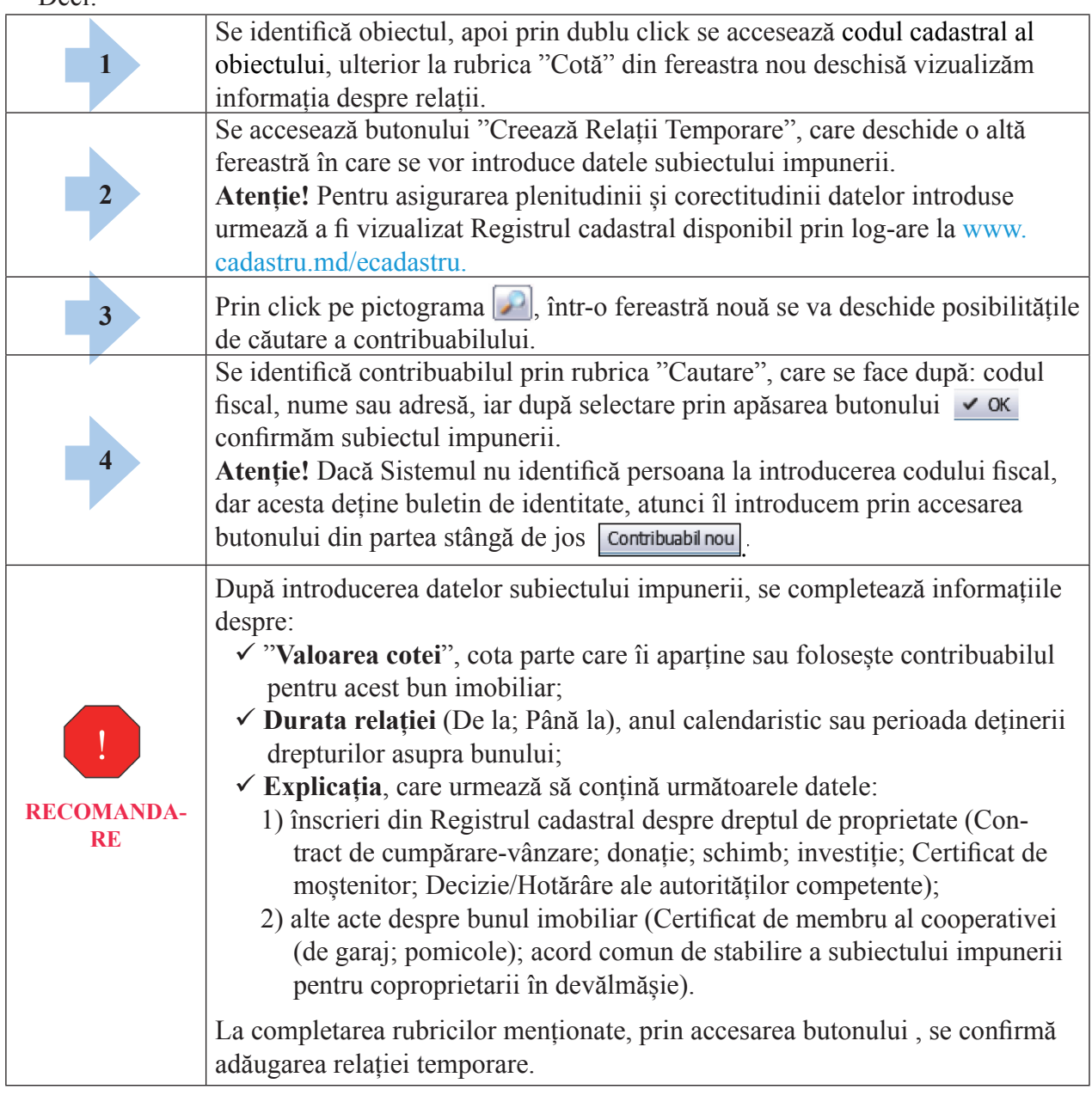

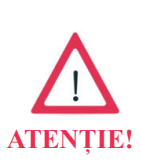

Corectarea în Registrul cadastral al bunurilor imobile, ținut în mod electronic de Î.S. "Cadastru", poate fi efectuat direct de proprietar prin adresare către oficiile cadastrale teritoriale.

Ulterior, modificările vor fi furnizate de organul cadastral, iar în SIA "Cadastrul fiscal" obiectele se vor prezenta ca "neasignate", care după verificarea "relației temporare" și a soldurilor se vor asigna.

**Relații deja existente**

Identificarea bunurilor care au Relații temporare se face pe sectorul administrat prin selectarea filtrelor: "Mele" și "Cu relații temporare", în rezultat se afișează lista tuturor obiectelor cu "relații temporare".

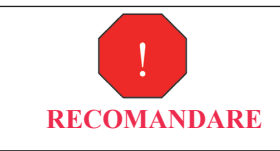

Pentru asigurarea unei consecutivități în acțiuni urmează de a sorta bunurile după câmpul "codul cadastral". Aceasta permite vizualizarea continuă a obiectelor pe pagini.

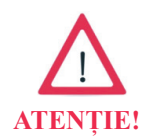

La anularea relației temporare, înainte de a trece la verificarea următoarei pagini, urmează de a reînnoi pagina curentă, deoarece acestea sunt excluse odată cu anularea relației și pot exista situații de neverificare a obiectelor care trec din pagina următoare.

Cauzele care au dus la crearea de "Relații temporare" sunt:

- $\triangleright$  informația furnizată de organul cadastral conține date incomplete, precum:
	- doar numele și prenumele, fără codul fiscal;
	- eronat înscris codul fiscal;
	- cota parte diferită de 1,0;
	- lipsa oricăror date;

 $\triangleright$  reflectare în SIA "Cadastrul fiscal" în mod repetat a informațiilor:

- identice (aceleași cote părți și coduri fiscale);
- diferite, adică proprietarul anterior și cel actual;
- cota parte de 0,5, fără a separa pe acestea de două ori (când în Registrul cadastral este înregistrat dreptul de proprietate de două ori a câte 1/2);

 $\triangleright$  s-a perfectat relația temporară pe alt subiect decât cel furnizat de organul cadastral.

## **Exemple de "Cauze" care au dus la crearea de "Relații temporare":**

informația furnizată de organul cadastral, conține date incomplete, precum:

• **doar numele și prenumele, fără codul fi scal**, conform *Figurii 2.8.*

#### **Figura 2.8. Organul cadastral a furnizat datele fără cod fi scal**

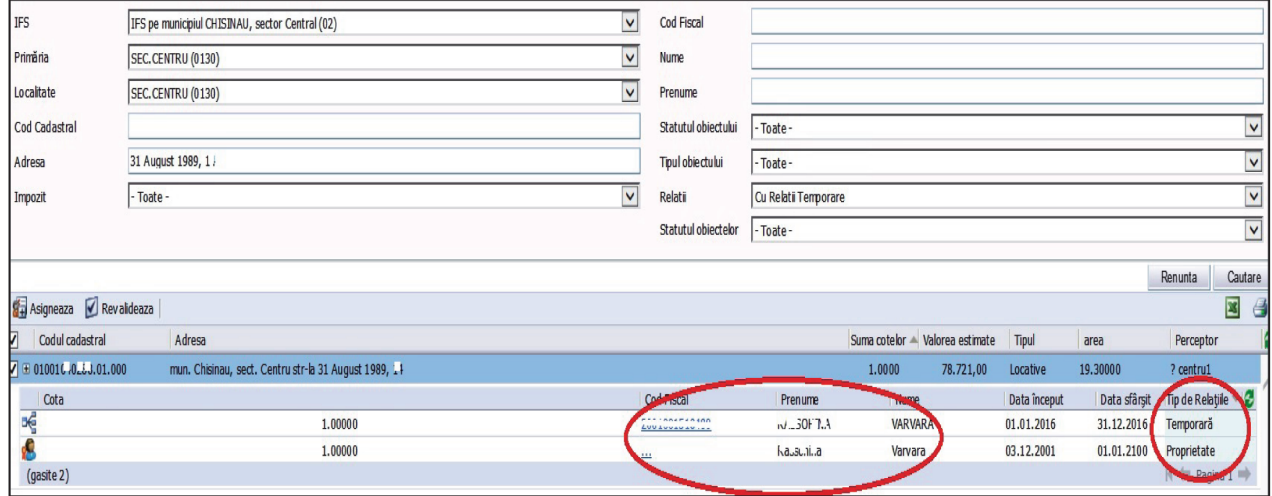

În câmpul "Cod fiscal" din rândul proprietate  $\sqrt{3}$  nu este reflectat codul fiscal, dar poate fi introdus prin relația temporară .

#### • **eronat înscris codul fiscal**, conform Figurii 2.9.

Figura 2.9. Organul cadastral a furnizat datele eronate despre cod fiscal

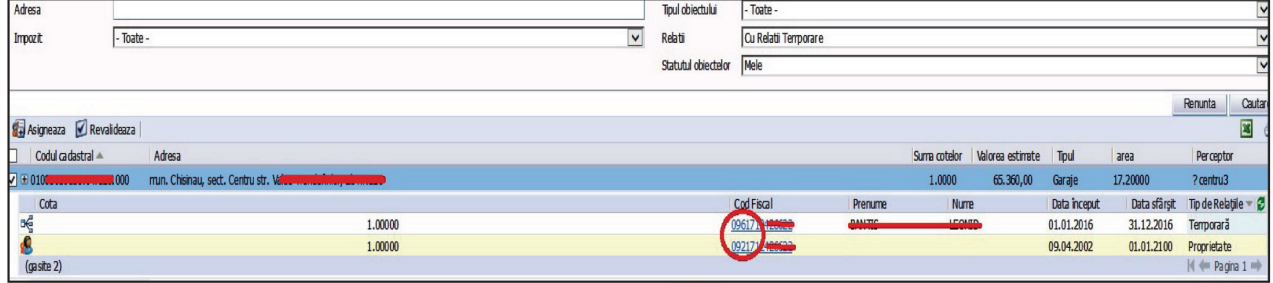

În câmpul "Cod fiscal" din rândul proprietate  $\mathbf{R}$  de către ARFC a fost furnizat un cod fiscal în care eronat se prezintă cifra – 2 pe când corect este – 6, care poate fi corectat prin relația temporară **et** .

#### • **cota parte diferită de 1,0**

**Situația 1.** Cota de proprietate mai mică de 1,0 conform *Figurii 2.10.*

**Figura 2.10. Organul cadastral a furnizat cota de proprietate mai mică de 1,0**

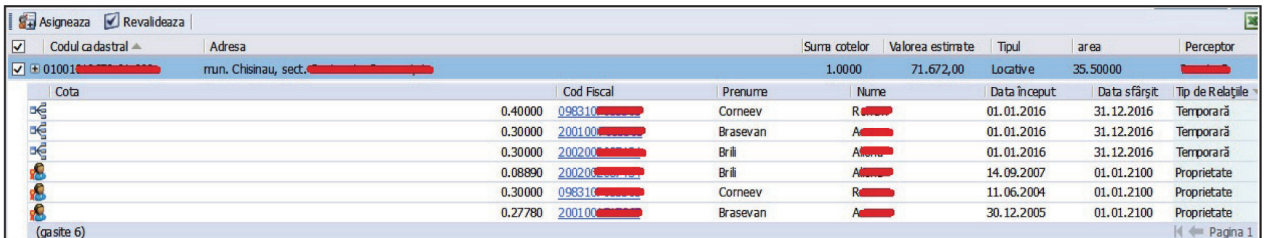

În figura dată, la relații "Proprietate"  $\mathbb{S}$  se reflectă cota total mai mică de 1,0, respectiv corectarea se face prin relații temporare  $\overline{G}$ , în rezultatul cărora suma cotelor introduse va fi 1,0.

**Situația 2.** Cota de proprietate mai mare de 1,0 conform *Figurii 2.11.*

#### **Figura 2.11. Organul cadastral a furnizat cota de proprietate mai mare de 1,0**

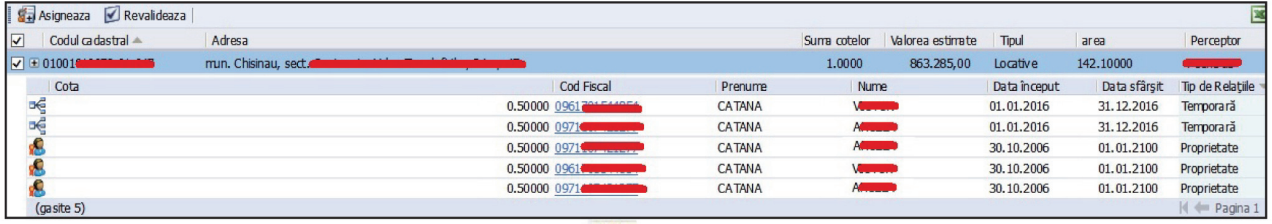

În figura dată, la relații "Proprietate"  $\blacksquare$  se reflectă cota total mai mare de 1,0, respectiv corectarea se face prin relații temporare  $\overline{\mathbb{R}}$ , în rezultatul cărora suma cotelor introduse va fi 1,0.

#### • **lipsa oricăror date**, conform *Figurii 2.12.*

#### **Figura 2.12. Organul cadastral a furnizat informațiile în lipsa oricăror date**

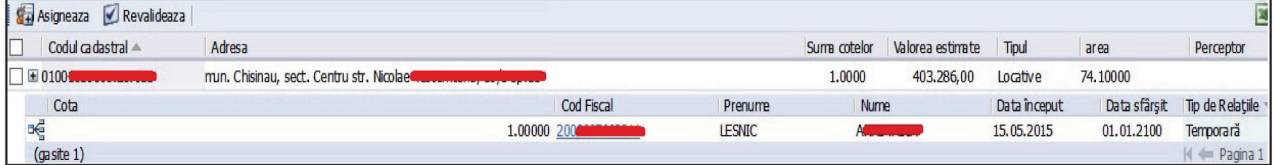

În câmpul "Cod fiscal" din rândul proprietate **de către ARFC** nu a fost furnizat datele despre codul fiscal, dar după identificarea subiectului impunerii, acesta poate fi introdus prin relație temporară **e**.

 $\triangleright$  reflectare în SIA "Cadastrul fiscal" în mod repetat a informațiilor:

#### • **identice coduri fi scale furnizate de organul cadastral**

**Situația 1.** Aceleași 1,0 cote părți, conform *Figurii 2.13.*

Figura 2.13. Organul cadastral a furnizat informațiile cu identice coduri fiscale

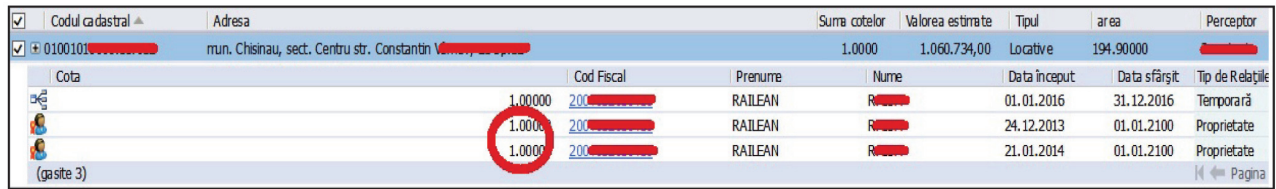

În figura dată, la relații "Proprietate" se reflectă proprietarul de două ori a câte 1,0 cote, respectiv corectarea prin relația temporară  $\frac{1}{\sqrt{2}}$  va reflecta cota 1,0.

**Situația 2.** Diferite cote părți, conform *Figurii 2.14.*

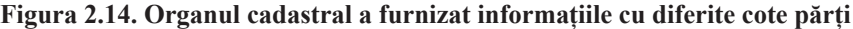

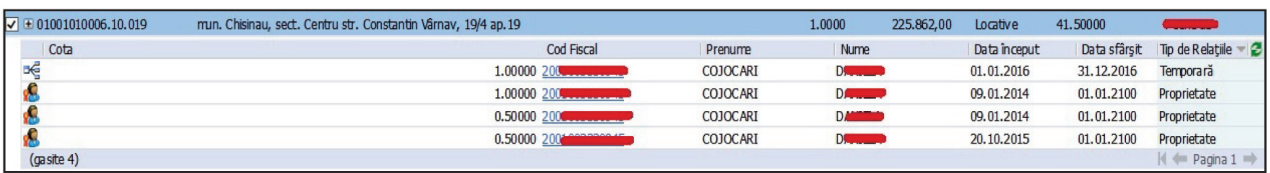

În figura dată, la relații "Proprietate"  $\mathbb{S}$  se reflectă proprietarul de două ori a câte 0,5, iar odată cu 1,0 cote, respectiv corectarea prin relația temporară  $\overline{d}$  va reflecta cota 1,0.

• **diferite, adică se refl ectă datele proprietarului anterior și cel actual, cu următoarele situații:**

**Situația 1.** Se reflectă proprietar (ii) precedent (ți) și cel actual, conform *Figurii 2.15. și 2.16* **Figura 2.15. Organul cadastral a furnizat informațiile despre proprietarul curent și cel precedent**

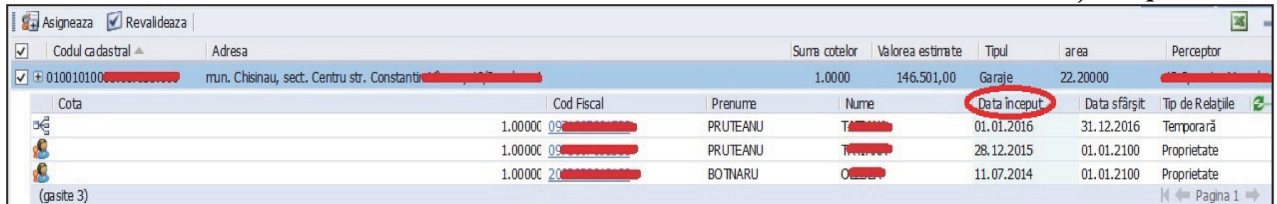

În figura dată, la relații "Proprietate" se reflectă proprietarul precedent și cel curent, respectiv corectarea prin relația temporară  $\overline{=}$  se face după ultimul – Pruteanu T.

 **Figura 2.16. Organul cadastral a furnizat informațiile despre proprietarul curent și mai mulți precedenți**

| <b>S</b> Asigneaza<br>Revalideaza             |                                                       |            |                 |                   |                  |              |              | B                                      |
|-----------------------------------------------|-------------------------------------------------------|------------|-----------------|-------------------|------------------|--------------|--------------|----------------------------------------|
| $\overline{\mathbf{v}}$<br>Codul ca dastral - | Adresa                                                |            |                 | Suma cotelor      | Valorea estimate | Tipul        | area         | Perceptor                              |
| $\sqrt{\phantom{a}}\equiv 01001010$           | mun. Chisinau, sect. Centru str. Nicolae Testerritanu |            |                 | 1.0000            | 315.118,00       | locative     | 57,90000     |                                        |
| Cota                                          |                                                       | Cod Fiscal | Prenume         | <b>Nume</b>       |                  | Data inceput | Data sfârșit | Tip de Relatiile $\equiv$ $\mathbb{Z}$ |
| දෙ                                            | 1.00000                                               | 20090      | <b>TANASIUC</b> | $\circ$           |                  | 01.01.2016   | 31.12.2016   | Temporară                              |
|                                               | 1,00000                                               | 20050      | <b>BORTA</b>    | A <sup>mman</sup> |                  | 30.12.2016   | 01.01.2100   | Proprietate                            |
|                                               | 1,00000                                               | 20050      | <b>DONTU</b>    |                   |                  | 30,06,2014   | 01.01.2100   | Proprietate                            |
|                                               | 1.00000                                               | 20090      | <b>TANASIUC</b> | $\sigma$ $\sim$   |                  | 11.10.2016   | 01.01.2100   | Proprietate                            |
| (gasite 4)                                    |                                                       |            |                 |                   |                  |              |              | $M \leftarrow$ Pagina $1 \right)$      |

În figura dată, la relații "Proprietate"  $\mathbb{S}$  se reflectă proprietarii precedenți și cel curent, respectiv corectarea se face după verificarea plenitudinii calculării și achitării impozitului, după care se anulează și se introduce relație temporară  $\overline{d}$  după ultimul – Borta A.

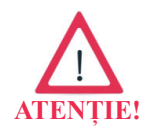

Relația temporară se va perfecta după "Data început", adică de când este înregistrat proprietarul actual, verificând și după caz de a anula soldurile nereale de pe contribuabili.

**Situația 2.** Nu se reflectă codul fiscal al proprietarul precedent, doar al celui actual, conform *Figurii 2.17.*

Figura 2.17. Organul cadastral a furnizat codul fiscal al proprietarului curent, dar pe cel precedent nu a fost furnizat anterior codul fiscal

|                            |                                                                 |                                            | Statutul objectelor<br>Mele |            |                |               |
|----------------------------|-----------------------------------------------------------------|--------------------------------------------|-----------------------------|------------|----------------|---------------|
| Sa Asigneaza Revalideaza   |                                                                 |                                            |                             |            |                |               |
| $\Box$<br>Codul ca dastral | Adresa                                                          |                                            |                             |            |                | Suma cotelor  |
| $\sqrt{=}010016$           | mun. Chisinau, sect. Centru von noise manufacturium au apresent |                                            |                             |            |                | 1.0000        |
| <b>Cota</b>                |                                                                 |                                            |                             | Cod Fiscal | Prenume        | Nume          |
| $\mathbb{R}$               | 1,00000                                                         | Sorteaza dup cimpolicata                   |                             |            | <b>PEPELEA</b> | <b>VEREN</b>  |
|                            | 1.00000                                                         | lipsă cod fiscal la proprietarul precedent |                             |            | Donskova       | $M_{\rm max}$ |
| (gasite 3)                 | 1.00000                                                         |                                            |                             | 200202     | <b>PEPELEA</b> | <b>View</b>   |

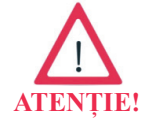

În cazul dat relația temporară urmează a fi eliminată<sup>2</sup>, deoarece se prezintă doar codul fiscal al proprietarului curent.

<sup>2</sup> Procedura de eliminare se explică la "Eliminarea "Relații temporare"".

# • **cota parte de 0,5, fără a separa pe acestea de două ori (când în Registrul cadastral este înregistrat dreptul de proprietate de două ori a câte 1/2)**, conform *Figurii 2.18.* **Figura 2.18. Organul cadastral a furnizat cota parte 0,5**

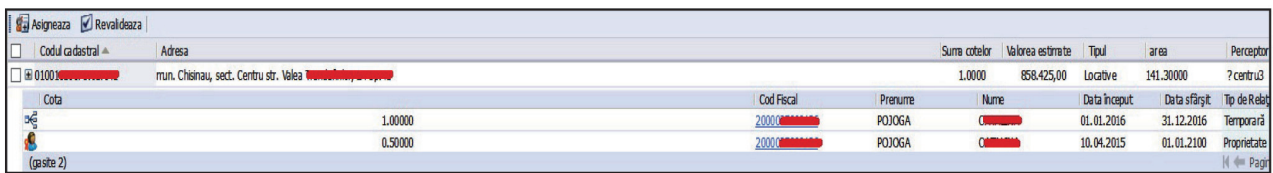

În figura dată, la relații "Proprietate" **se e** reflectă cota parte de 0,5, pe când în Registrul cadastral cote este de două ori a câte 0,50, respectiv corectarea se face prin 2 relații temporare a câte 0,5 sau una totală la cota 1,0.

 s-a perfectat relația temporară pe alt subiect decât cel furnizat de organul cadastral, conform *Figurii 2.19*.

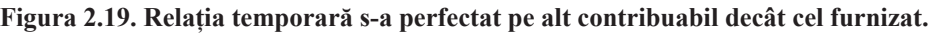

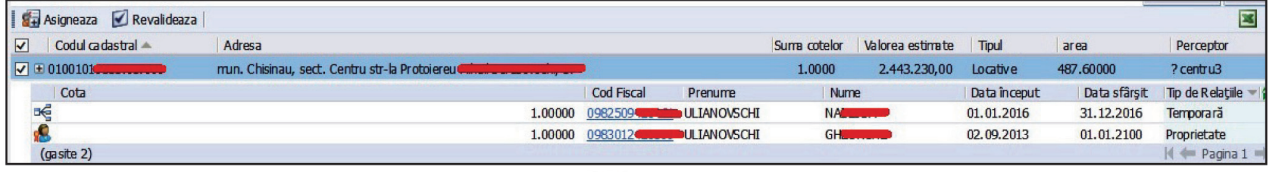

În figura dată, la relații "Proprietate"  $\mathbb{S}$  se reflectă datele unui subiect al impunerii, dar deoarece acest bun este în proprietate comună în devălmășie, poate fi creată relația temporară pe alt subiect care este coproprietar.

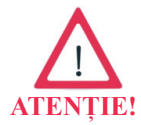

Schimbarea subiectului impunerii pe alt coproprietar se face prin relații temporare, în baza unui acord comun, în conformitate cu prevederile art. 277 alin. (4) din CF.

#### **Eliminarea "Relațiilor temporare"**

Necesitatea eliminării "Relațiilor temporare" reiese din următoarele:

- păstrarea informației eronate după proprietarul precedent, care se răsfrâng asupra:
	- formării restanței eronate;
	- păstrării scutirii eronate;
- $\checkmark$  supraîncărcarea SIA "Cadastrul fiscal".
- Eliminarea "Relației temporare" se prezintă în *Figura 2.20*.

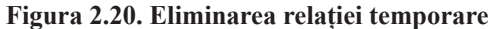

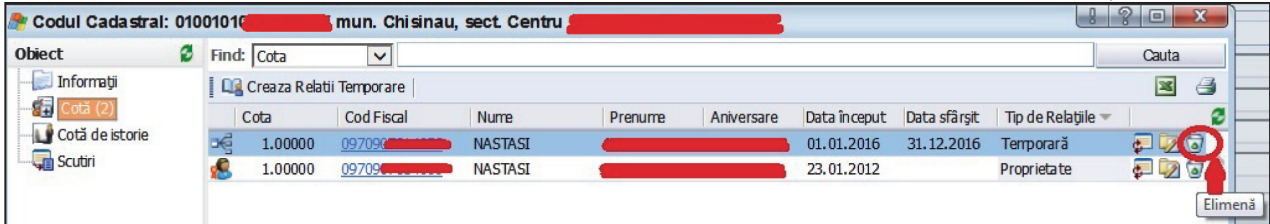

În figura dată, informația despre subiectul impunerii în rândul "Proprietate" subsete identică cu cea din rândul relații temporare  $\overline{\bullet}$ , astfel prin click pe pictograma "Coș de gunoi" ultima se elimină.

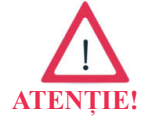

La verificarea tuturor obiectelor "Cu relații temporare", cele de prisos urmează **a fi eliminate**.

# 2.2. Verificarea, modificarea/anularea privind statul obiectului

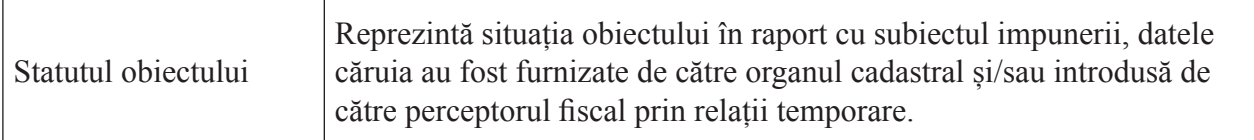

În SIA "Cadastrul fiscal" în meniul gestiunea obiectelor prin selectarea filtrului "Statutul obiec**tului**" sânt identificate 4 categorii, conform *Figurii 2.21*.

#### **Figura 2.21 Categoriile obiectelor conform statutului acestora**

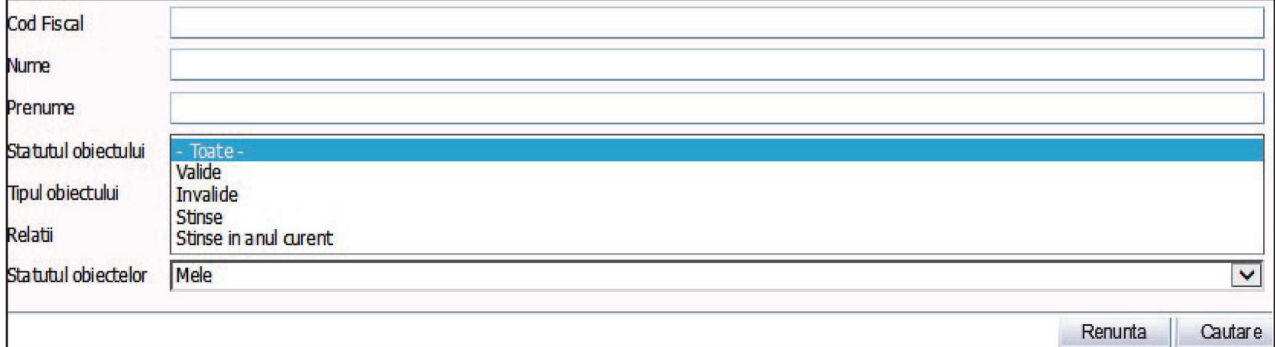

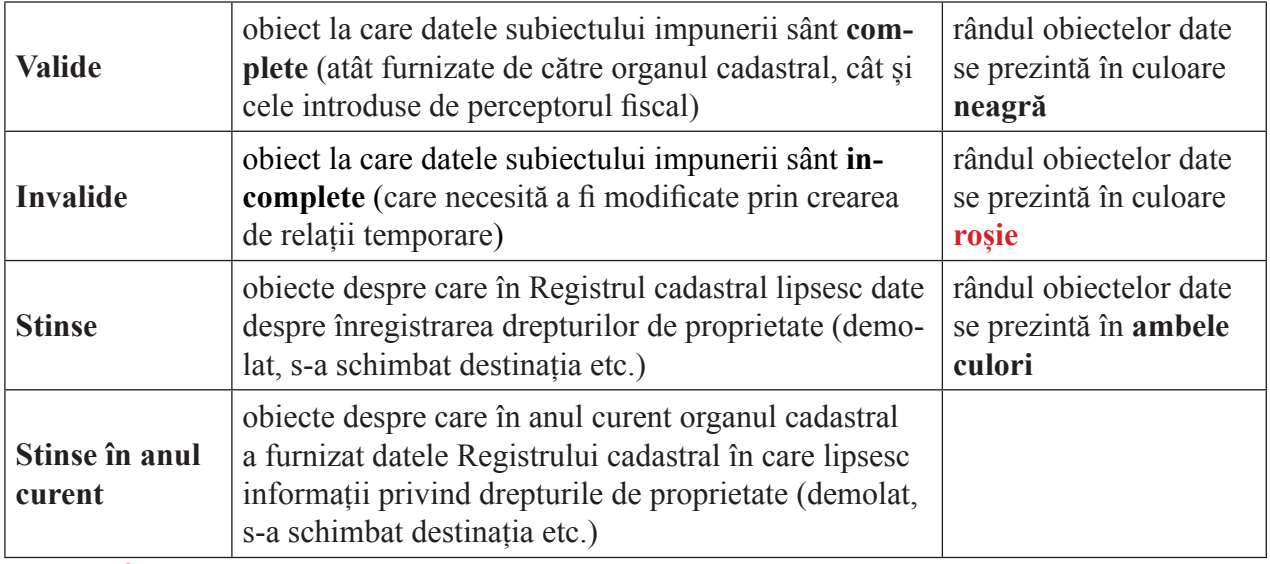

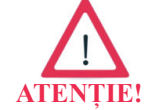

Toate categoriile de obiecte pot fi "cu" și "fără" relații temporare, iar obiectele"Stinse" și "Stinse în anul curent" pot fi "valide" și "invalide".

Verificarea, modificarea/anularea privind statul obiectului se face prin crearea și/sau anularea de "Relații temporare".

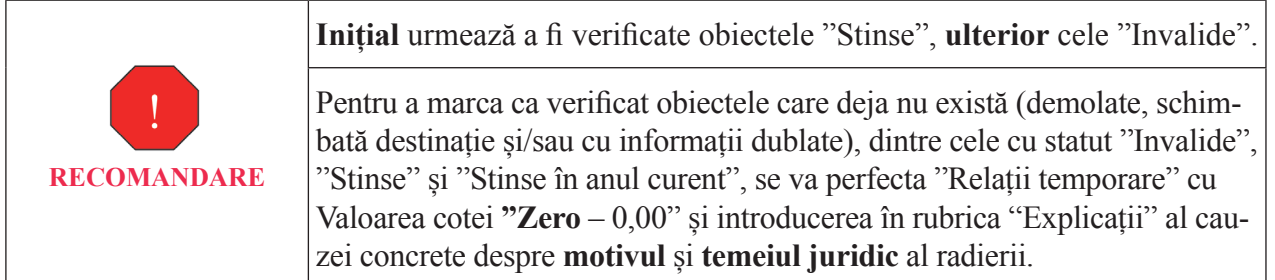

## 2.3. Verificarea, modificarea/anularea privind subiectul

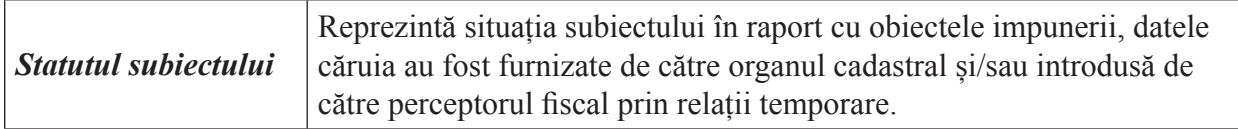

Verificarea, modificarea/anularea privind subiectul, presupune următoarele operațiuni:

- $\checkmark$  revalidarea datelor despre contribuabil;
- $\checkmark$  acordarea scutirii;
- $\checkmark$  introducerea/trecerea soldurilor.

Modificarea/anularea privind subiectul impunerii prin aceste operațiuni poate fi realizată:

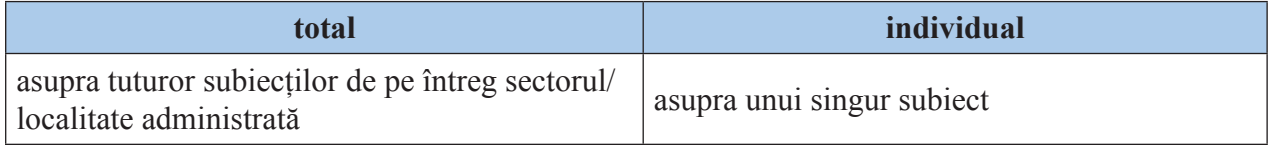

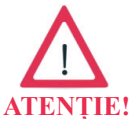

În SIA "Cadastrul fiscal" modificarea/anularea privind subiectul impunerii în mod "total" se efectuează automatizat.

# **2.3.1. Revalidarea datelor despre contribuabil**

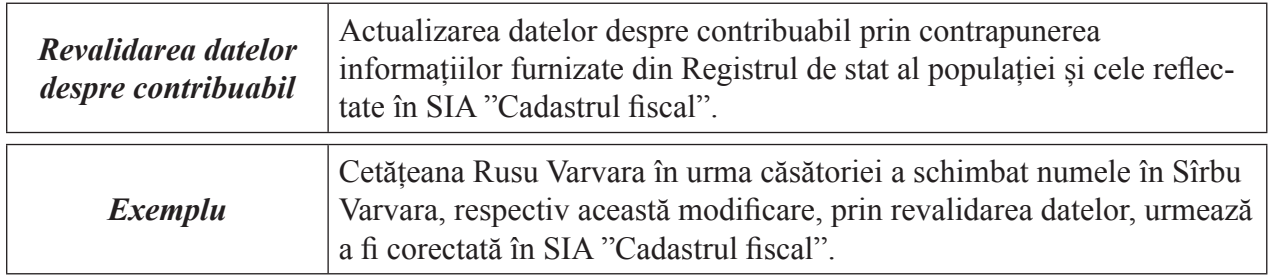

## **Revalidarea "totală"**

Revalidarea **"totală"** a datelor despre contribuabili este prezentată în *Figura 2.22.*

**Figura 2.22. Revalidarea totală a datelor despre contribuabil**

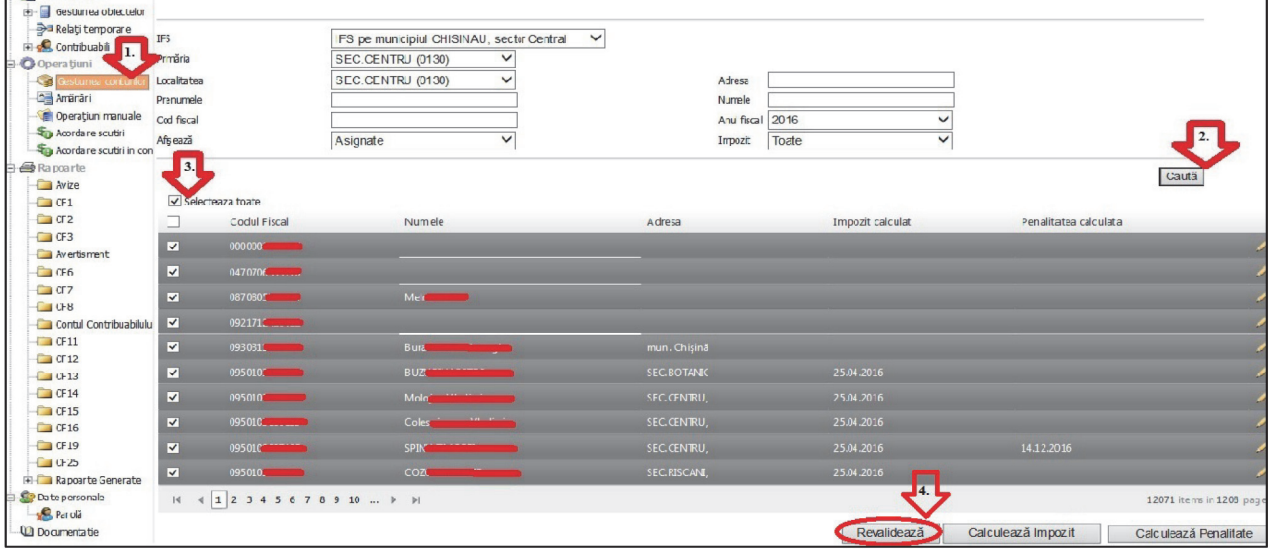

Deci, pentru a revalida datelor pentru toți subiecții pe întreg sectorul/localitatea administrată se efectuează pașii:

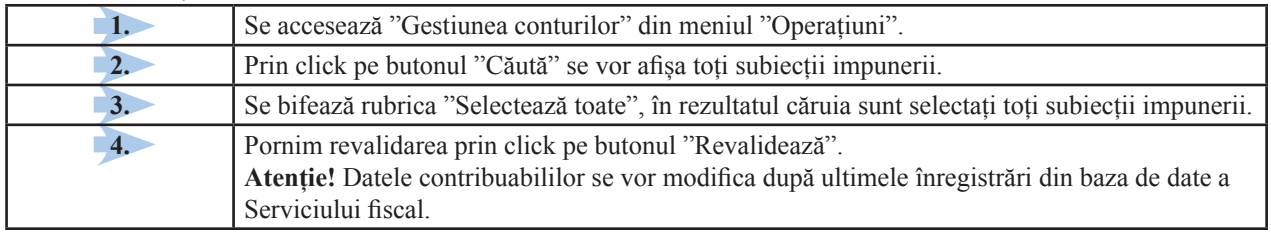

## **Revalidarea "individuală"**

# Revalidarea **"individuală"** este prezentată în *Figura 2.23.*

#### **Figura 2.23. Revalidarea individuală a datelor despre contribuabil.**

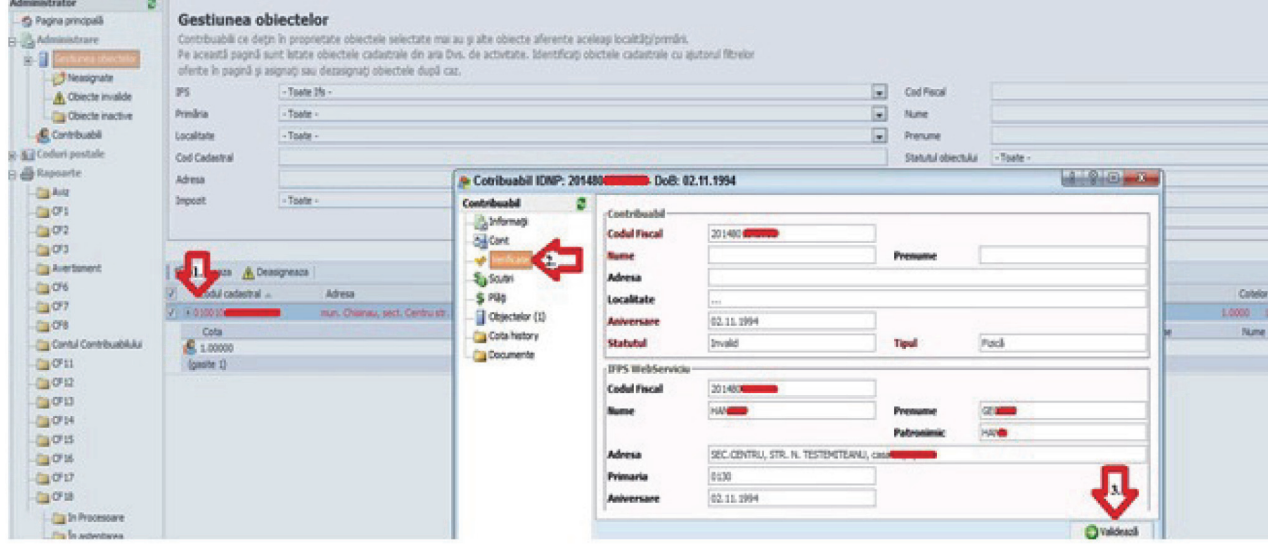

Astfel, pentru a revalida un subiect concret, efectuăm următorii pași:

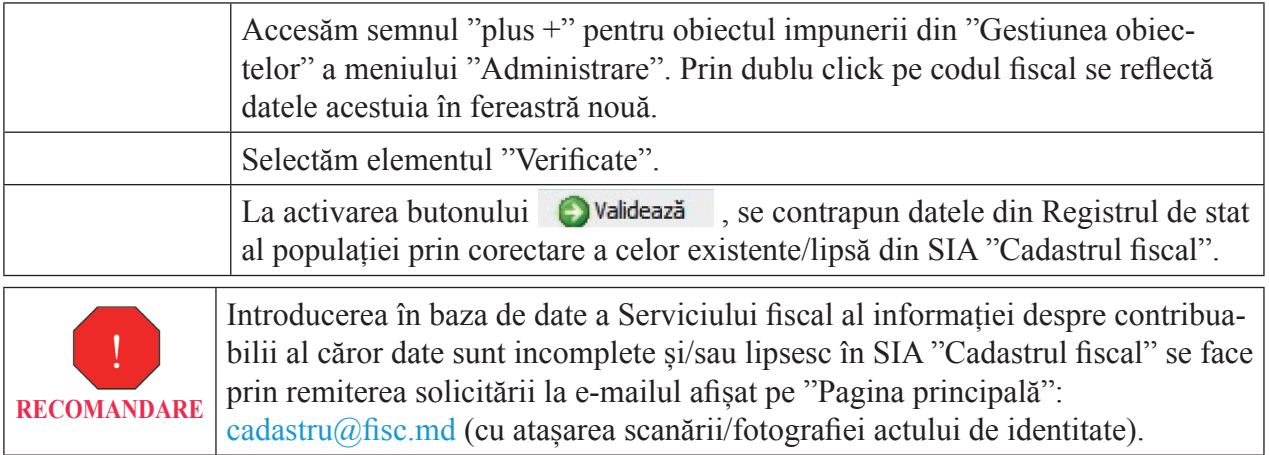

# **2.3.2. Acordarea și anularea scutirii**

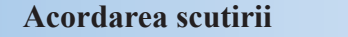

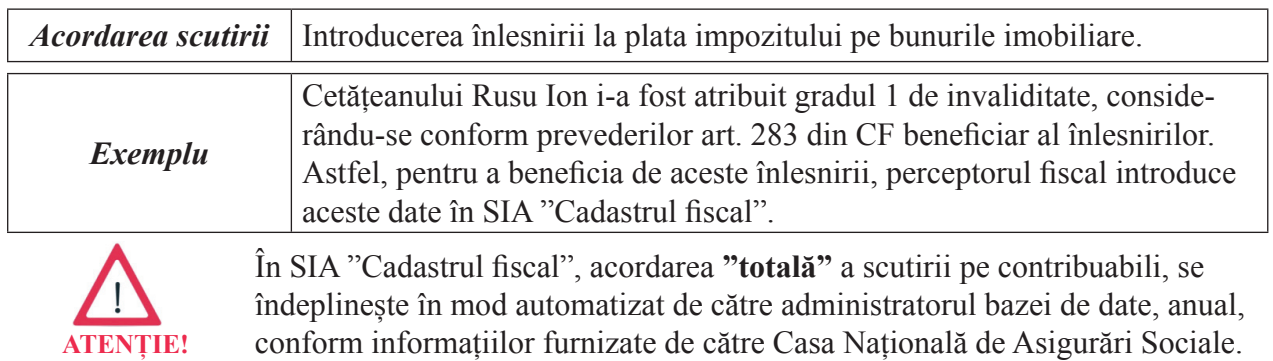

Vizualizarea acordării **"totale"** a scutirii pe contribuabili este prezentată în *Figura 2.24.* **Figura 2.24. Acordare scutiri cu vizualizare totală**

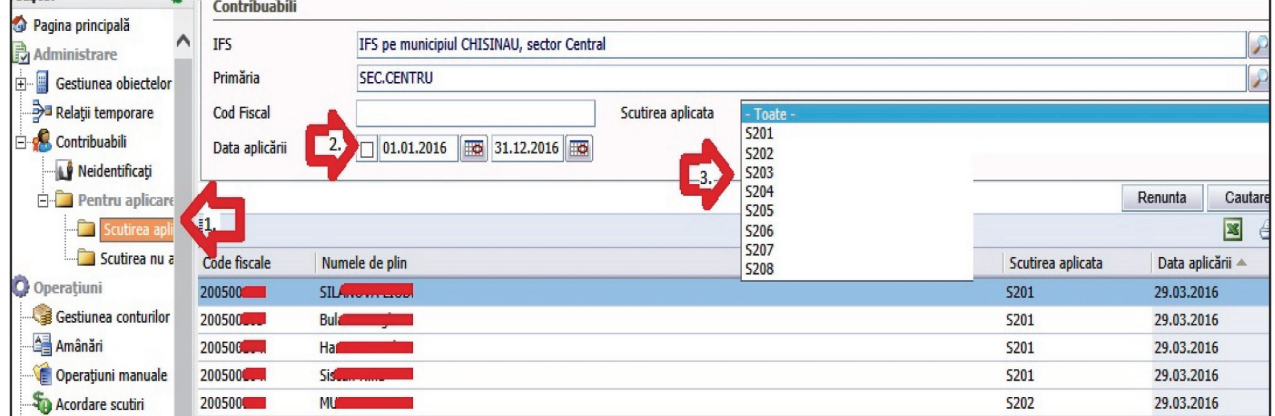

Deci, pentru a confirma/verifica acordarea "totală" a scutirii pe contribuabili se efectuează pașii:

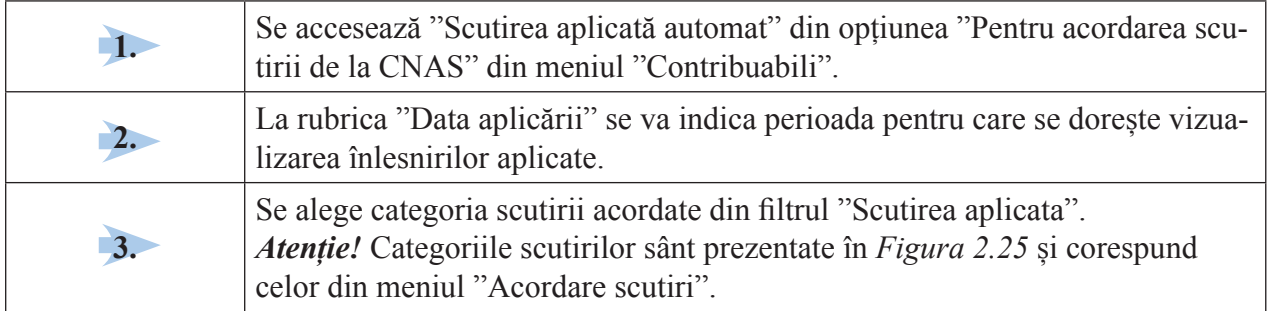

Acordarea **"individuală"** a scutirii pe contribuabil se realizează în următorii 2 pași: alegerea categoriei înlesnirii și introducerea nemijlocită al acesteia.

**pasul 1,** alegerea categoriei înlesnirii, este prezentată în *Figura 2.25.*

## **Figura 2.25. Acordare scutiri cu vizualizare individuală**

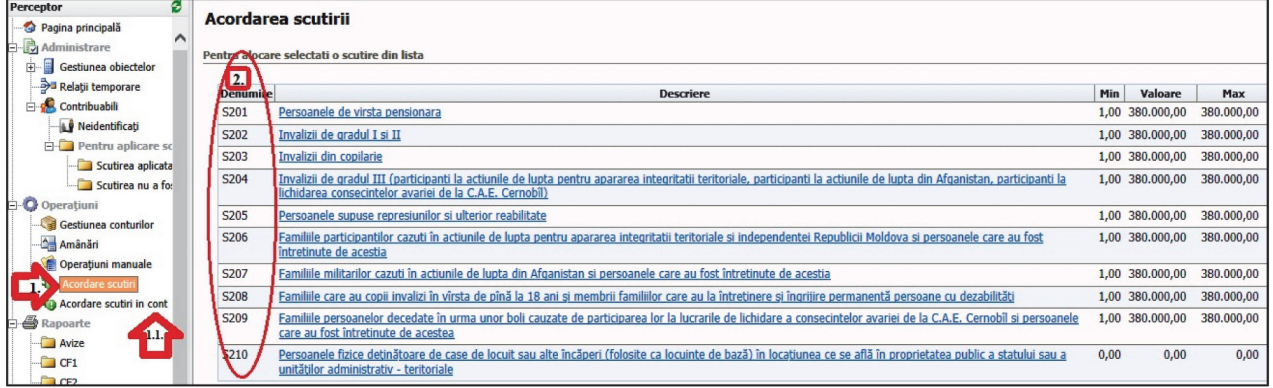

Deci, alegerea categoriei pentru acordarea scutirii **"individuale"** pe contribuabil, se efectuează:

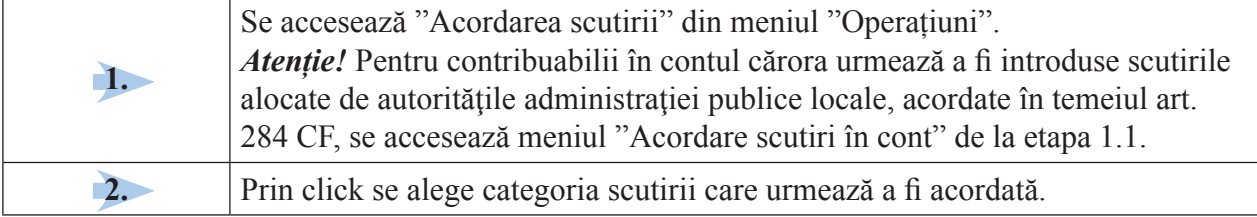

## **pasul 2**, introducerea nemijlocită al înlesnirii, este prezentată în *Figura 2.26.*

**Figura 2.26. Acordare scutiri cu vizualizare individual**

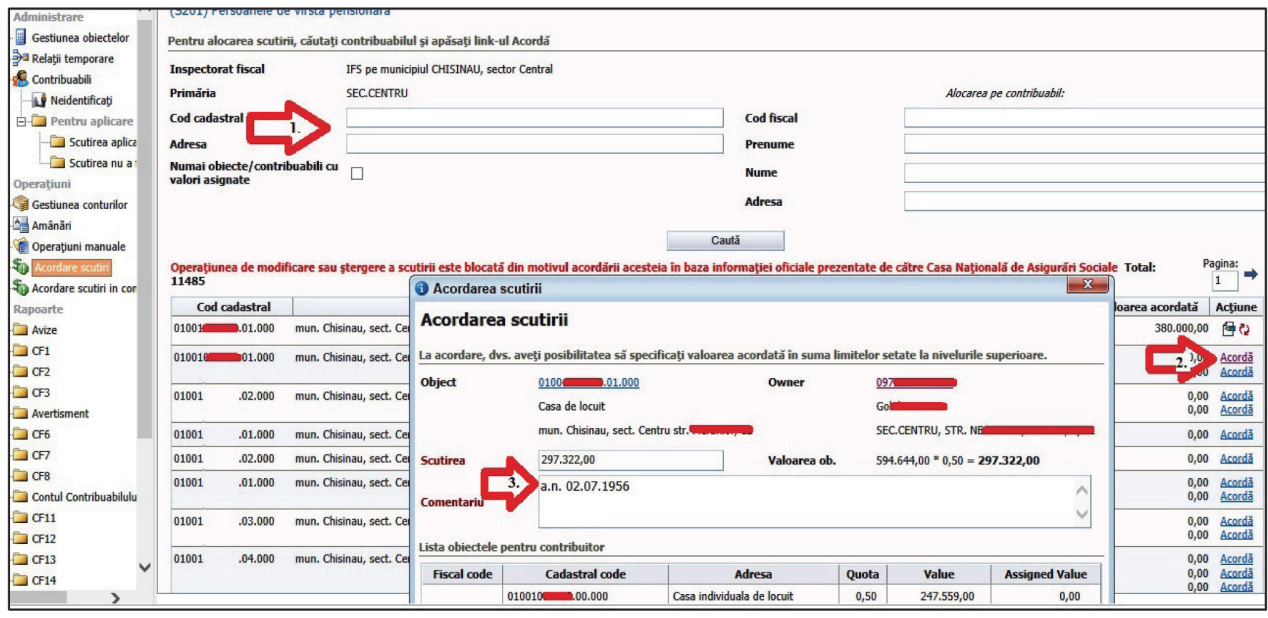

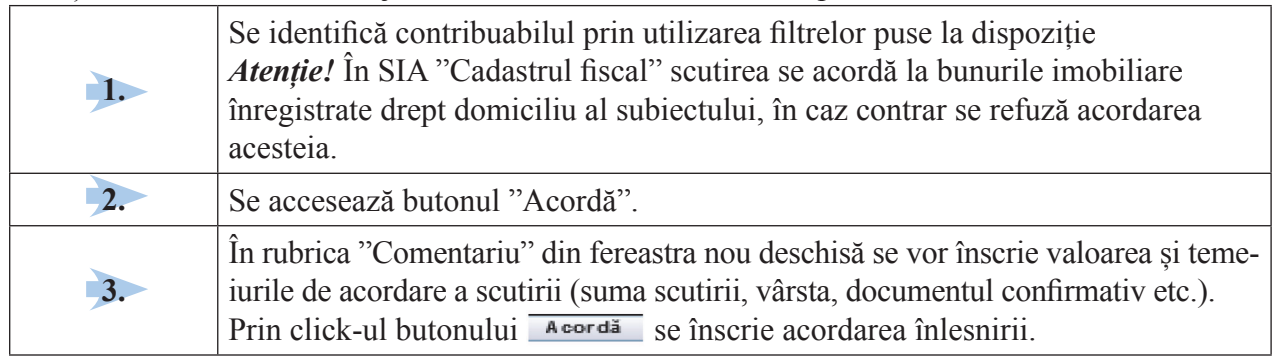

Așadar, introducerea nemijlocită al înlesnirii **"individuale"** pe contribuabil se efectuează:

# Vizualizarea acordării a scutirii **"individuale"** este prezentată în *Figura 2.27.*

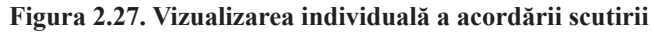

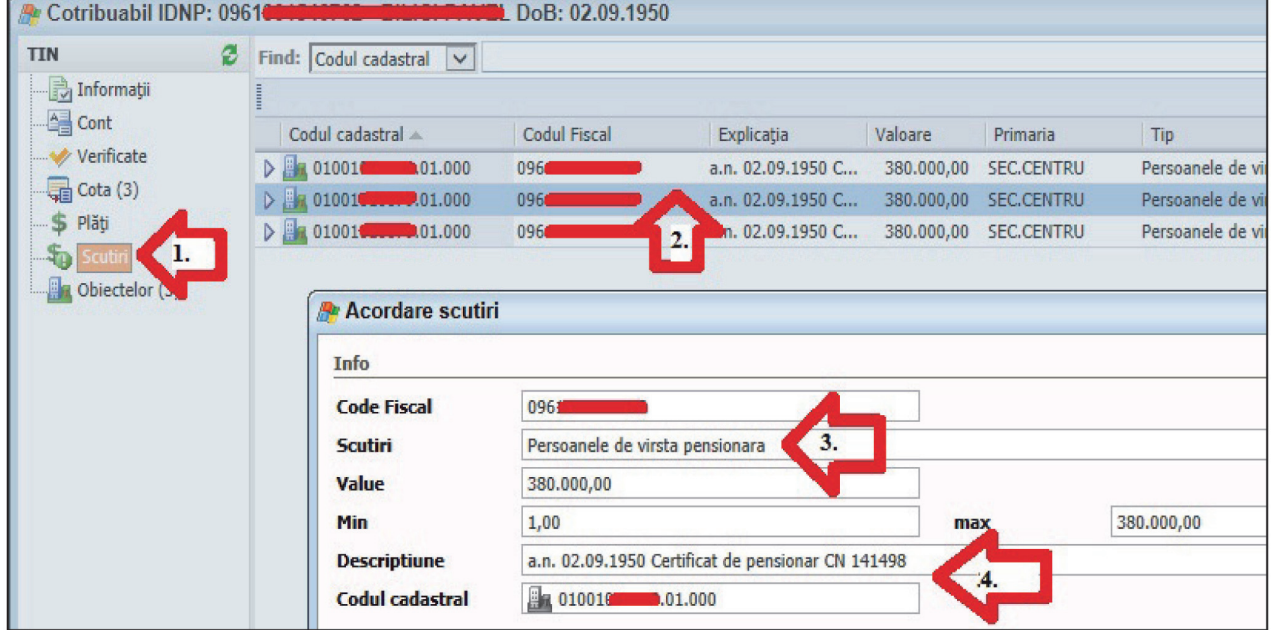

Deci, pentru vizualizarea acordării scutirii pe contribuabil **"individual"**, se efectuează prin dublu click pe codul fiscal selectat din oricare meniu, după care:

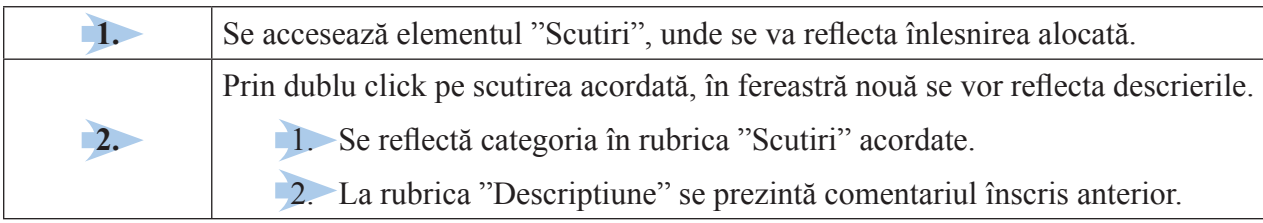

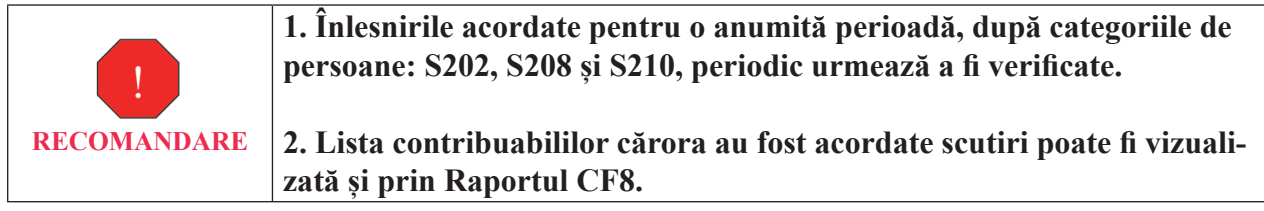

# **Anularea scutirii**

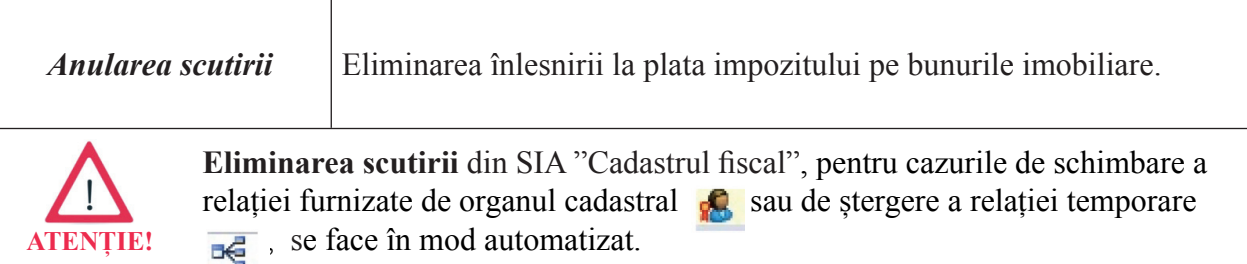

**Figura 2.28. Eliminarea scutirii**

Eliminarea scutirii este prezentată în *Figura 2.28.*

#### Perceptor Acordarea scutirii Pagina principal (S201) Persoanele de virsta pensionara Administrare Gestiunea obiectelor Pentru alocarea scutirii, căutați contribuabilul și apăsați link-ul Acordă Relați temporare **Inspectorat fiscal** IFS pe municipiul CHISINAU, sector Central Contribuabli Primăria SEC.CENTRU Alocarea pe contribuabli. Gestiunea cont Cod cadastral **Cod fiscal**  $\Box$ 0961 Amânări Adresa<br>1. Numai obiecte/contribuabili cu<br>1. Nabri asignate<br>1. Nabri asignate Adresa Prenum Operațiur **Nume** - Sp Acordare south Adres **B** Rapoarte Caută Avize CF1 Pagina:  $\boxed{1}$ Operațiunea de modifi i este blocată din Sociale Total:3 e Casa Nati ficare sau st  $-CT2$ Cod cadastral Contribuabili | Codul fiscal | Aniversare | Valoarea acordată | Acțiune Adr  $\Box$  CF3 010016 101.000 mun. Chisinau, sect. Centru str-la Protoiereu M  $\bullet$ 02.09.1950 380.000,00 @ 0 3. 09610  $\begin{array}{|c|c|}\hline \textbf{A} & \textbf{B} \textbf{B} \text$ Avert  $0,00$   $\overline{ACDI}$  R 01001000000.000 mun. Chisinau, sect. Centru str-la Protoiereu Mih **BTLAND** 0963 02.09.1950 m m,  $\Box$  CF6 01001 102.000 mun. Chisinau, sect. Centru str-la Protoiereu Mi 0961 02.09.1950  $0,00$  Acorda  $G = 7$ BIL  $\sqrt{2}$  CF8

## Deci, eliminarea scutirii se efectuează:

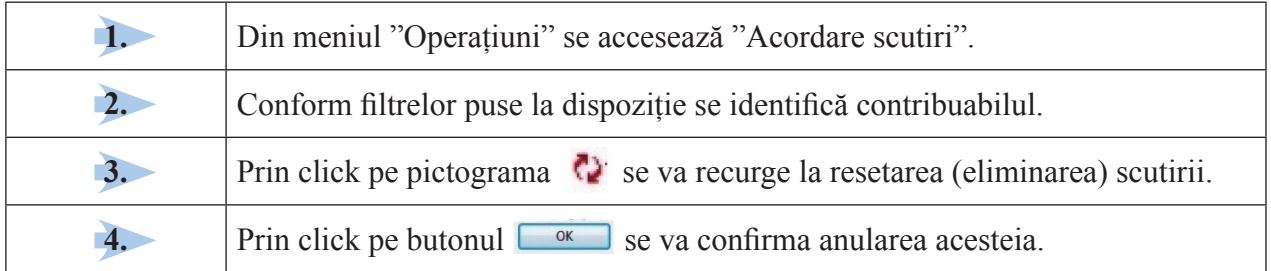

# **2.3.3. Introducerea/trecerea soldurilor**

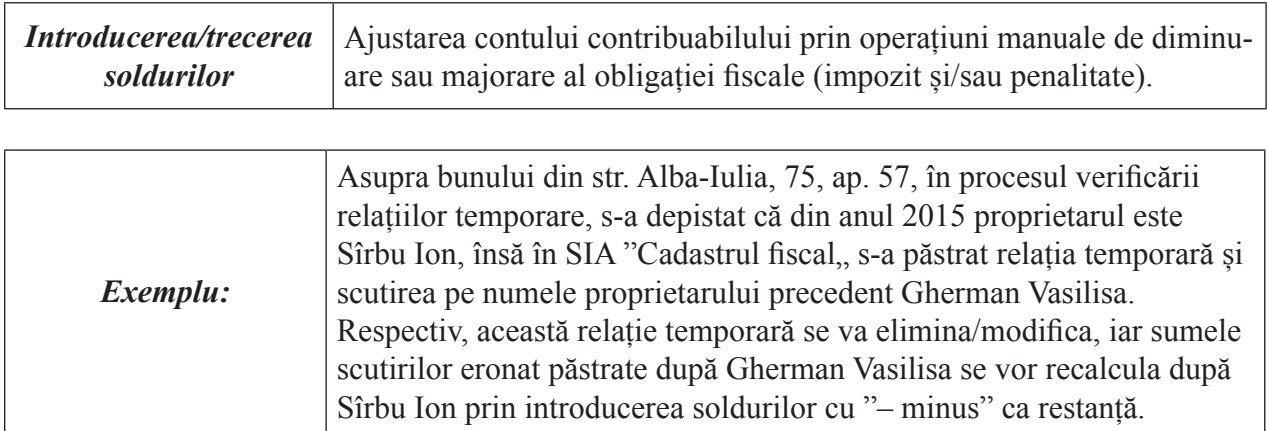

Introducerea/trecerea soldurilor se prezintă în *Figura 2.29.*

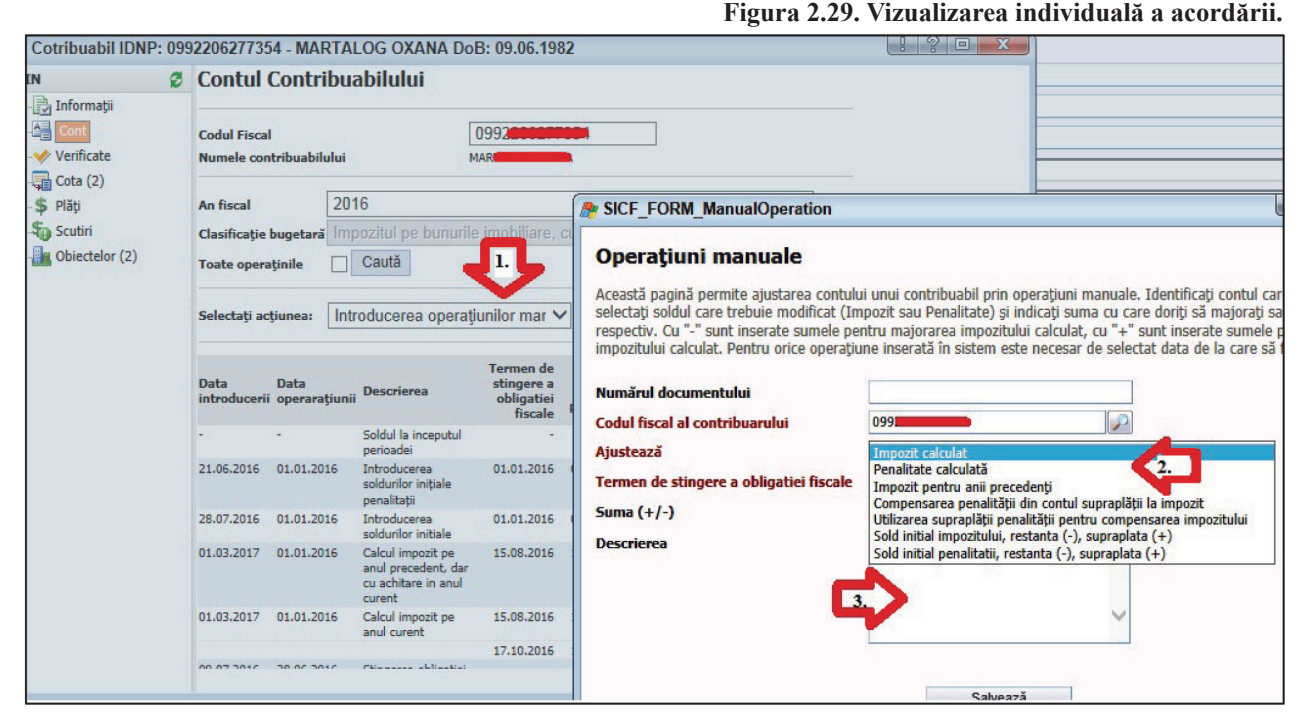

Deci, introducerea/trecerea soldurilor se efectuează:

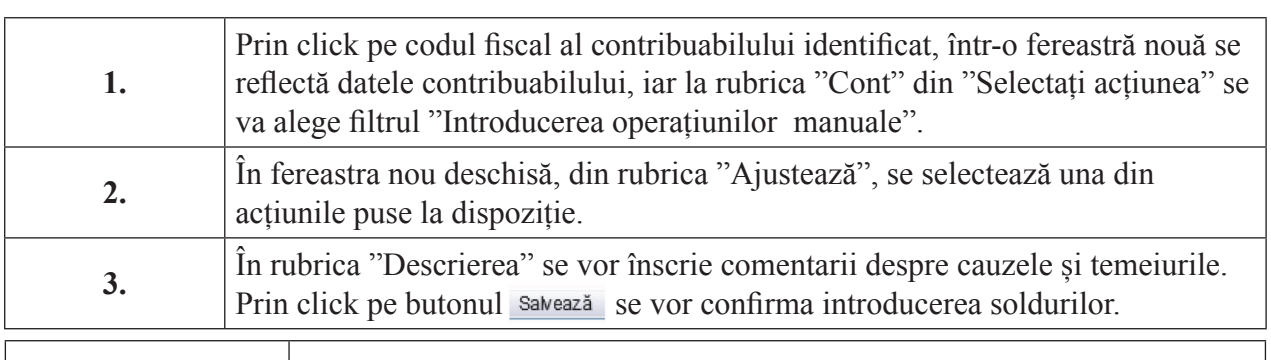

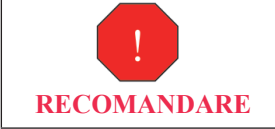

Pentru a vizualiza soldurile introduse prin "operațiuni manuale" se procesează Raportul CF16.

# ETAPA 3. **Calcularea impozitului**

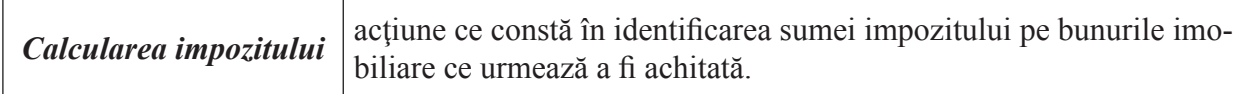

Calcularea impozitului poate fi:

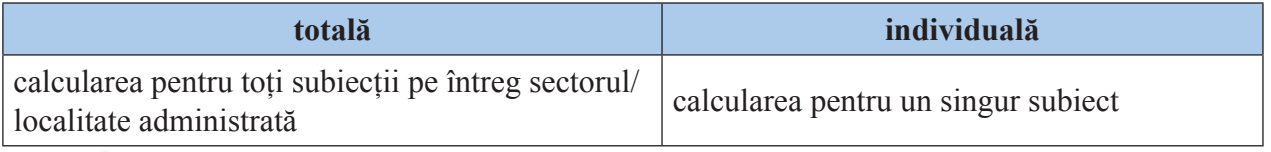

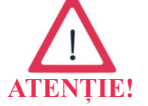

În SIA "Cadastrul fiscal" calcularea impozitului se efectuează în mod automatizat.

#### **Calcularea "totală"**

Calcularea **"totală"** a impozitului este prezentată în *Figura 2.30.*

#### **Figura 2.30. Calcularea impozitului în mod total**

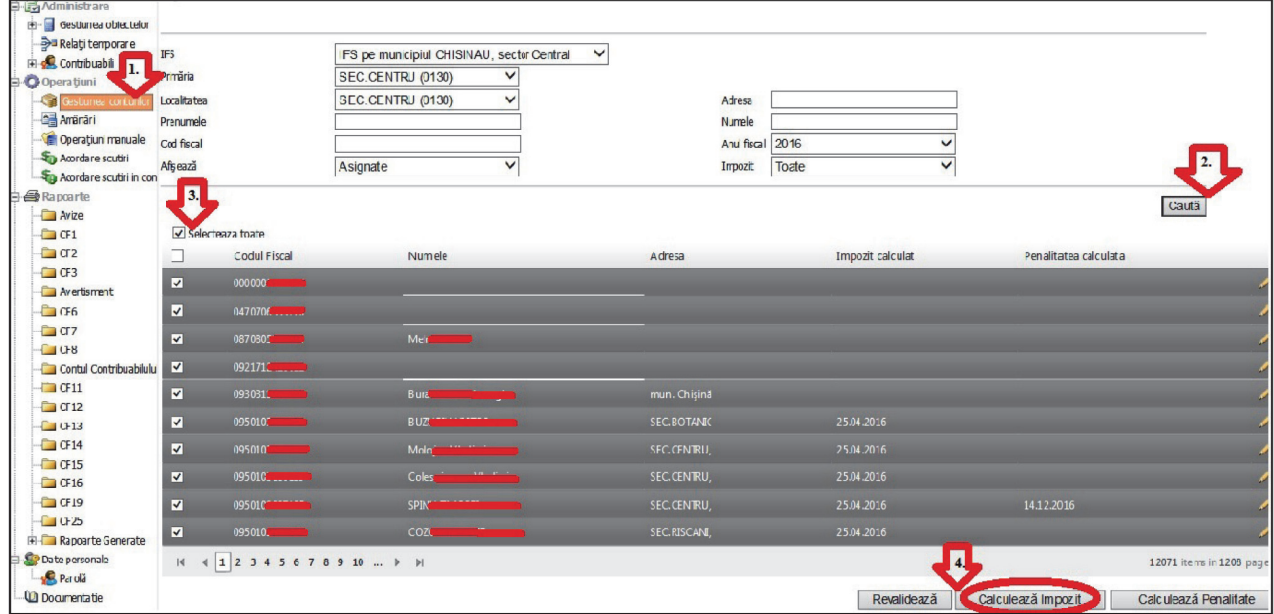

Deci, pentru a calcula impozitul pentru toți subiecții pe întreg sectorul/localitatea administrată efectuăm pașii:

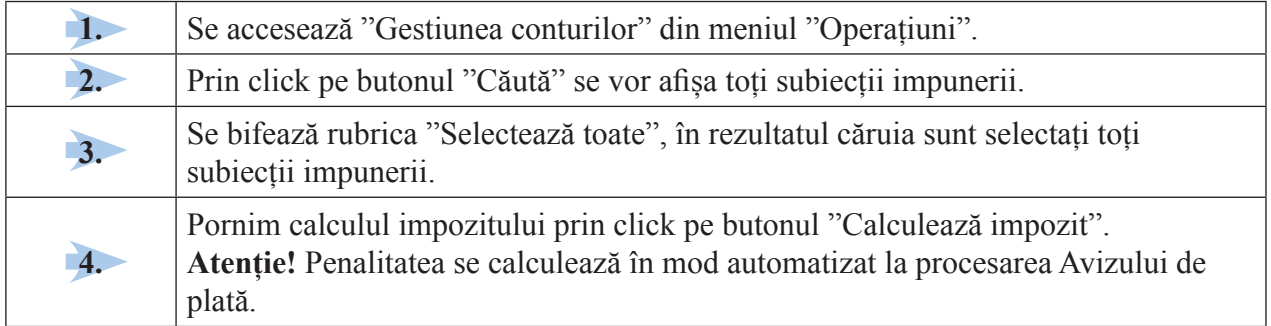

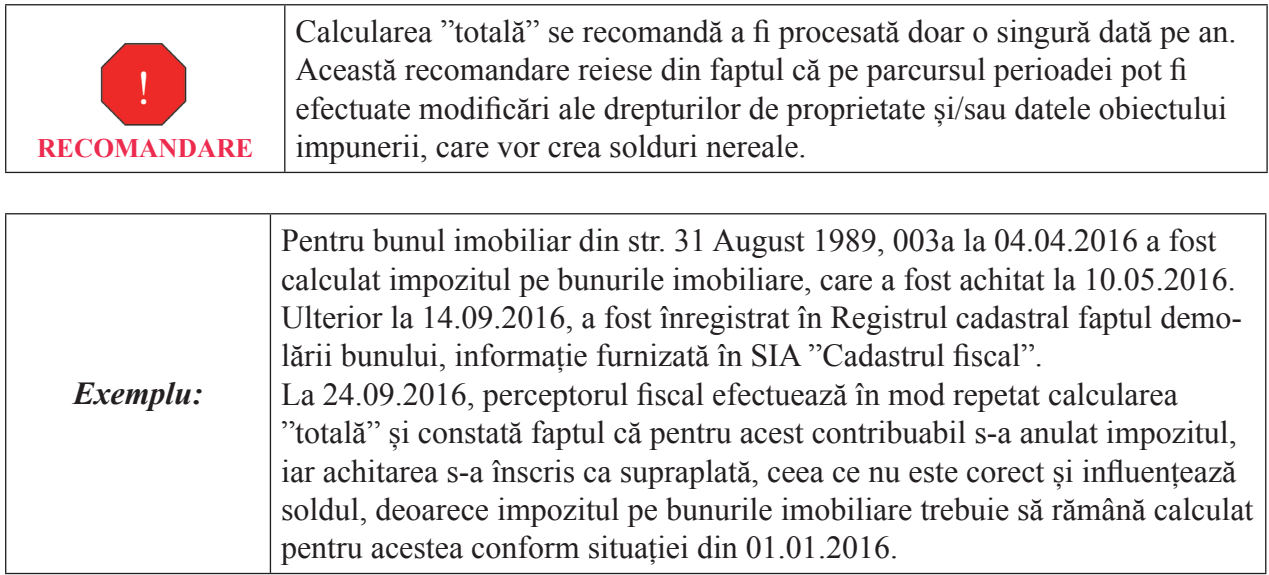

# **Calcularea "individuală"**

# Calcularea **"individuală"** a impozitului este prezentată în *Figura 2.31*

**Figura 2.31. Calcularea impozitului în mod individual**

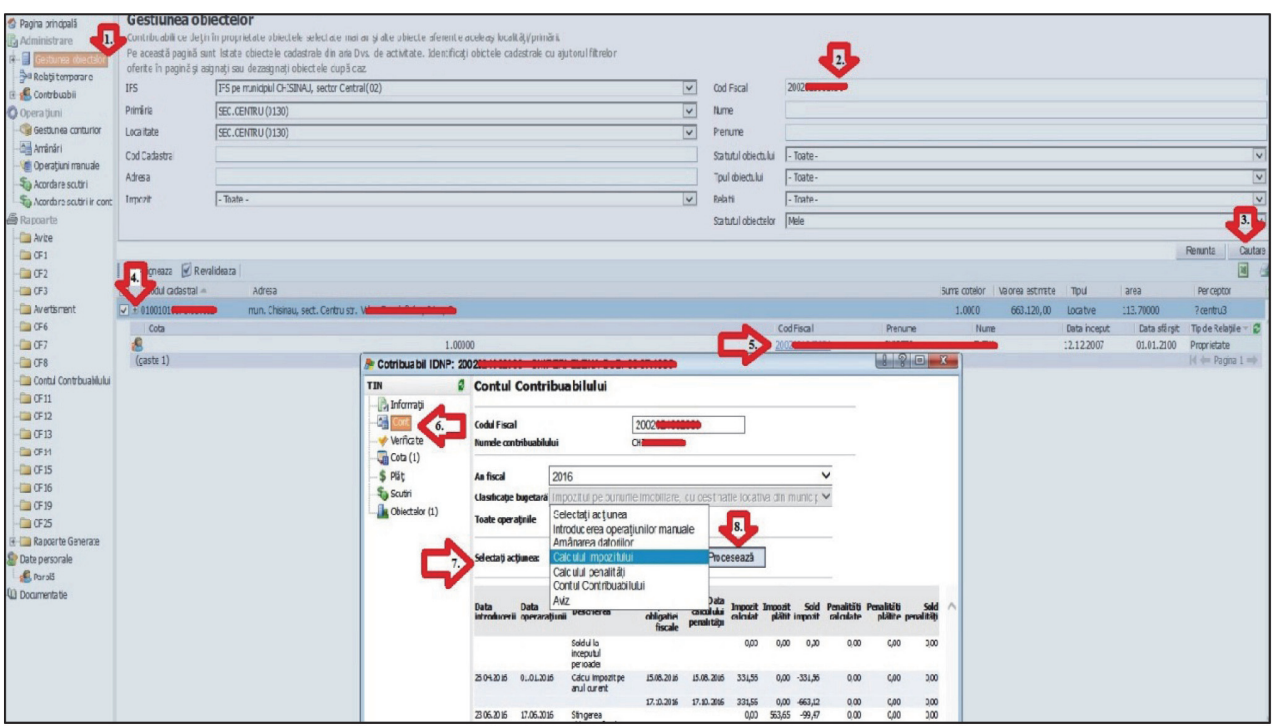

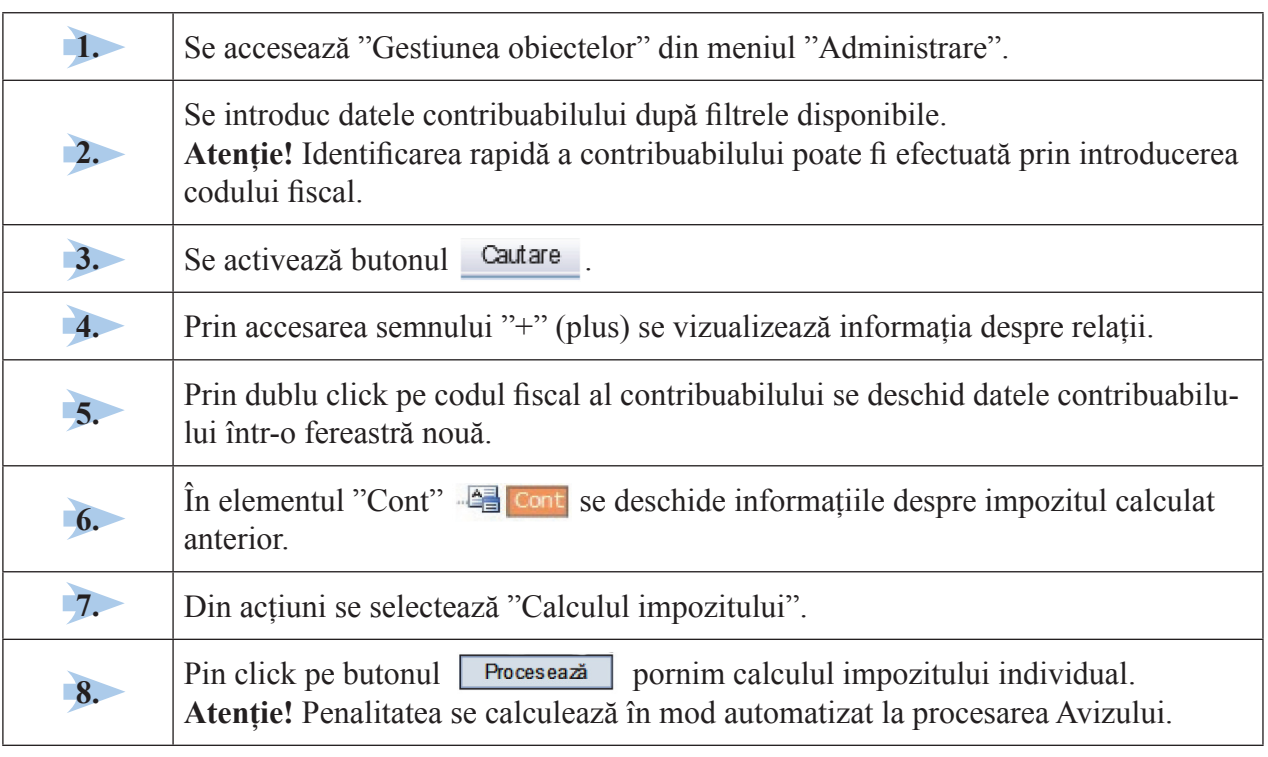

Astfel, pentru a calcula impozitul individual pe subiect, efectuăm următorii pași:

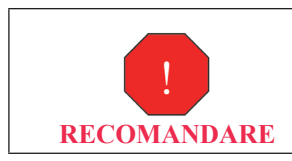

**Calcularea "individuală" se recomandă a fi procesată pentru fi ecare situație de modifi care a datelor despre subiect și obiect (cota parte, scutiri, valoarea bunului etc.)**

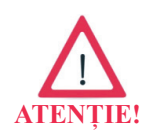

În cazul în care calcularea impozitului nu poate fi efectuată, perceptorul fiscal trebuie să revalideze (verifice) obiectele și subiecții impunerii, potrivit procedurii descrise la **ETAPA 2.**

# ETAPA 4. **Procesarea avizului de plată**

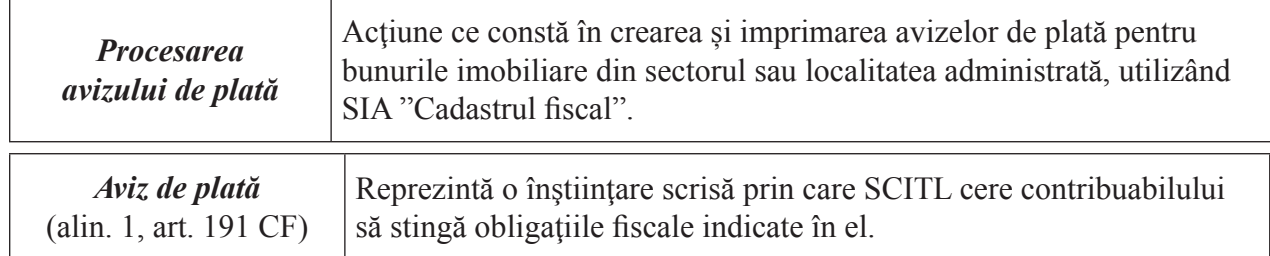

Procesarea avizului de plată poate fi divizată în două etape:

- Generarea avizului de plată;
- Tipărirea avizului de plată.

**Generarea avizului de plată**

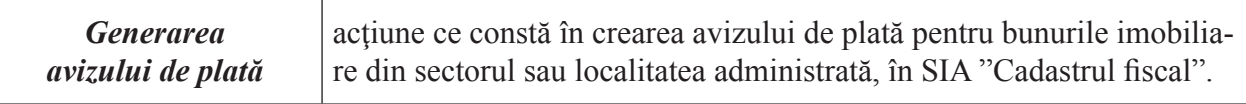

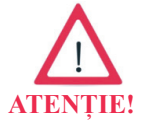

În SIA "Cadastrul fiscal" avizul de plată este creat și imprimat pe un formular tipizat aprobat de Ministerul Finanțelor și conține toate elementele obligatorii ale acestuia.

Generarea poate fi:

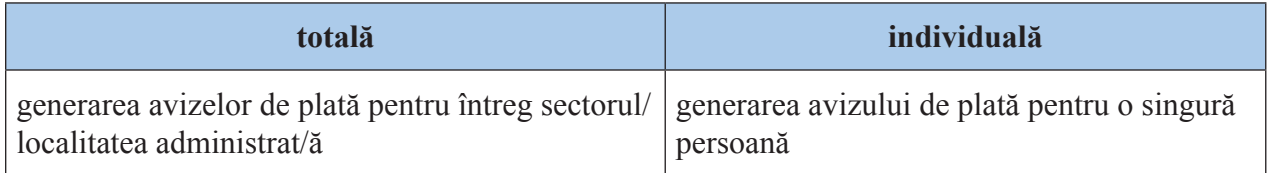

Generarea **"totală"** a Avizelor de plată este prezentată în *Figura 2.32.*

**Figura 2.32. Generarea Avizelor de plată în mod total**

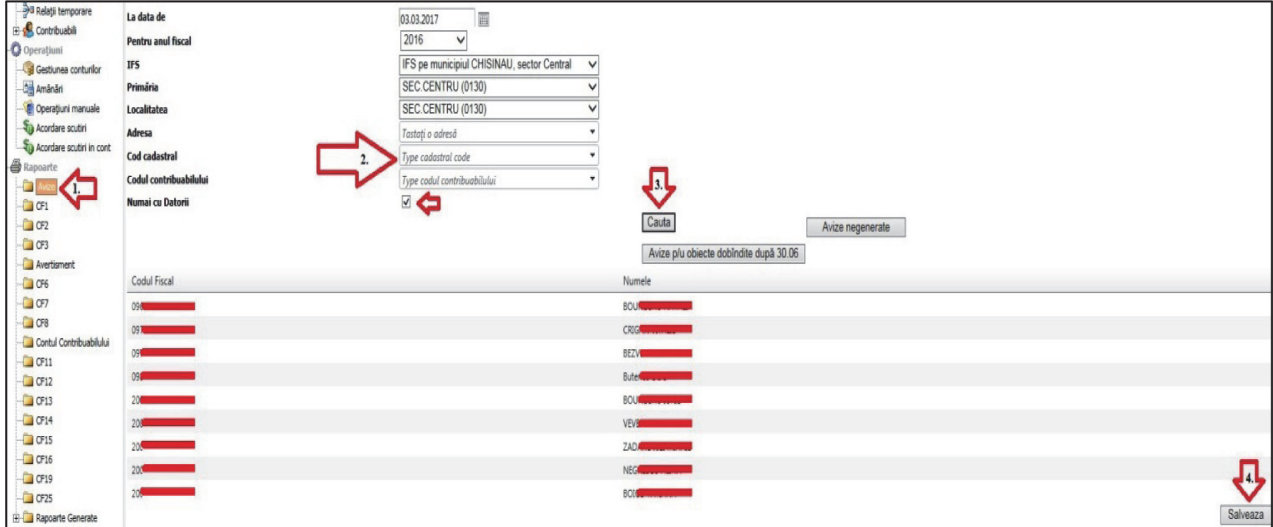

Deci, pentru generarea "**totală"** a avizelor de plată pentru toți subiecții pe întreg sectorul/localitatea administrată se efectuează pașii:

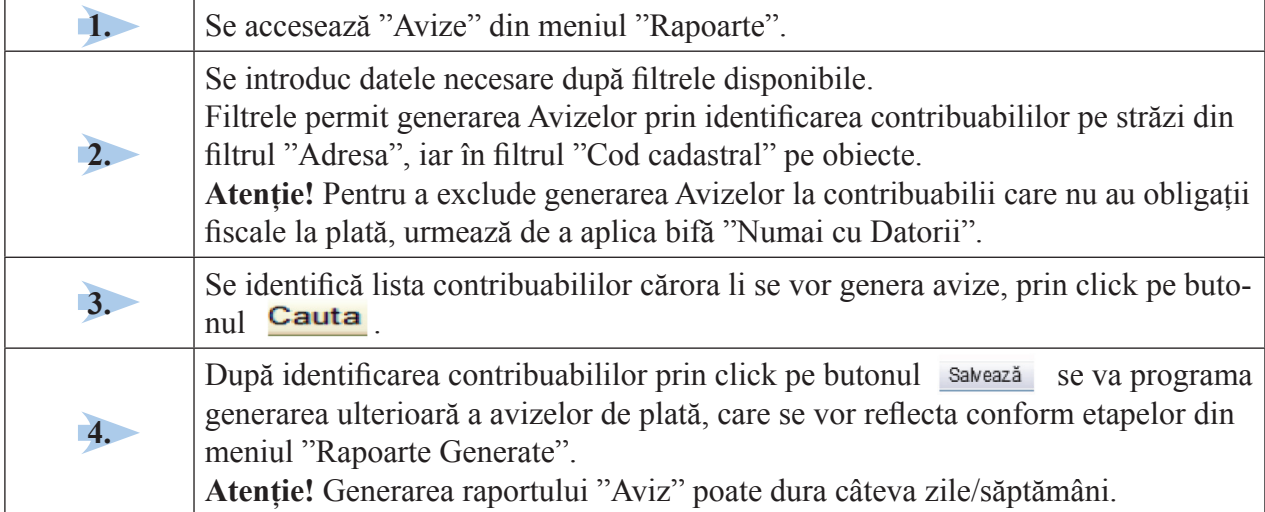

Generarea **"individuală"** a Avizului de plată este prezentată în *Figura 2.33.*

**Figura 2.33. Generarea Avizului de plată în mod individual**

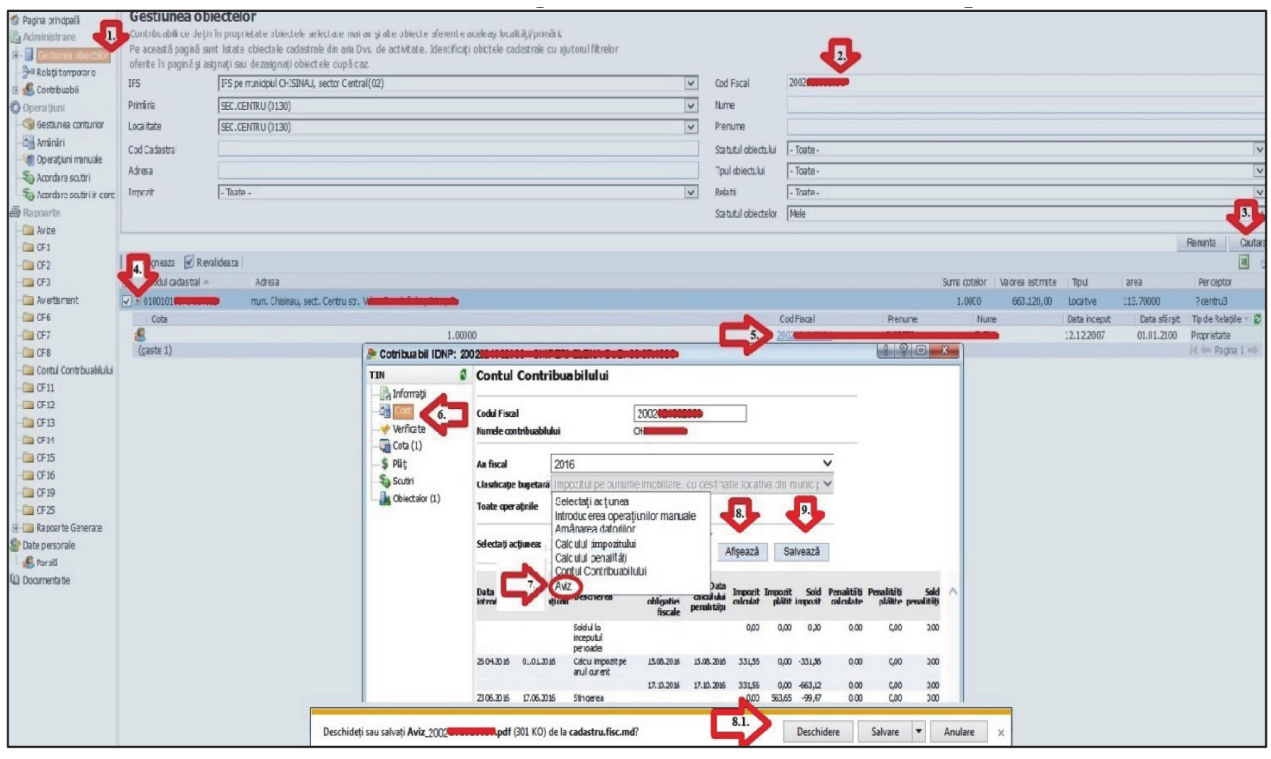

Deci, pentru generarea **"individuală"** a avizului de plată, pentru un subiect anume, se efectuează următorii pași:

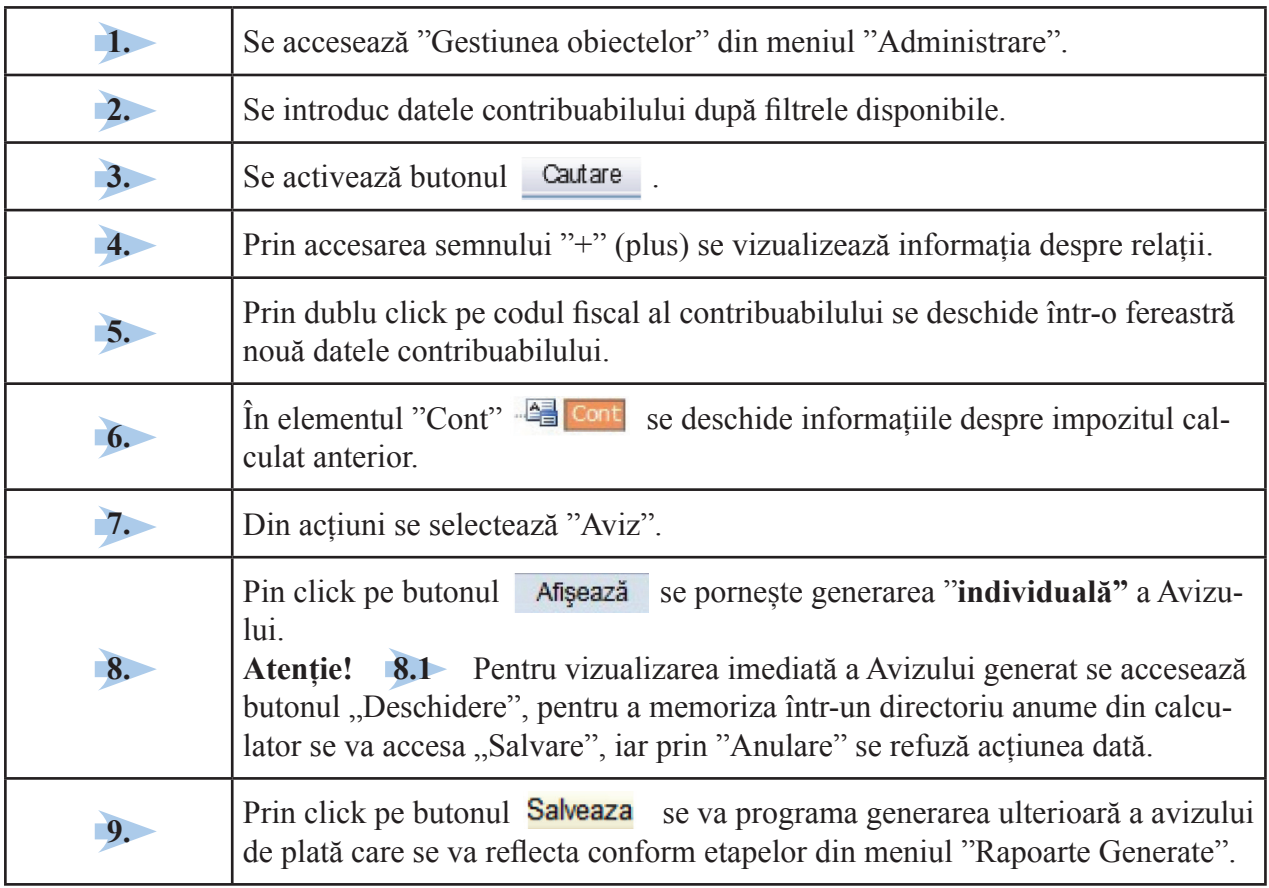

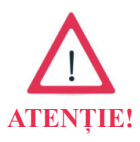

SIA "Cadastrul fiscal" oferă posibilitatea generării avizelor de plată:  $\checkmark$  "negenerate" identificat prin butonul Avize negenerate;

 $\checkmark$  "pentru obiecte dobândite după 30 iunie" - Avize p/u obiecte dobîndite după 30.06.

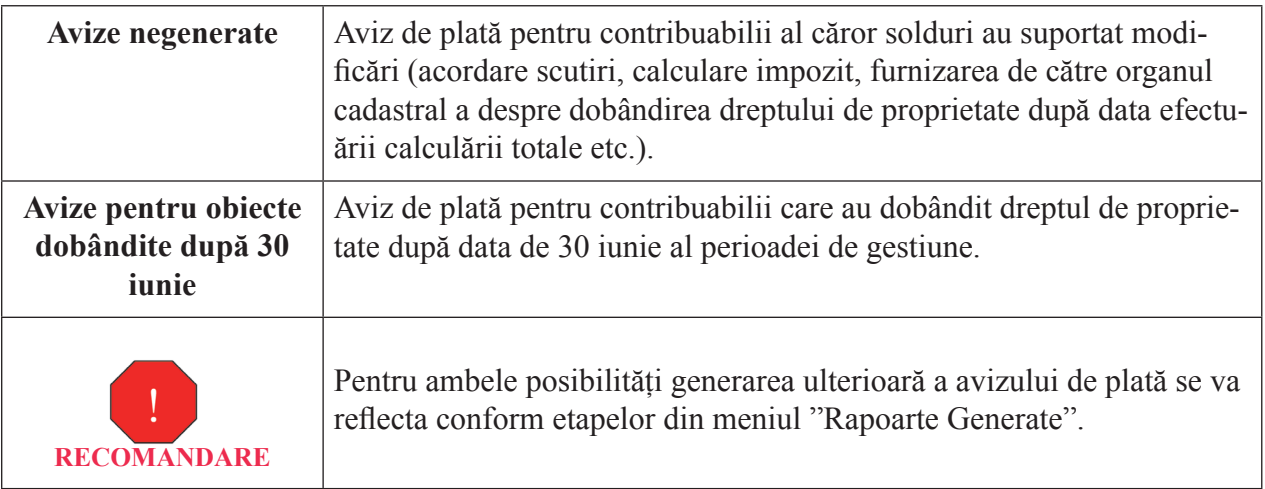

#### **GHIDUL** PERCEPTORULUI FISCAL ÎN ADMINISTRAREA IMPOZITULUI PE BUNURILE IMOBILIARE **38** DIN VALOAREA ESTIMATĂ ÎN SCOPUL IMPOZITĂRII

### **Tipărirea avizului de plată**

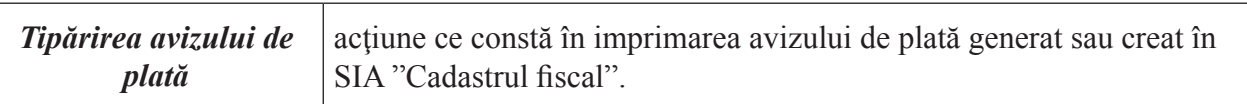

Tipărirea avizului de plată poate fi:

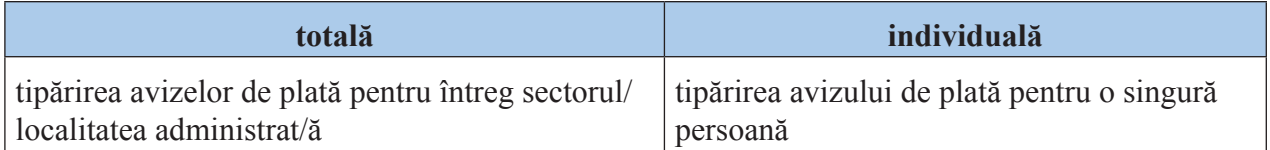

Tipărirea **"totală"** a Avizului de plată este prezentată în *Figura 2.34.*

#### **Figura 2.34. Tipărirea Avizului de plată în mod total**

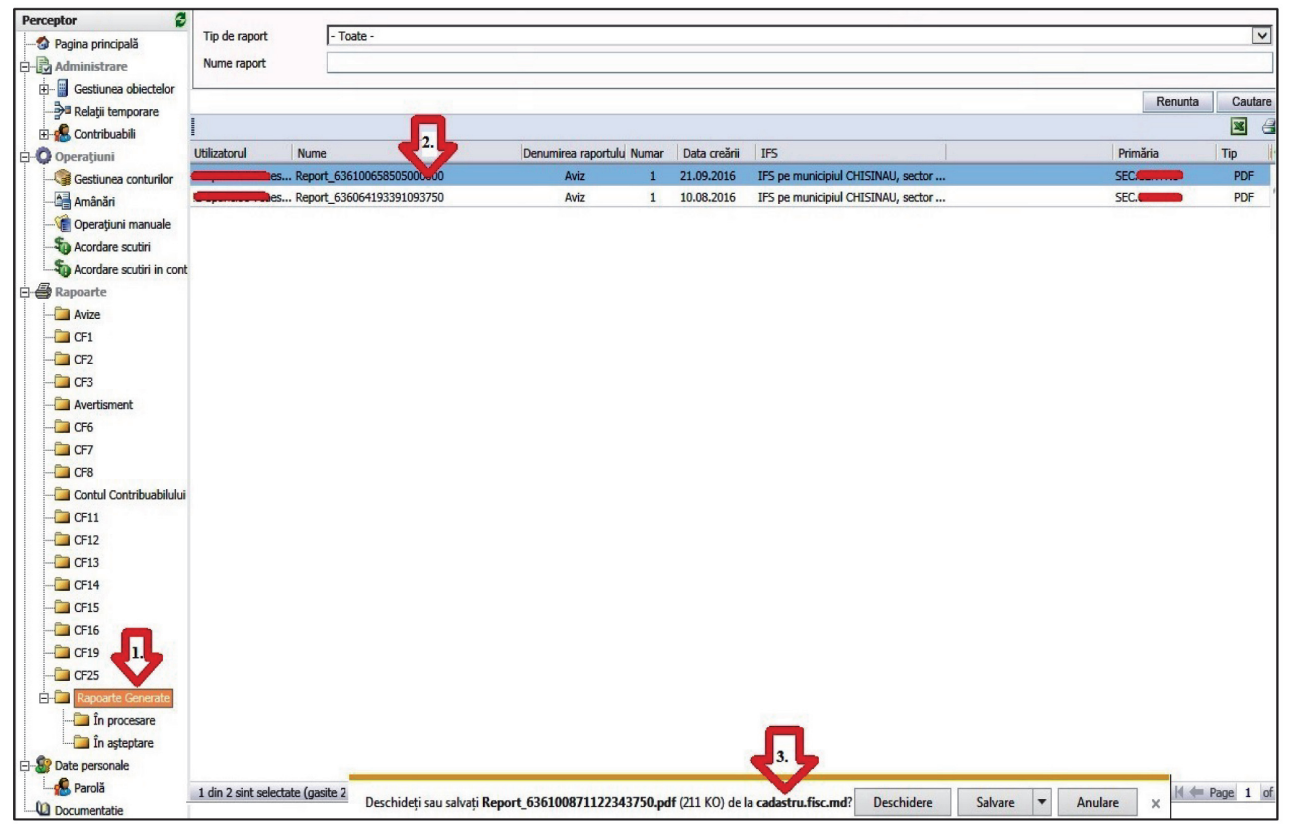

La finisarea generării "Avizele de plată" se reflectă în fișiere (rapoarte) cu denumirea "Aviz" din meniul "Rapoarte Generate", iar etapele de extragere a acestora din baza de date, sunt următoarele:

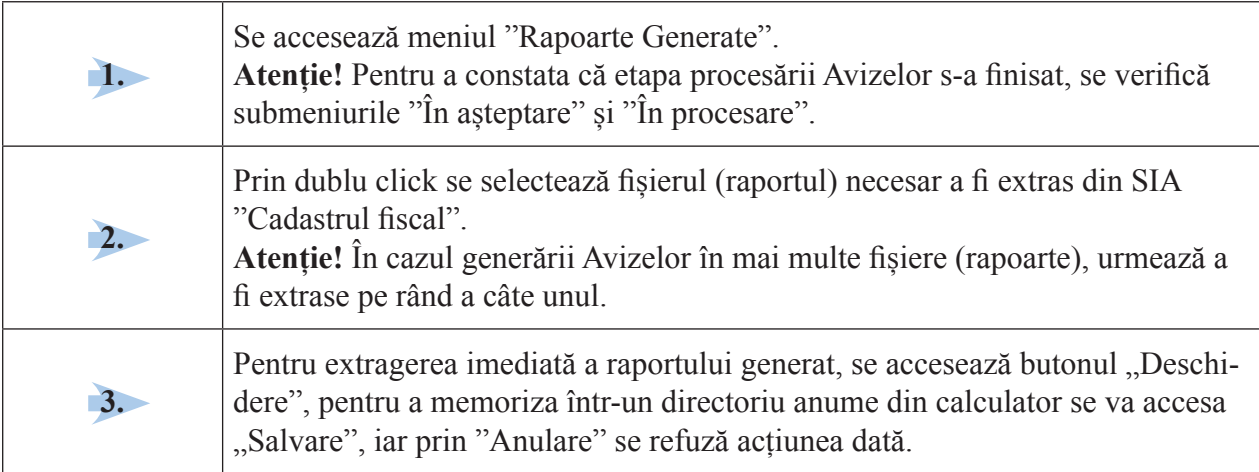

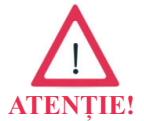

Imprimarea Avizelor de plată poate fi efectuată **imediat** sau **ulterior** extragerii fișierului.

Tipărirea **"individuală"** a Avizului de plată.

Ulterior generării **"individuale"**, descrisă și prezentată în *Figura 2.31,* Avizul de plată din elementul "Cont" <sup>12</sup> cont se imprimă din fișierul extras:

- **imediat** la accesarea butonului "Deschidere", sau din cel memorizat deja într-un directoriu anume pe calculator;

- **programat** din meniul "Rapoarte Generate".

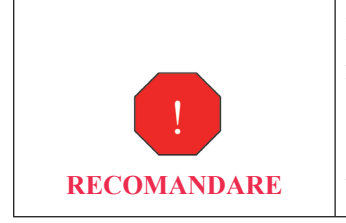

Pentru a aduce la cunoștința contribuabililor al unor informații considerate importante (de exemplu majorarea cotei procentuale a penalității; schimbarea cotei de impozitare și/sau a limitei valorii estimate pentru acordarea scutirii etc.), se recomandă ca acestea să fie imprimate pe verso-ul Avizului de plată "tipărit".

# ETAPA 5. **Expedierea avizului de plată**

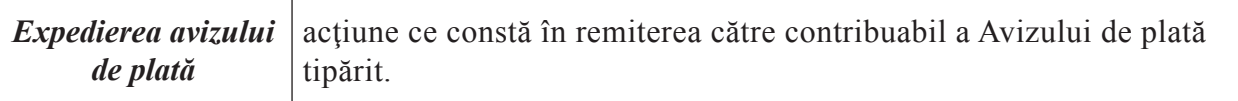

Expedierea avizelor de plată poate avea loc prin următoarele modalități:

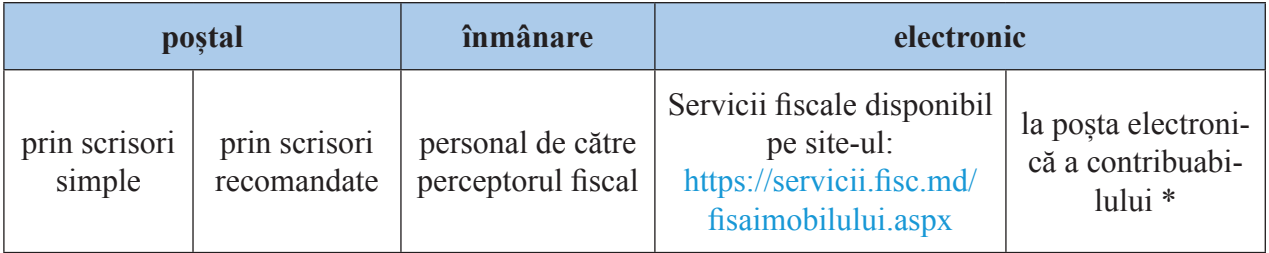

Aplicarea modalităților de expediere a avizelor de plată diferă în dependență de numărul obiectelor pe sector/localitate.

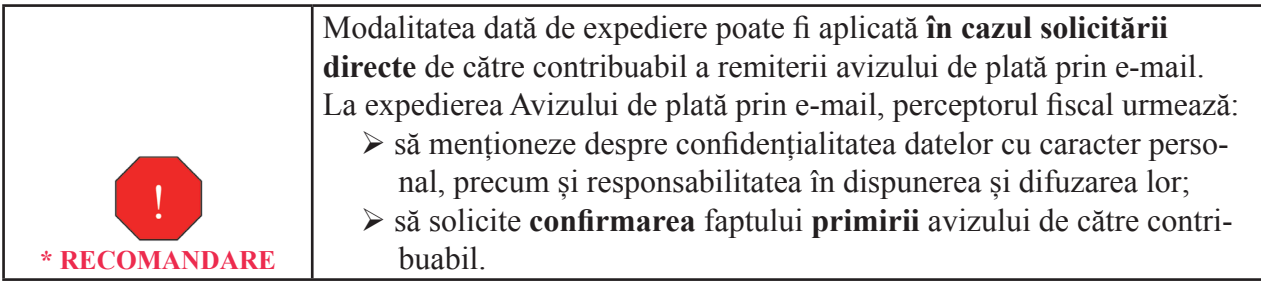

Avizul de plată a impozitului calculat pentru bunurile imobiliare este expediat fi ecărui subiect al impunerii **cel t**â**rziu cu 60 de zile** până la expirarea primului termen de plată a impozitului, adică **până la data de 15 iunie**.

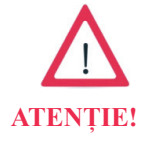

În cazul bunurilor imobiliare **dob**â**ndite după 30 iunie** a anului fi scal în curs – **cel t**âr**ziu până la 1 februarie** a anului următor anului fi scal de gestiune.

#### **Bibliografie**

- 1. Codul Fiscal al Republicii Moldova nr. 1163-XIII din 24.04.1997, Titlul VI Impozitul pe bunurile imobiliare.
- 2. Legea nr. 1056 din 16.06.2000 pentru punerea în aplicare a Titlului VI din Codul fiscal.
- 3. **Hotărârea** Guvernului nr. 998 din 20.08.2003 privind activitatea serviciului de colectare a impozitelor şi taxelor locale din cadrul primăriei.
- 4. Ordinul Inspectoratului Fiscal Principal de Stat nr. 902 din "02" iulie 2013 de aprobare a Regulamentului cu privire la modul de administrare a impozitului pe bunurile imobiliare prin intermediul SIA "Cadastrul fiscal".
- 5. Decizia Consiliului municipal Chișinău nr. 7/3 din 29 noiembrie 2012 "Cu privire la constituirea Serviciului de colectare a impozitelor şi taxelor locale şi aprobarea Regulamentului de activitate al acestuia", modificată prin Decizia nr. 5/34 din 30 mai 2013 "Cu privire la aprobarea organigramei Direcției de colectare a impozitelor și taxelor locale".
- 6. www.cadastru.fisc.md
- 7. https://servicii.fisc.md/ fisaimobilului.aspx
- 8. www.cadastru.md/ecadastru
- 9. http://geoportal.md/ro/

#### **ANEXA NR. 1.**

# **Extras din Capitolul 3, Titlul V al Codului fiscal – Alte organe cu atribuţii de administrare fi scală**

**Articolul 156.** Atribuţiile serviciului de colectare a impozitelor şi taxelor locale

(1) În cadrul primăriilor funcţionează serviciul de colectare a impozitelor şi taxelor locale cu atribuţii de administrare a impozitelor şi taxelor.

(2) Serviciul de colectare a impozitelor şi taxelor locale exercită, corespunzător domeniului de activitate, atribuțiile de popularizare a legislației fiscale și de examinare a petițiilor, cererilor și reclamaţiilor contribuabililor, de asigurare a evidenţei integrale şi conforme a contribuabililor ale căror obligații fiscale sînt calculate de serviciul respectiv și a evidenței acestor obligații, alte atribuții prevăzute expres de legislația fiscală. Atribuțiile privind compensarea sau restituirea sumelor plătite în plus, privind efectuarea controlului fiscal sînt exercitate, conform prezentului cod, în comun cu Serviciul Fiscal de Stat.

*[Art.156 modificat prin Legea nr.281 din 16.12.2016, în vigoare 01.01.2017] [Art.156 modificat prin Legea nr.108-XVIII din 17.12.2009, în vigoare 01.01.2012]* 

 **Articolul 157.** Drepturile serviciului de colectare a impozitelor şi taxelor locale

(1) Serviciul de colectare a impozitelor şi taxelor locale este învestit, corespunzător domeniului de activitate stabilit la art.156, cu dreptul de a efectua de sine stătător:

a) calcularea obligațiilor fiscale în raport cu plățile și contribuabilii administrați;

b) ținerea evidenței contribuabililor și obligațiilor fiscale administrate;

c) aplicarea majorărilor de întîrziere (penalităţilor);

d) încasarea în numerar a impozitelor, taxelor, majorărilor de întîrziere (penalităţilor) şi/sau amenzilor;

e) alte drepturi prevăzute expres de legislația fiscală.

(2) Serviciul de colectare a impozitelor şi taxelor locale exercită împreună cu Serviciul Fiscal de Stat următoarele drepturi:

a) controlează autenticitatea datelor din documentele de evidență și din dările de seamă fiscale ale contribuabilului;

b) efectuează controale asupra modului în care contribuabilul respectă legislația fiscală, conform competenţei de administrare;

c) cere explicațiile și informațiile de rigoare asupra problemei identificate în timpul controlului;

d) cere și primește gratuit, în procesul controalelor fiscale, de la orice persoană informații, date, documente necesare în exercitarea atribuţiilor, cu excepţia informaţiilor care constituie secret de stat, precum şi copiile de pe ele, dacă acestea se anexează la actul de control;

e) compensează şi/sau restituie sumele plătite în plus.

*[Art.157 în redacţia Legii nr.281 din 16.12.2016, în vigoare 01.01.2017]*

 **Articolul 158.** Obligaţiile serviciului de colectare a impozitelor şi taxelor locale

Serviciul de colectare a impozitelor şi taxelor locale este obligat, corespunzător domeniului de activitate stabilit la art.156 și referitor la obligațiile fiscale a căror evidență este ținută de el:

a) să acţioneze în strictă conformitate cu prezentul cod şi cu alte acte normative;

b) să trateze cu respect și corectitudine contribuabilul, reprezentantul lui, alți participanți la raporturile fiscale;

c) să popularizeze legislația fiscală;

d) să informeze contribuabilul, în cazurile prevăzute de legislația fiscală sau la solicitarea acestuia, despre drepturile şi obligaţiile lui;

e) să informeze contribuabilul, la cerere, despre impozitele şi taxele în vigoare, despre modul şi termenele lor de achitare şi despre actele normative privind impozitele şi taxele administrate;

f) să primească și să înregistreze cereri, comunicări și alte informații despre încălcările fiscale și să le verifice, după caz;

g) să prezinte lunar, nu mai tîrziu de data de 5 a fiecărei luni, Serviciului Fiscal de Stat darea de seamă privind impozitele şi taxele administrate;

h) la cererea scrisă a contribuabilului, în care se indică destinația certificatului, să elibereze, în cazurile reglementate de legislaţie sau la solicitarea organelor şi autorităţilor publice abilitate legal, certificate privind lipsa sau existența restanțelor față de buget referitoare la obligațiile fiscale a căror evidenţă o ţine;

i) să țină evidența contribuabililor ale căror obligații fiscale sînt calculate de serviciul respectiv şi evidenţa acestor obligaţii fi scale, inclusiv a restanţelor, să transfere la buget sumele încasate ca impozite, taxe, majorări de întîrziere (penalități), amenzi, conform legislației fiscale și în modul stabilit de Guvern;

j) să întocmească, cu concursul Serviciului Fiscal de Stat, avizele de plată a obligațiilor fiscale, să distribuie gratuit contribuabililor formulare tipizate de dări de seamă fiscale;

k) să remită contribuabililor, conform legislației fiscale, avizele de plată a obligațiilor fiscale, precum şi deciziile emise;

l) în comun cu Serviciul Fiscal de Stat, să execute, la cererea contribuabilului, compensarea sau perfectarea materialelor pentru restituirea sumelor plătite în plus sau a sumelor care, conform legislației fiscale, urmează a fi restituite, să efectueze controale fiscale și să întocmească actele de rigoare;

m) să execute alte obligații prevăzute expres de legislația fiscală.

*[Art.158 în redacţia Legii nr.281 din 16.12.2016, în vigoare 01.01.2017]*

 **Articolul 159.** Actele serviciului de colectare a impozitelor şi taxelor locale

(1) Decizia ce ţine de exercitarea atribuţiilor serviciului de colectare a impozitelor şi taxelor locale este emisă prin dispoziţia primarului (pretorului). Prin derogare de la prevederile prezentului titlu, dispoziţiile primarului (pretorului) şi acţiunile perceptorului pot fi contestate în modul stabilit de lege.

(2) În cazul atribuţiilor exercitate în comun cu Serviciul Fiscal de Stat, decizia este emisă de conducerea Serviciului Fiscal de Stat după ce s-a coordonat cu primarul (pretorul). Dacă primarul (pretorul) refuză să semneze decizia, aceasta capătă putere juridică din momentul semnării de către conducerea Serviciului Fiscal de Stat, care face înscrierea despre refuzul primarului (pretorului).

 **Articolul 160.** Organizarea şi funcţionarea serviciului de colectare a impozitelor şi taxelor locale

(1) Organizarea şi funcţionarea serviciului de colectare a impozitelor şi taxelor locale sînt reglementate printr-un regulament, aprobat de consiliul local. Regulamentul este elaborat în baza unui regulament-tip, aprobat de Guvern.

(2) Perceptorul este încadrat în serviciul de colectare a impozitelor şi taxelor locale cu avizul Serviciului Fiscal de Stat. Acesta este obligat să asigure instruirea perceptorului şi să-i acorde ajutor în exercitarea atribuţiilor.

(3) În sate (comune), funcţiile perceptorului pot fi exercitate, ca excepţie, de secretarul primăriei sau de un alt funcționar al ei care nu este învestit cu dreptul de a semna documente de casă.

[Art.160 modificat prin Legea nr.281 din 16.12.2016, în vigoare 01.04.2017]

#### **ANEXA NR. 2.**

# **Titlul VI din Codul fiscal - Impozitul pe bunurile imobiliare**

### **Capitolul 1 DISPOZIŢII GENERALE**

 **Articolul 276.** Noţiuni

În sensul prezentului titlu, se definesc următoarele noțiuni:

1) *Impozit pe bunurile imobiliare* – impozit local care reprezintă o plată obligatorie la buget de la valoarea bunurilor imobiliare.

2) *Bunuri imobiliare* – terenurile, clădirile, construcţiile, apartamentele şi alte încăperi izolate, a căror strămutare este imposibilă fără cauzarea de prejudicii destinaţiei lor.

3) *Valoare estimată* – valoarea bunurilor imobiliare calculată la o dată anumită cu utilizarea metodelor de evaluare prevăzute de legislaţie.

*[Pct.4) exclus prin Legea nr.448-XVI din 28.12.2006, în vigoare 01.01.2007]*

 5) *Cotă maximă a impozitului* – cota ad valorem în procente din baza impozabilă a bunurilor imobiliare, stabilită în prezentul titlu, care poate să difere de cota concretă a impozitului.

6) *Cotă concretă a impozitului* – cota ad valorem în procente din baza impozabilă a bunurilor imobiliare, stabilită de către autoritatea reprezentativă a administraţiei publice locale.

7) *Cadastru fi scal* – cadastru specializat ce include date sistematizate privind subiecţii impunerii, numerele cadastrale, tipurile şi adresa obiectelor ce constituie bunuri imobiliare, baza impozabilă, suma impozitului pe bunurile imobiliare ce urmează a fi achitată, precum și altă informație ce ține de plata acestui impozit.

*[Art.276 modificat prin Legea nr.138 din 17.06.2016, în vigoare 01.07.2016] [Art.276 modificat prin Legea nr.177-XVI din 20.07.2007, în vigoare 10.08.2007]* 

## **Capitolul 2 SUBIECŢII IMPUNERII, OBIECTELE IMPUNERII ŞI BAZA IMPOZABILĂ A BUNURILOR IMOBILIARE**

 **Articolul 277.** Subiecţii impunerii

(1) Subiecți ai impunerii sînt persoanele juridice și persoanele fizice rezidenți și nerezidenți ai Republicii Moldova:

a) proprietarii bunurilor imobiliare de pe teritoriul Republicii Moldova;

b) arendaşii care arendează un bun imobiliar agricol proprietate privată, dacă contractul de arendă nu prevede altfel;

c) deținătorii drepturilor patrimoniale (drepturilor de posesie, de gestiune și/sau de folosință) asupra bunurilor imobiliare proprietate publică de pe teritoriul Republicii Moldova;

d) arendașii sau locatarii bunurilor imobiliare ale autorităților publice și ale instituțiilor finanțate de la bugetele de toate nivelurile;

 $e)$  locatarii bunurilor imobiliare – în cazul contractului de leasing financiar;

f) arendaşii sau locatarii bunurilor imobiliare proprietate privată a nerezidenţilor Republicii Moldova, dacă contractul de arendă/locaţiune nu prevede altfel.

Autoritățile publice și instituțiile finanțate de la bugetele de toate nivelurile sînt obligate să prezinte gratuit subiecților impunerii, în termen de pînă la data de 25 mai a anului fiscal în curs, informaţia privind valoarea estimată/valoarea contabilă a bunurilor imobiliare transmise în arendă sau locaţiune.

# **PARTEA I.** PROCESUL DE ADMINISTRARE PÂNĂ LA EXPEDIEREA AVIZULUI DE PLATĂ **45**

 $(2)$  Faptul că persoanele specificate la alin. $(1)$  nu dețin un document ce ar atesta dreptul de proprietate asupra bunurilor imobiliare, precum şi faptul neexecutării obligaţiei de înregistrare a drepturilor patrimoniale prevăzute de legislaţie nu pot constitui temei pentru nerecunoaşterea acestor persoane în calitate de subiecţi ai impunerii privind bunurile imobiliare respective, în cazul în care aceste persoane exercită, de fapt, dreptul de posesie, de folosinţă şi/sau de dispoziţie asupra acestor bunuri.

(3) În cazul în care bunurile imobiliare se află în proprietate (în folosinţă) comună în diviziune a mai multor persoane, subiect al impunerii este considerată fiecare dintre aceste persoane, în cotaparte care îi revine.

(4) În cazul în care bunurile imobiliare se află în proprietate comună în devălmăşie, subiect al impunerii este considerată, în baza acordului comun, unul din proprietari (coproprietari). În acest caz toți proprietarii (coproprietarii) poartă o răspundere solidară pentru îndeplinirea obligațiilor fiscale.

*[Art.277 modificat prin Legea nr.281 din 16.12.2016, în vigoare 01.01.2017] [Art.277 modificat prin Legea nr.71 din 12.04.2015, în vigoare 01.05.2015] [Art.277 modificat prin Legea nr.108-XVIII din 17.12.2009, în vigoare 01.01.2010]* 

 **Articolul 278.** Obiectele impunerii şi baza impozabilă a bunurilor imobiliare

(1) Obiecte ale impunerii sînt bunurile imobiliare, inclusiv terenurile din intravilan sau din extravilan, clădirile, construcţiile, casele de locuit individuale, apartamentele şi alte încăperi izolate, inclusiv bunurile imobiliare aflate la o etapă de finisare a construcției de 50% și mai mult, rămase nefinisate timp de 3 ani după începutul lucrărilor de construcție. Gradul de finalizare a construcției în scopul impozitării se determină de către experţii tehnici în construcţii sau de către agenţii economici cu activităţi în domeniul expertizei tehnice.

(2) Baza impozabilă a bunurilor imobiliare constituie valoarea estimată a acestor bunuri. *[Art.278 modificat prin Legea nr.281 din 16.12.2016, în vigoare 01.01.2017] [Art.278 completat prin Legea nr.267 din 23.12.2011, în vigoare 13.01.2012] [Art.278 modificat prin Legea nr.108-XVIII din 17.12.2009, în vigoare 01.01.2010] [Art.278 modificat prin Legea nr.177-XVI din 20.07.2007, în vigoare 10.08.2007]* 

# **Capitolul 3 EVALUAREA ŞI REEVALUAREA BUNURILOR IMOBILIARE ÎN SCOPUL IMPOZITĂRII**

**Articolul 279.** Evaluarea şi reevaluarea bunurilor imobiliare

(1) Evaluarea bunurilor imobiliare se efectuează de către organele cadastrale teritoriale în baza unei metodologii unice pentru toate tipurile de bunuri imobiliare în modul şi în termenele stabilite de legislaţie.

(2) Evaluarea bunurilor imobiliare se efectuează pe calea evaluării în masă – în cazul obiectelortip ce constituie bunuri imobiliare și pe calea evaluării individuale  $-$  în cazul obiectelor specifice (netipice).

(3) Metoda evaluării individuale a bunurilor imobiliare poate fi aplicată şi în baza deciziei instanței judecătorești.

(4) La evaluarea bunurilor imobiliare, în dependenţă de destinaţia acestora, se aplică următoarele metode de determinare a valorii de piaţă:

a) metoda analizei comparative a vînzărilor;

- b) metoda veniturilor;
- c) metoda cheltuielilor.

(5) Reevaluarea bunurilor imobiliare se efectuează de către organele cadastrale teritoriale o dată la 3 ani în modul stabilit de Guvern.

(6) Finanţarea lucrărilor de evaluare a bunurilor imobiliare se efectuează de la bugetul de stat, bugetul local şi alte surse conform legislaţiei.

(7) Autoritatea administraţiei publice locale poate iniţia procesul de evaluare sau reevaluare a bunurilor imobiliare din unitatea administrativ-teritorială respectivă, inclusiv colectarea datelor iniţiale privind bunurile imobiliare, cu transmiterea ulterioară a datelor respective organelor cadastrale pentru evaluarea în modul stabilit de legislația în vigoare. În aceste cazuri, finanțarea lucrărilor de evaluare şi reevaluare a bunurilor imobiliare se va efectua din bugetul local.

*[Art.279 completat prin Legea nr.138 din 17.06.2016, în vigoare 01.01.2017]*

## **Capitolul 4 COTELE, MODUL DE CALCULARE ŞI TERMENELE DE ACHITARE A IMPOZITULUI PE BUNURILE IMOBILIARE**

#### **Articolul 280.** Cotele impozitului

(1) Cotele impozitului pe bunurile imobiliare:

a) pentru bunurile imobiliare cu destinație locativă (apartamente și case de locuit individuale, terenuri aferente acestor bunuri); pentru garajele şi terenurile pe care acestea sînt amplasate, loturile întovărăşirilor pomicole cu sau fără construcţii amplasate pe ele:

– cota maximă – 0,4% din baza impozabilă a bunurilor imobiliare;

– cota minimă – 0,05% din baza impozabilă a bunurilor imobiliare.

Cota concretă se stabileşte anual de către autoritatea reprezentativă şi deliberativă a administraţiei publice locale;

a1 ) pentru terenurile agricole cu construcţii amplasate pe ele:

- cota maximă – 0,3% din baza impozabilă a bunurilor imobiliare;

- cota minimă – 0,1% din baza impozabilă a bunurilor imobiliare.

Cota concretă se stabileşte anual de către autoritatea reprezentativă şi deliberativă a administraţiei publice locale;

b) pentru bunurile imobiliare cu altă destinaţie decît cea locativă sau agricolă, inclusiv exceptînd garajele şi terenurile pe care acestea sînt amplasate şi loturile întovărăşirilor pomicole cu sau fără construcții amplasate pe ele  $-0.3\%$  din baza impozabilă a bunurilor imobiliare.

(2) Autoritatea executivă a administraţiei publice locale monitorizează deciziile consiliului local privind aplicarea impozitului pe bunurile imobiliare pe teritoriul administrat, le prezintă Serviciului Fiscal de Stat în termen de 10 zile de la data adoptării lor şi le aduce la cunoştinţă contribuabililor.

[Art.280 modificat prin Legea nr.281 din 16.12.2016, în vigoare 01.04.2017]

*[Art.280 modificat prin Legea nr.281 din 16.12.2016, în vigoare 01.01.2017]* 

*[Art.280 modificat prin Legea nr.324 din 23.12.2013, în vigoare 01.01.2014]* 

*[Art.280 completat prin Legea nr.178 din 11.07.2012, în vigoare 14.09.2012]*

*[Art.280 modificat prin Legea nr.267 din 23.12.2011, în vigoare 13.01.2012]* 

*[Art.280 în redacţia Legii nr.108-XVIII din 17.12.2009, în vigoare 01.01.2010]*

*[Art.280 modificat prin Legea nr.177-XVI din 20.07.2007, în vigoare 10.08.2007]* 

Articolul 280<sup>1</sup>. Perioada fiscală

Perioada fiscală este anul calendaristic.

*[Art.2801 introdus prin Legea nr.267 din 23.12.2011, în vigoare 13.01.2012]*

#### **Articolul 281.** Calcularea impozitului

(1) Suma impozitului pe bunurile imobiliare ale persoanelor fizice care nu sînt înregistrate în calitate de întreprinzător, precum şi ale gospodăriilor ţărăneşti (de fermier) se calculează anual pentru fi ecare obiect al impunerii, pornindu-se de la baza impozabilă a bunurilor imobiliare, calculată conform situației de la 1 ianuarie a perioadei fiscale respective, de către serviciile de colectare a impozitelor şi taxelor locale ale primăriilor. În cazul în care baza impozabilă este evaluată de către organele cadastrale în cursul anului fiscal pînă la expedierea avizelor de plată, suma impozitului pe bunurile imobiliare pentru anul respectiv se calculează pornindu-se de la valoarea estimată în scopul impozitării bunurilor imobiliare, înregistrată în cadastrul fiscal.

 $(1<sup>1</sup>)$  Inștiințarea subiecților impunerii specificați la alin. $(1)$  cu privire la suma impozitului pe bunurile imobiliare ce urmează a fi achitată se realizează de către serviciile de colectare a impozitelor şi taxelor locale ale primăriilor, prin intermediul avizelor de plată a impozitului pe bunurile imobiliare.

(1<sup>2</sup>) Persoanele juridice, persoanele fizice înregistrate în calitate de întreprinzător, cu excepția gospodăriilor ţărăneşti (de fermier), calculează de sine stătător suma anuală a impozitului pe bunurile imobiliare, pornindu-se de la baza impozabilă a acestora, conform situaţiei de la 1 ianuarie a perioadei fiscale respective.

(2) În caz de schimbare, după începerea anului fi scal, a subiectului impunerii, pentru noul subiect al impunerii impozitul pe bunurile imobiliare se calculează din momentul înregistrării de stat a drepturilor patrimoniale asupra bunurilor imobiliare sau din momentul stabilirii faptului exercitării de către persoană a dreptului de posesie, de folosinţă şi/sau de dispoziţie asupra bunurilor imobiliare.

 $(2<sup>1</sup>)$  În caz de schimbare, după începerea anului fiscal, a subiectului impunerii, subiectul anterior al impunerii este în drept să solicite/să efectueze calcularea (recalcularea) impozitului pe bunurile imobiliare proporţional perioadei în care a deţinut această calitate.

(3) În cazul în care subiectul impunerii primeşte bunurile imobiliare prin moştenire sau prin donație, obligația fiscală neexecutată de către subiectul precedent al impunerii este pusă în întregime pe seama noului subiect. Dacă obligația fiscală neexecutată depășește valoarea estimată a bunurilor imobiliare primite prin moștenire, noul subiect al impunerii execută obligația fiscală în limite ce nu depăşesc valoarea estimată a acestui bun imobiliar.

(4) În cazul în care, după începerea perioadei fi scale, au apărut noi obiecte ale impunerii, impozitul pe bunurile imobiliare se calculează din momentul înregistrării de stat a drepturilor de proprietate sau din momentul stabilirii faptului exercitării de către subiectul impunerii a dreptului de posesie, de folosinţă şi/sau de dispoziţie asupra bunurilor imobiliare.

În cazul în care obiectul impunerii existent a fost lichidat, demolat sau distrus complet, impozitul pe bunurile imobiliare se calculează pînă la momentul radierii dreptului de proprietate asupra bunurilor imobiliare din registrul bunurilor imobile sau pînă la momentul încetării exercitării de către persoană a dreptului de posesie, de folosinţă şi/sau de dispoziţie asupra bunurilor imobiliare.

*[Art.281 modificat prin Legea nr.281 din 16.12.2016, în vigoare 01.01.2017] [Art.281 modificat prin Legea nr.324 din 23.12.2013, în vigoare 01.01.2014] [Art.281 completat prin Legea nr.178 din 11.07.2012, în vigoare 14.09.2012] [Art.281 modificat prin Legea nr.267 din 23.12.2011, în vigoare 13.01.2012] [Art.281 modificat prin Legea nr.108-XVIII din 17.12.2009, în vigoare 01.01.2012] [Art.281 modificat prin Legea nr.177-XVI din 20.07.2007, în vigoare 10.08.2007]* 

 **Articolul 2811 .** Termenele de prezentare a calculului impozitului

(1) Persoanele juridice, persoanele fizice înregistrate în calitate de întreprinzător, cu excepția gospodăriilor ţărăneşti (de fermier), sînt obligate să prezinte calculul impozitului pe bunurile imobiliare pînă la 25 iulie inclusiv a perioadei fiscale respective. Pentru bunurile imobiliare dobîndite după 30 iunie a perioadei fiscale respective, calculul impozitului pe bunurile imobiliare se prezintă la Serviciul Fiscal de Stat nu mai tîrziu de 25 martie a perioadei fiscale următoare celei de gestiune.

(2) Întreprinzătorii individuali al căror număr mediu anual de salariaţi, pe parcursul perioadei fi scale, nu depăşeşte 3 unităţi şi care nu sînt înregistraţi ca plătitori de T.V.A. prezintă, pînă la 25 martie a perioadei fiscale următoare celei de gestiune, o dare de seamă unificată.

(3) Calculul impozitului pe bunurile imobiliare specificat la alin. $(1)$  al prezentului articol se prezintă utilizînd, în mod obligatoriu, metode automatizate de raportare electronică, în condiţiile stipulate la art.187 alin.(21 ).

*[Art.2811 modifi cat prin Legea nr.71 din 12.04.2015, în vigoare 01.05.2015]*

*[Art.2811 modifi cat prin Legea nr.64 din 11.04.2014, în vigoare 09.07.2014]*

*[Art.2811 introdus prin Legea nr.267 din 23.12.2011, în vigoare 13.01.2012, alin.(2) se pune în aplicare cu începere de la 01.01.2010]*

 **Articolul 282.** Termenele achitării impozitului

(1) Impozitul pe bunurile imobiliare se achită de către subiectul impunerii la bugetele unităţilor administrativ-teritoriale unde sînt amplasate obiectele impunerii, în părţi egale nu mai tîrziu de 15 august şi 15 octombrie a anului curent.

(2) Contribuabilii care achită suma integrală a impozitului pentru anul fiscal în curs pînă la 30 iunie a anului respectiv beneficiază de dreptul la o reducere cu 15% a sumei impozitului ce urmează a fi achitat.

(3) Prin derogare de la prevederile alin.(1), întreprinzătorii individuali al căror număr mediu anual de salariați, pe parcursul perioadei fiscale, nu depășește 3 unități și care nu sînt înregistrați ca plătitori de T.V.A. achită impozitul pe bunurile imobiliare pînă la 25 martie a perioadei fiscale următoare celei de gestiune.

 $(4)$  Prin derogare de la prevederile alin. $(1)$ , persoanele juridice și persoanele fizice care dobîndesc bunurile imobiliare după 30 iunie a perioadei fiscale respective achită impozitul pe bunurile imobiliare nu mai tîrziu de 25 martie a perioadei fiscale următoare celei de gestiune.

*[Art.282 modificat prin Legea nr.281 din 16.12.2016, în vigoare 01.01.2017]* 

*[Art.282 modificat prin Legea nr.71 din 12.04.2015, în vigoare 01.05.2015]* 

*[Art.282 modificat prin Legea nr.64 din 11.04.2014, în vigoare 09.07.2014]* 

*[Art.282 modificat prin Legea nr.178 din 11.07.2012, în vigoare 01.01.2013]* 

*[Alin.3-5 art.282 introduse prin Legea nr.267 din 23.12.2011, se pun în aplicare cu începere de la 01.01.2010]*

# **Capitolul 5 ÎNLESNIRI LA PLATA IMPOZITULUI PE BUNURILE IMOBILIARE**

 **Articolul 283.** Scutirea de impozit

(1) De impozitul pe bunurile imobiliare sînt scutiţi:

a) autoritățile publice și instituțiile finanțate de la bugetele de toate nivelurile;

b) societăţile orbilor, surzilor şi invalizilor şi întreprinderile create pentru realizarea scopurilor statutare ale acestor societăţi;

c) întreprinderile penitenciarelor;

d) Centrul Republican Experimental pentru Protezare, Ortopedie şi Reabilitare al Ministerului Muncii, Protecţiei Sociale şi Familiei;

e) obiectivele de protecţie civilă;

f) organizaţiile religioase – pentru bunurile imobiliare destinate riturilor de cult;

g) misiunile diplomatice și oficiile consulare acreditate în Republica Moldova, precum și reprezentanțele organizațiilor internaționale acreditate în Republica Moldova, în baza principiului reciprocităţii, în conformitate cu tratatele internaţionale la care Republica Moldova este parte;

h) persoanele de vîrstă pensionară, persoanele cu dizabilităţi severe şi accentuate, persoanele cu dizabilităţi din copilărie, persoanele cu dizabilităţi medii (participanţi la acţiunile de luptă pentru apărarea integrităţii teritoriale şi independenţei Republicii Moldova, participanţi la acţiunile de luptă din Afghanistan, participanţi la lichidarea consecinţelor avariei de la C.A.E. Cernobîl), precum şi persoanele supuse represiunilor şi ulterior reabilitate);

i) familiile participanţilor căzuţi în acţiunile de luptă pentru apărarea integrităţii teritoriale şi independenţei Republicii Moldova şi persoanele care au fost întreţinute de aceştia;

j) familiile militarilor căzuți în acțiunile de luptă din Afghanistan și persoanele care au fost întreţinute de aceştia;

k) familiile care au copii cu dizabilităţi în vîrstă de pînă la 18 ani şi membrii familiilor care au la întreţinere şi îngrijire permanentă persoane cu dizabilităţi;

l) familiile persoanelor decedate în urma unor boli cauzate de participarea lor la lucrările de lichidare a consecinţelor avariei de la C.A.E. Cernobîl şi persoanele care au fost întreţinute de acestea;

m) instituțiile medico-sanitare publice finanțate din fondurile asigurării obligatorii de asistență medicală;

n) Compania Naţională de Asigurări în Medicină şi agenţiile ei teritoriale;

o) Banca Naţională a Moldovei;

p) proprietarii sau deţinătorii bunurilor rechiziţionate în interes public, pe perioada rechiziţiei, conform legislaţiei;

r) persoanele fizice deținătoare de case de locuit sau alte încăperi de locuit (folosite ca locuință de bază) în locaţiune ce se află în proprietatea publică a statului sau în proprietatea publică a unităţilor administrativ-teritoriale;

s) organizațiile necomerciale care corespund cerințelor art.52, în cadrul cărora funcționează instituțiile de asistență socială.

 $(2)$  Categoriile de persoane indicate la alin. $(1)$  lit.h)–l) beneficiază de scutire de plata impozitului pe bunurile imobiliare pentru obiectele impunerii cu destinaţie locativă, unde acestea şi-au înregistrat domiciliul (în lipsa domiciliului − reşedinţa), în limita valorii (costului) stabilite de autoritatea administraţiei publice locale.

(21 ) Prin derogare de la alin.(2), pînă la stabilirea de către autoritatea administraţiei publice locale a scutirii de plata impozitului pe bunurile imobiliare, persoanelor indicate la alin.(1) lit.h)–l) li se acordă această scutire în limita valorii (costului) imobilului-domiciliu (în lipsa acestuia – reşedinţă), conform anexei la prezentul titlu.

(3) În cazul în care dreptul la scutire de impozitul pe bunurile imobiliare se naşte sau se stinge pe parcursul anului fiscal, recalcularea impozitului se efectuează, începînd cu luna din care persoana are sau nu are dreptul la această scutire.

(4) De impozitul pe bunurile imobiliare (terenuri, loturi de pămînt) sînt scutiţi proprietarii şi beneficiarii ale căror terenuri și loturi de pămînt:

a) sînt ocupate de rezervaţii, parcuri dendrologice şi naţionale, grădini botanice;

b) sînt destinate fondului silvic, în cazul în care nu sînt antrenate în activitatea de întreprinzător, cu excepţia întreprinderilor silvice la efectuarea tăierilor de reconstrucţie ecologică, a celor de conservare şi a celor secundare, la efectuarea amenajamentului silvic, a lucrărilor de cercetare şi de proiectare pentru necesităţile gospodăriei silvice, de lichidare a efectelor calamităţilor naturale, precum şi la efectuarea altor lucrări silvice legate de îngrijirea pădurilor;

b1 ) sînt destinate fondului apelor în cazul în care nu sînt antrenate în activitatea de întreprinzător;

c) sînt folosite de organizațiile științifice și instituțiile de cercetări științifice cu profil agricol și silvic în scopuri științifice și instructive;

d) sînt ocupate de plantaţii multianuale pînă la intrarea pe rod;

e) sînt ocupate de instituțiile de cultură, de artă, de cinematografie, de învățămînt, de ocrotire a sănătăţii; de complexele sportive şi de agrement (cu excepţia celor ocupate de instituţiile balneare), precum și de monumentele naturii, istoriei și culturii, a căror finanțare se face de la bugetul de stat sau din contul mijloacelor sindicatelor;

f) sînt atribuite permanent căilor ferate, drumurilor auto publice, porturilor fluviale și pistelor de decolare;

g) sînt atribuite zonelor frontierei de stat;

h) sînt de uz public în localităţi;

i) sînt atribuite pentru scopuri agricole, la momentul atribuirii fiind recunoscute distruse, dar ulterior restabilite – pe o perioadă de 5 ani;

j) sînt supuse poluării chimice, radioactive şi de altă natură dacă Guvernul a stabilit restricţii privind practicarea agriculturii pe aceste terenuri.

*[Art.283 modificat prin Legea nr.281 din 16.12.2016, în vigoare 01.01.2017]* 

*[Art.283 modificat prin Legea nr.201 din 28.07.2016, în vigoare 09.09.2016]* 

*[Art.283 modificat prin Legea nr.324 din 23.12.2013, în vigoare 01.01.2014]* 

*[Art.283 modificat prin Legea nr.172 din 12.07.2013, în vigoare 14.09.2012]* 

*[Art.283 modificat prin Legea nr.178 din 11.07.2012, în vigoare 14.09.2012]* 

*[Art.283 completat prin Legea nr.267 din 23.12.2011, în vigoare 13.01.2012]*

*[Art.283 modificat prin Legea nr.108-XVIII din 17.12.2009, în vigoare 01.01.2012]* 

*[Art.283 completat prin Legea nr.194 din 15.07.2010, în vigoare 10.08.2010]*

*[Art.283 modificat prin Legea nr.108-XVIII din 17.12.2009, în vigoare 01.01.2010]* 

*[Art.283 completat prin Legea nr.177-XVI din 20.07.2007, în vigoare 01.01.2008]*

*[Art.283 modificat prin Legea nr.177-XVI din 20.07.2007, în vigoare 10.08.2007]* 

 **Articolul 284.** Scutirea de impozit acordată de autorităţile administraţiei publice locale

(1) Autorităţile deliberative şi reprezentative ale administraţiei publice locale sînt în drept să acorde persoanelor fizice și juridice scutiri sau amînări la plata impozitului pe bunurile imobiliare pe anul fiscal respectiv, în caz de:

a) calamitate naturală sau incendiu, în urma cărora bunurile imobiliare, semănăturile şi plantaţiile multianuale au fost distruse sau au fost deteriorate considerabil;

b) atribuire a terenurilor pentru evacuarea întreprinderilor cu impact negativ asupra mediului înconjurător. În acest caz pot fi acordate scutiri de impozit pe durata normativă a lucrărilor de construcție;

c) boală îndelungată sau deces al proprietarului bunurilor imobiliare confirmate prin certificat medical sau, respectiv, prin certificat de deces.

(2) Decizia adoptată de autoritatea reprezentativă a administraţiei publice locale privind acordarea de scutiri sau de amînări la plata impozitului pe bunurile imobiliare este remisă, în termen de 10 zile, subdiviziunilor Serviciului Fiscal de Stat.

(3) Mărimea prejudiciilor cauzate de calamităţi naturale sau incendii se determină de către o comisie specială. Structura şi mecanismul de funcţionare a acestor comisii se stabilesc de Guvern.

[Art.284 modificat prin Legea nr.281 din 16.12.2016, în vigoare 01.04.2017] [Art.284 modificat prin Legea nr.108-XVIII din 17.12.2009, în vigoare 01.01.2010]

## **Capitolul 6 ADMINISTRAREA IMPOZITULUI PE BUNURILE IMOBILIARE**

#### **Articolul 285.** Furnizarea informaţiei

(1) Agenţia Relaţii Funciare şi Cadastru prezintă, zilnic, Serviciului Fiscal de Stat informaţia cu privire la fiecare obiect și subiect al impunerii cu impozitul pe bunurile imobiliare. Structura informaţiei şi modul de transmitere a acesteia se stabilesc de Serviciul Fiscal de Stat.

[Alin.(2) art.285 abrogat prin Legea nr.281 din 16.12.2016, în vigoare 01.01.2017]

 (3) Organele cadastrale sînt în drept să solicite informaţia necesară referitoare la obiectul impunerii de la persoanele care înfăptuiesc înregistrarea drepturilor patrimoniale sau a tranzacţiilor cu bunurile imobiliare (inclusiv de la birourile notariale, serviciile comunale, realteri, brokeri) şi de la proprietarii bunurilor imobiliare.

(4) Subiectul impunerii este obligat să prezinte organelor cadastrale informaţia necesară pentru evaluarea bunurilor imobiliare, care se efectuează în conformitate cu legislaţia.

(5) În cazul în care subiectul impunerii refuză să prezinte informaţia necesară pentru evaluarea bunurilor imobiliare, evaluarea se efectuează în baza informației deținute de către organele cadastrale în privinţa obiectelor analoage ce constituie bunuri imobiliare.

*[Art.285 modificat prin Legea nr.281 din 16.12.2016, în vigoare 01.01.2017] [Art.285 modificat prin Legea nr.108-XVIII din 17.12.2009, în vigoare 01.01.2010]* 

#### **Articolul 286.** Avizul de plată a impozitului

Avizul de plată a impozitului calculat pentru bunurile imobiliare ale persoanelor fizice care nu desfăşoară activitate de întreprinzător, precum şi ale gospodăriilor ţărăneşti (de fermier) este expediat fiecărui subiect al impunerii de către serviciul de colectare a impozitelor și taxelor locale al primăriei cel tîrziu cu 60 de zile pînă la expirarea primului termen de plată a impozitului, iar în cazul bunurilor imobiliare dobîndite după 30 iunie a anului fiscal în curs – cel tîrziu pînă la 1 februarie a anului următor anului fiscal de gestiune.

*[Art.286 completat prin Legea nr.71 din 12.04.2015, în vigoare 01.05.2015] [Art.286 modificat prin Legea nr.108-XVIII din 17.12.2009, în vigoare 01.01.2012] [Art.286 modificat prin Legea nr.177-XVI din 20.07.2007, în vigoare 10.08.2007]* 

#### **Articolul 287.** Tinerea cadastrului fiscal

Serviciul Fiscal de Stat, în baza datelor prezentate de organele cadastrale, organizează ţinerea cadastrului fiscal și monitoringul informației privind fiecare subiect și obiect al impunerii.

Forma si metodele de tinere a cadastrului fiscal, de eliberare a informatiei pe care o contine se stabilesc de către Serviciul Fiscal de Stat.

#### ANEXĂ

# Valoarea (costul) bunurilor imobiliare cu destinaţie locativă (apartamente şi case de locuit individuale, terenuri aferente acestor bunuri) din municipii, inclusiv din localitățile aflate în componenţa acestora, din oraşe şi sate (comune), valoare (cost) în limitele căreia se acordă scutire la plata impozitului pe bunurile imobiliare conform art.283 alin. $(2^1)$

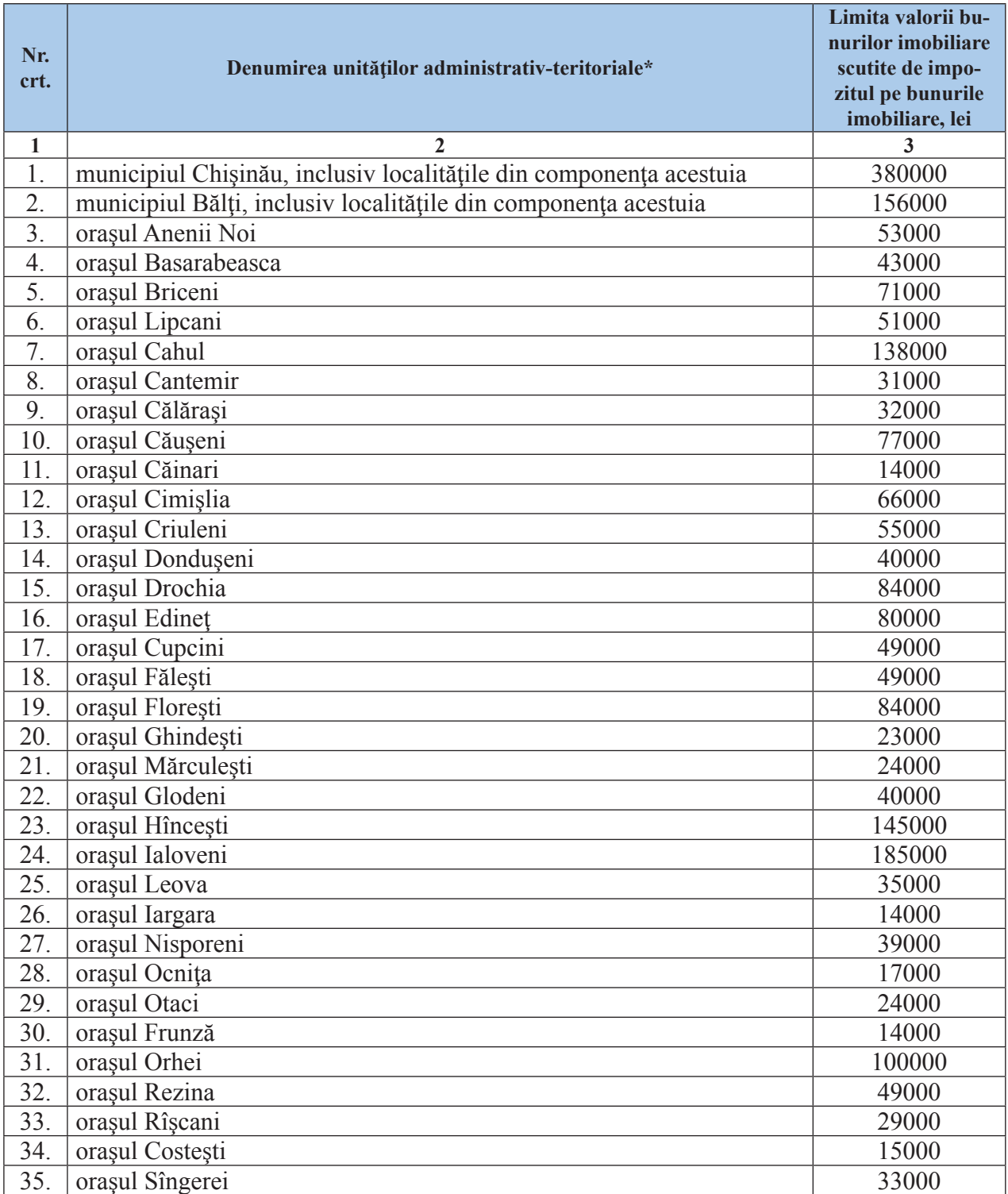

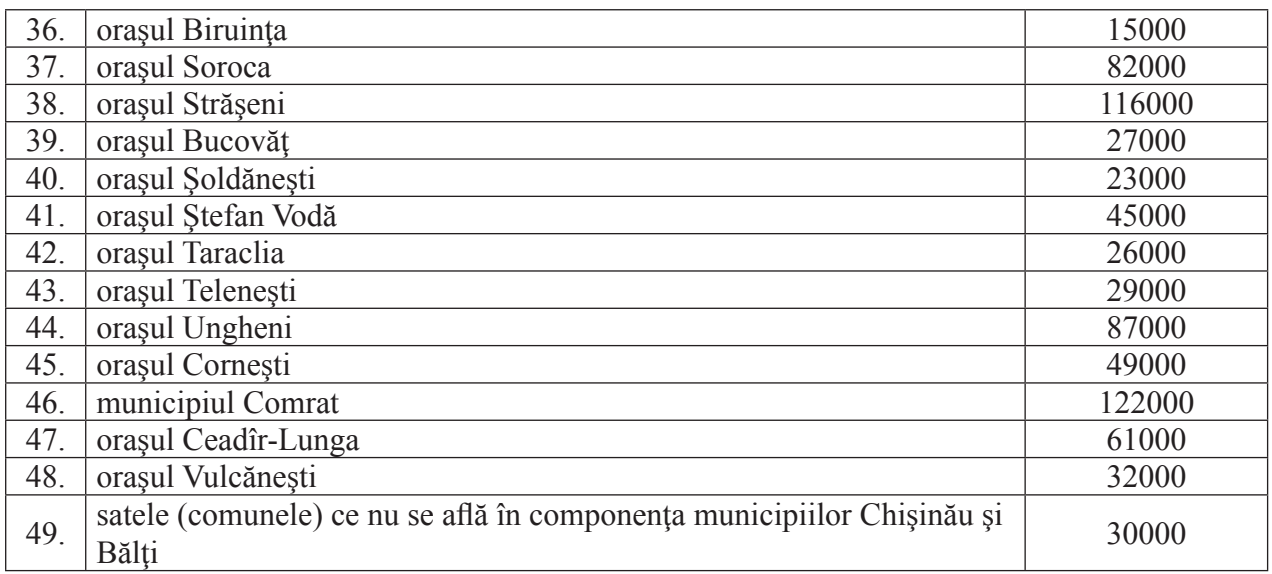

*[Anexa modifi cată prin Legea nr.281 din 16.12.2016, în vigoare 01.01.2017] [Anexa completată prin Legea nr.267 din 23.12.2011, în vigoare 13.01.2012] [Anexa modifi cată prin Legea nr.108-XVIII din 17.12.2009, în vigoare 01.01.2010] [Anexa modifi cată prin Legea nr.177-XVI din 20.07.2007, în vigoare 10.08.2007]*

## **ANEXA NR. 3.**

# **Legea nr. 1056 din 16.06.2000 pentru punerea în aplicare a Titlului VI din Codul fiscal**

Parlamentul prin prezenta lege organică adoptă titlul VI din Codul fiscal.

**Articolul 1.** Intrarea în vigoare

Titlul VI din Codul fiscal intră în vigoare la 1 ianuarie 2001.

**Articolul 2.** Abrogarea

La data intrării în vigoare a titlului VI din Codul fiscal se abrogă Legea nr.1245-XII din 22 decembrie 1992 privind impozitul funciar şi modul de impozitare.

Articolul 3. Modificarea actelor normative

Guvernul, în termen de 2 luni:

a) va prezenta Parlamentului propuneri pentru aducerea legislaţiei în vigoare în concordanţă cu titlul VI din Codul fiscal;

b) va aduce actele sale normative în concordanță cu titlul VI din Codul fiscal;

c) va asigura revizuirea şi abrogarea de către ministere şi departamente a actelor lor normative care contravin titlului VI din Codul fiscal.

Articolul 4. Dispoziții finale și tranzitorii

(1) Obligațiile fiscale privind impozitul funciar și impozitul pe bunurile imobiliare, apărute pînă la 1 ianuarie 2001, se reglementează conform legislaţiei în vigoare la momentul apariţiei acestor obligații fiscale.

(2) Pînă la 1 ianuarie 2019, prin derogare de la prevederile Codului fiscal, aplicarea impozitului funciar şi impozitului pe bunurile imobiliare se reglementează conform prevederilor alin.(4)-(11) din prezentul articol şi ale anexelor nr.1 şi nr.2 la prezenta lege.

[Art.4 al.(2) modificat prin LP281 din 16.12.16, MO472-477/27.12.16 art.947; în vigoare *01.01.17]*

*[Art.4 al.(2) modificat prin LP71 din 12.04.15, MO102-104/28.04.15 art.170]* 

*[Art.4 al.(2) modificat prin LP324 din 23.12.13, MO320-321/31.12.13 art.871; în vigoare 01.01.14]*

*[Art.4 al.(2) modificat prin LP178 din 11.07.12, MO190-192/14.09.12 art.644; în vigoare 14.09.12]*

*[Art.4 al.(2) modificat prin LP267 din 23.12.11, MO13-14/13.01.12 art.32; în vigoare 13.01.12] [Art.4 al.(2) modificat prin LP48 din 26.03.11, MO53/04.04.11, art.114; în vigoare 04.04.11]* 

[Art.4 al.(2) modificat prin LP108-XVIII din 17.12.09, MO193-196/29.12.09 art.609; în vigoare *01.01.10]*

*[Art.4 al.(2) modificat prin LP172-XVI din 10.07.08, MO134-137/25.07.08 art.543]* 

*[Art.4 al.(2) modificat prin LP448-XVI din 28.12.06, MO203-206/31.12.06 art.1001]* 

*[Art.4 al.(2) modificat prin LP268 -XVI din 28.07.06, MO142-145/08.09.06 art.702]* 

*[Art.4 al.(2) modificat prin LP353 din 22.12.05, MO176/30.12.05 art.879; în vigoare 01.1.06]* 

*[Art.4 al.(2) modificat prin LP261 din 27.10.05, MO157/25.11.05 art.782; în vigoare 01.1.06]* 

*[Art.4 al.(2) modificat prin LP35-XVI din 15.04.05, MO67-68/06.05.05 art.263]* 

(3) Prevederile alin.(2) nu se extind asupra:

a) bunurilor imobiliare cu destinație locativă (apartamente și case de locuit individuale, terenuri aferente acestor bunuri) din municipii și orașe, inclusiv din localitățile aflate în componența acestora, cu excepția satelor (comunelor) – începînd cu 1 ianuarie 2007;

a1 ) bunurilor imobiliare cu destinaţie locativă (apartamente şi case de locuit individuale, terenuri aferente acestor bunuri) din satele (comunele) municipiilor Chişinău şi Bălţi – începînd cu 1 ianuarie 2012;

*[Art.4 al.(3), lit.a1 ) introdusă prin LP267 din 23.12.11, MO13-14/13.01.12 art.32; în vigoare 13.01.12]*

b) garajelor şi terenurilor pe care acestea sînt amplasate, loturilor întovărăşirilor pomicole cu sau fără construcții amplasate pe ele; bunurilor imobiliare cu altă destinație decît cea locativă sau agricolă – începînd cu 1 ianuarie 2010.

c) terenurilor agricole cu construcţii amplasate pe ele – începînd cu 1 ianuarie 2012;

*[Art.4 al.(3), lit.c1 ) introdusă prin LP267 din 23.12.11, MO13-14/13.01.12 art.32; în vigoare 13.01.12]*

d) altor bunuri imobiliare evaluate de organele cadastrale teritoriale conform valorii estimate – începînd cu 1 ianuarie 2017.

*[Art.4 al.(3), lit.d) introdusă prin LP281 din 16.12.16, MO472-477/27.12.16 art.947; în vigoare 01.01.17]*

Începînd cu datele prevăzute la prezentul alineat, impozitarea bunurilor respective se efectuează în conformitate cu prevederile Codului fiscal.

*[Art.4 al.(3) în redacţia LP108-XVIII din 17.12.09, MO193-196/29.12.09 art.609; în vigoare 01.01.10]*

*[Art.4 al.(3) introdus prin LP448-XVI din 28.12.06, MO203-206/31.12.06 art.1001; al.(3)-(11) devin al. (4)-(12)]*

(3<sup>1</sup>) Bunurile imobiliare prevăzute la art.280 din Codul fiscal, care nu au fost evaluate de către organele cadastrale teritoriale conform valorii estimate se impozitează în baza prevederilor prezentei legi.

[Art.4 al.(3<sup>1</sup>) modificat prin LP281 din 16.12.16, MO472-477/27.12.16 art.947; în vigoare *01.01.17]*

*[Art.4 al.(31 ) modifi cat prin LP267 din 23.12.11, MO13-14/13.01.12 art.32; în vigoare 13.01.12] [Art.4 al.(31 ) introdus prin LP128 din 18.06.10, MO121-123/16.07.10 art.382]*

(4) Cotele concrete ale impozitului funciar şi impozitului pe bunurile imobiliare se stabilesc anual de către autorităţile reprezentative ale administraţiei publice locale la aprobarea bugetelor respective, în limitele (inclusiv limitele maxime) specificate în anexele nr.1 și nr.2 la prezenta lege, însă nu mai mici decît 50% din cota maximă.

(5) Costul bunurilor imobiliare impozabile se determină după cum urmează: – în cazul persoanelor juridice şi persoanelor fi zice înregistrate în calitate de întreprinzător, persoanelor care desfăşoară activitate profesională în sectorul justiţiei – în baza documentelor contabile;

 $-$ în cazul persoanelor fizice care nu sînt înregistrate în calitate de întreprinzător $-$ în baza documentelor care se păstrează în arhivele organelor cadastrale şi/sau conform valorii de inventariere apreciate de către comisiile de specialitate formate în cadrul primăriilor.

*[Art.4 al.(5) în redacția LP281 din 16.12.16, MO472-477/27.12.16 art.947; în vigoare 01.01.17]*

(6) Subiecţi ai impunerii cu impozit funciar şi/sau impozit pe bunurile imobiliare sînt persoanele specificate la art.277 din Codul fiscal, ținînd cont de prevederile art.283 și 284 din Codul fiscal și ale anexei nr.2 la prezenta lege (în ce priveşte impozitul pe bunurile imobiliare).

(7) Impozitul funciar se determină prin înmulţirea cotei concrete a impozitului la numărul de

grad-hectare, hectare sau la suprafața terenului ce aparține persoanei juridice sau persoanei fizice, se calculează şi se achită după cum urmează:

a) persoanele juridice și persoanele fizice care desfășoară activitate de întreprinzător, cu excepția gospodăriilor ţărăneşti (de fermier), calculează de sine stătător suma anuală a impozitului funciar și pînă la 25 iulie a anului fiscal în curs prezintă Serviciului Fiscal de Stat calculul impozitului funciar; Pentru terenurile dobîndite după 1 iulie a perioadei fiscale respective, calculul menționat se prezintă nu mai tîrziu de 25 martie a anului următor anului fiscal de gestiune. Calculul impozitului funciar se prezintă utilizînd, în mod obligatoriu, metode automatizate de raportare electronică, în condițiile stipulate la art. 187 alin.(2<sup>1</sup>) din Codul fiscal;

*[Art.4 al.(7), lit.a) modifi cată prin LP281 din 16.12.16, MO472-477/27.12.16 art.947; în vigoare 01.01.17]*

*[Art.4 al.(7), lit.a) modifi cată prin LP64 din 11.04.14, MO110-114/09.05.14 art.286; în vigoare 09.07.14]*

*[Art.4 al.(7), lit.a) modifi cată prin LP267 din 23.12.11, MO13-14/13.01.12 art.32; în vigoare 13.01.12]*

[Art.4 al.(7), lit.a) modificată prin LP48 din 26.03.11, MO53/04.04.11 art.114; în vigoare *01.01.12]*

*[Art.4 al.(7), lit.a) modifi cată prin LP268 -XVI din 28.07.06, MO142-145/08.09.06 art.702]*

b) pentru persoanele fizice, altele decît cele specificate la lit.a), precum și pentru gospodăriile ţărăneşti (de fermier) calcularea sumei anuale a impozitului funciar şi întocmirea avizelor de plată a impozitului se efectuează, conform instrucţiunii aprobate de Guvern, de către serviciile de colectare a impozitelor şi taxelor locale ale primăriilor. Avizele de plată a impozitului funciar se înmînează subiecţilor impunerii cel tîrziu cu 60 de zile pînă la expirarea primului termen de plată a impozitului stabilit la lit.c) din prezentul alineat, iar în cazul terenurilor dobîndite după 30 iunie a anului fiscal în curs – cel tîrziu pînă la 1 februarie a anului următor anului fiscal de gestiune;

[Art.4 al.(7), lit.b) modificată prin LP281 din 16.12.16, MO472-477/27.12.16 art.947; în vigoa*re 01.01.17]*

*[Art.4 al.(7), lit.b) modifi cată prin LP71 din 12.04.15, MO102-104/28.04.15 art.170]*

*[Art.4 al.(7), lit.b) modifi cată prin LP108-XVIII din 17.12.09, MO193-196/29.12.09 art.609; în vigoare 01.01.11]*

*[Art.4 al.(7), lit.b) modifi cată prin LP280-XVI din 14.12.2007, MO94-96/30.05.08 art.349; în vigoare 01.01.09]*

*[Art.4 al.(7), lit.b) modifi cată prin LP35-XVI din 15.04.05, MO67-68/06.05.05 art.263]*

c) persoanele specificate la lit.a) și b) din prezentul alineat achită impozitul funciar în bugetul unităţii administrativ-teritoriale, conform locului de amplasare a terenurilor, în părţi egale, cel tîrziu la 15 august și 15 octombrie a anului fiscal în curs, iar în cazul achitării sumei integrale a impozitului funciar pentru anul fiscal în curs pînă la data de 30 iunie a anului respectiv, aceste persoane benefi ciază de dreptul la o reducere cu 15% a sumei impozitului ce urmează a fi achitat. Avizele de plată a impozitului funciar, înmînate subiecţilor impunerii, se întocmesc ţinîndu-se cont de acest drept. Pentru terenurile dobîndite după data de 1 iulie a anului fiscal în curs, achitarea se efectuează nu mai tîrziu de 25 martie a anului următor anului fiscal de gestiune.

*[Art.4 al.(7), lit.c) modifi cată prin LP281 din 16.12.16, MO472-477/27.12.16 art.947; în vigoare 01.01.17]*

*[Art.4 al.(7), lit.c) modifi cată prin LP64 din 11.04.14, MO110-114/09.05.14 art.286; în vigoare 09.07.14]*

*[Art.4 al.(7), lit.c) modifi cată prin LP267 din 23.12.11, MO13-14/13.01.12 art.32; în vigoare 13.01.12]*

# **PARTEA I.** PROCESUL DE ADMINISTRARE PÂNĂ LA EXPEDIEREA AVIZULUI DE PLATĂ **57**

*[Art.4 al.(7), lit.c) modifi cată prin LP268 -XVI din 28.07.06, MO142-145/08.0906 art.702]*

d) prevederile lit.a) şi b) nu se extind asupra întreprinzătorului individual, gospodăriei ţărăneşti (de fermier) al căror număr mediu anual de salariaţi, pe parcursul perioadei fi scale, nu depăşeşte 3 unităţi, care nu sînt înregistraţi ca plătitori de T.V.A. şi care prezintă, în termen de pînă la 25 martie al anului următor anului fiscal de gestiune, o dare de seamă fiscală unificată, cu achitarea impozitului în acelaşi termen.

*[Art.4 al.(7), lit.d) modifi cată prin LP64 din 11.04.14, MO110-114/09.05.14 art.286; în vigoare 09.07.14]*

*[Art.4 al.(7), lit.d) introdusă prin LP82 -XVI din 29.03.07, MO60-63/04.05.07 art.279]*

*[Art.4 al.(8) abrogat prin LP178 din 11.07.12, MO190-192/14.09.12 art.644; în vigoare 14.09.12]* (9) Impozitul pe bunurile imobiliare se determină prin înmulţirea valorii bunurilor imobiliare impozabile la cota concretă a impozitului, se calculează şi se achită după cum urmează:

a) persoanele juridice și persoanele fizice care desfășoară activitate de întreprinzător calculează de sine stătător suma anuală a impozitului pe bunurile imobiliare, pornind de la valoarea contabilă a bunurilor imobiliare conform situației din 1 ianuarie a anului fiscal în curs, iar în cazul bunurilor imobiliare dobîndite în cursul anului, inclusiv în cazul bunurilor imobiliare la care se schimbă subiectul impunerii în cursul anului – conform valorii contabile de la data dobîndirii acestora. Pentru bunurile imobiliare existente și/sau dobîndite pînă la 30 iunie a anului fiscal în curs, persoanele juridice și persoanele fizice care desfășoară activitate de întreprinzător prezintă Serviciului Fiscal de Stat calculul impozitului pe bunurile imobiliare pînă la dată de 25 iulie inclusiv a perioadei fiscale respective, cu achitarea impozitului în două părți egale – cel tîrziu pînă la 15 august și, respectiv, 15 octombrie. Pentru bunurile imobiliare dobîndite după 30 iunie a anului fiscal în curs, persoanele juridice și persoanele fizice care desfășoară activitate de întreprinzător prezintă Serviciului Fiscal de Stat calculul impozitului pe bunurile imobiliare pînă la 25 martie a anului următor anului fiscal în curs, cu achitarea impozitului în acelaşi termen. Calculul impozitului pe bunurile imobiliare se prezintă utilizînd, în mod obligatoriu, metode automatizate de raportare electronică, în condiţiile stipulate la art.187 alin. $(2<sup>1</sup>)$  din Codul fiscal.

[Art.4 al.(9), lit.a) modificată prin LP281 din 16.12.16, MO472-477/27.12.16 art.947; în vigoa*re 01.01.17]*

*[Art.4 al.(9), lit.a) în redacția LP71 din 12.04.15, MO102-104/28.04.15 art.170]*

*[Art.4 al.(9), lit.a) modifi cată prin LP64 din 11.04.14, MO110-114/09.05.14 art.286; în vigoare 09.07.14]*

[Art.4 al.(9), lit.a) modificată prin LP48 din 26.03.11, MO53/04.04.11, art.114; în vigoare *01.01.12]*

*[Art.4 al.(9), lit.a) modifi cată prin LP268 -XVI din 28.07.06, MO142-145/08.0906 art.702]*

b) pentru persoanele fizice care nu desfășoară activitate de întreprinzător calcularea sumei anuale a impozitului pe bunurile imobiliare şi perfectarea avizelor de plată a impozitului se efectuează, conform instrucţiunii aprobate de Guvern, de către serviciile de colectare a impozitelor şi taxelor locale ale primăriilor. Avizele de plată a impozitului pe bunurile imobiliare se înmînează subiectului impunerii cel tîrziu cu 60 de zile pînă la expirarea primului termen de plată a impozitului. Persoanele menţionate achită impozitul pe bunurile imobiliare în bugetul unităţii administrativ-teritoriale, conform locului de amplasare a bunurilor imobiliare, în părți egale, cel tîrziu la 15 august și 15 octombrie a anului fiscal în curs, iar în cazul achitării de către aceste persoane a sumei integrale a impozitului pentru anul fiscal în curs pînă la 30 iunie a anului respectiv, ele beneficiază de dreptul la o reducere cu 15% a sumei impozitului ce urmează a fi achitat. Avizele de plată a impozitului pe bunurile imobiliare, înmînate subiecţilor impunerii, se întocmesc ţinîndu-se cont de acest drept. Pentru bunurile imobiliare dobîndite după 1 iulie a anului fiscal în curs, achitarea se efectuează nu

mai tîrziu de 25 martie a anului următor anului fiscal de gestiune. În cazul bunurilor dobîndite după 30 iunie a anului fiscal în curs, avizele de plată se înmînează subiecților impunerii cel tîrziu pînă la 1 februarie a anului următor anului fiscal de gestiune.

[Art.4 al.(9), lit.b) modificată prin LP281 din 16.12.16, MO472-477/27.12.16 art.947; în vigoa*re 01.01.17]*

*[Art.4 al.(9), lit.b) modifi cată prin LP71 din 12.04.15, MO102-104/28.04.15 art.170]*

*[Art.4 al.(9), lit.b) modifi cată prin LP64 din 11.04.14, MO110-114/09.05.14 art.286; în vigoare 09.07.14]*

*[Art.4 al.(9), lit.b) modifi cată prin LP108-XVIII din 17.12.09, MO193-196/29.12.09 art.609; în vigoare 01.01.11]*

*[Art.4 al.(9), lit.b) modifi cată prin LP280-XVI din 14.12.07, MO94-96/30.05.08 art. 349] [Art.4 al.(9), lit.b) modifi cată prin LP35-XVI din 15.04.05, MO67-68/06.05.05 art.263]*

c) prevederile lit.a) şi b) nu se extind asupra întreprinzătorului individual, gospodăriei ţărăneşti (de fermier) al căror număr mediu anual de salariați, pe parcursul perioadei fiscale, nu depășește 3 unităţi, care nu sînt înregistraţi ca plătitori de T.V.A. şi care prezintă, în termen de pînă la 25 martie al anului următor anului fiscal de gestiune, o dare de seamă fiscală unificată, cu achitarea impozitului în acelaşi termen.

*[Art.4 al.(9), lit.c) modifi cată prin LP64 din 11.04.14, MO110-114/09.05.14 art.286; în vigoare 09.07.14]*

*[Art.4 al.(9), lit.c) introdusă prin LP82 -XVI din 29.03.07, MO60-63/04.05.07 art.279]*

(10) Întreprinderile, instituţiile, organizaţiile şi persoanele fi zice care au bunuri imobiliare, inclusiv terenuri, amplasate în afara unităţii administrativ-teritoriale în care se află reşedinţa de bază, transferă impozitul pe bunurile imobiliare şi impozitul funciar, calculate pentru aceste bunuri şi terenuri, integral la bugetele satelor (comunelor), oraşelor sau municipiilor, la locul de amplasare a bunurilor imobiliare şi a terenurilor.

*[Art.4 al.(11) abrogat prin LP267 din 23.12.11, MO13-14/13.01.12 art.32; în vigoare 13.01.12]* [Art.4 al.(11) modificat prin LP172-XVI din 10.07.08, MO134-137/25.07.08 art.543, în vigoare *10.08.07]*

(11<sup>1</sup>) Prin derogare de la prevederile art.282 alin.(2) din Codul fiscal, în anul 2007, contribuabilii din orașe și municipii, inclusiv din localitățile aflate în componența acestora, cu excepția satelor (comunelor), - subiecţi ai impunerii cu impozitul pe bunurile imobiliare cu destinaţie locativă (apartamente și case de locuit individuale) - vor beneficia de dreptul la reducerea specificată la alin.(2) din articolul menţionat în cazul achitării sumei integrale a acestui impozit pînă la 15 august 2007.

*[Art.4 al.(111 ) introdus prin LP144-XVI din 22.06.07, MO94-97/06.07.07 art.424]*

*[Art.4 al.(11) modificat prin LP428-XVI din 27.12.06, MO10-13/26.01.07 art.23]* 

*[Art.4 al.(10) introdus prin LP261 din 27.10.05, MO157/25.11.05 art.782, al.(10) devine (11); în vigoare 01.01.06]*

(12) Prezenta lege intră în vigoare la data publicării, cu excepţia alineatelor (1), (2), (4)-(11) din prezentul articol, care se pun în aplicare la data intrării în vigoare a titlului VI din Codul fiscal.

*[Art.4 al.(12) modificat prin LP448-XVI din 28.12.06, MO203-206/31.12.06 art.100; al.(3)-(11) devin al.(4)-(12)]*

*[Art.4 al.(11) modificat prin LP261 din 27.10.05, MO157/25.11.05 art.782; în vigoare 01.01.06]* 

**Anexa nr.1** 

## **Obiectele impunerii şi cotele maxime ale impozitului funciar**

1. Terenurile cu destinaţie agricolă:

a) toate terenurile, altele decît cele destinate fînetelor și pășunilor:

- care au indici cadastrali - 1,5 lei pentru 1 grad-hectar;

- care nu au indici cadastrali - 110 lei pentru 1 hectar;

b) terenurile destinate fînetelor și pășunilor:

- care au indici cadastrali - 0,75 lei pentru 1 grad-hectar;

- care nu au indici cadastrali - 55 lei pentru 1 hectar;

c) terenurile ocupate de obiecte acvatice (iazuri, lacuri etc.) - 115 lei pentru 1 hectar de suprafaţă acvatică.

2. Terenurile din intravilan:

a) terenurile pe care sînt amplasate fondul de locuințe, loturile de pe lîngă domociliu (inclusiv terenurile atribuite de către autoritatea administrației publice locale ca loturi de pe lîngă domociliu, si distribuite în extravilan, din cauza insuficientei de terenuri în intravilan):

- în localităţile rurale - 1 leu pentru 100 m2 ;

a<sup>1</sup>) terenurile atribuite de către autoritatea administrației publice locale ca loturi de pe lîngă domiciliu și distribuite în extravilan din cauza insuficienței de terenuri în intravilan, neevaluate de către organele cadastrale teritoriale conform valorii estimate:

 $-$ în orașe  $-2$  lei pentru 100 m<sup>2</sup>;

– în municipiile Chişinău şi Bălţi – 10 lei pentru 100 m2 ;

 $-$ în celelalte municipii și în orașele-reședință  $-4$  lei pentru 100 m<sup>2</sup>;

b) terenurile destinate întreprinderilor agricole, alte terenuri neevaluate de către organele cadastrale teritoriale conform valorii estimate:

- în orașe și în localitățile rurale - 10 lei pentru 100 m<sup>2</sup>;

- în municipiile Chișinău și Bălți - 30 lei pentru 100 m<sup>2</sup>;

- în celelalte municipii și în orașele-reședință - 10 lei pentru 100 m<sup>2</sup>.

3. Terenurile din extravilan, altele decît cele specificate la pct. 5, neevaluate de către organele cadastrale teritoriale conform valorii estimate – 70 lei pentru 1 hectar.

5. Terenurile din extravilan pe care sînt amplasate clădiri şi construcţii, carierele şi pămînturile distruse în urma activității de producție, neevaluate de către organele cadastrale teritoriale conform valorii estimate – 350 lei pentru 1 hectar.

*[Anexa nr.1 modifi cată prin LP128 din 18.06.10, MO121-123/16.07.10 art.382]*

*[Anexa nr.1 modifi cată prin LP108-XVIII din 17.12.09, MO193-196/29.12.09 art.609; în vigoare 01.01.10]*

*[Anexa nr.1 modifi cată prin LP268 -XVI din 28.07.06, MO142-145/08.09.06 art.72]*

#### **Anexa nr.2**

# **Subiecţii impunerii, obiectele impunerii, baza impozabilă (costul) şi cotele maxime ale impozitului pe bunurile imobiliare**

1. Impozitul pe clădirile şi construcţiile cu destinaţie agricolă, precum şi pe alte bunuri imobiliare, neevaluate de către organele cadastrale teritoriale conform valorii estimate, se stabileşte după cum urmează:

- pentru persoanele juridice și fizice care desfășoară activitate de întreprinzător  $-0,1$  la sută din valoarea contabilă a bunurilor imobiliare pe perioada fiscală;

- pentru persoanele fizice, altele decît cele specificate la prima liniuță –  $0,1$  la sută din costul bunurilor imobiliare.

11 . Impozitul pe bunurile imobiliare cu altă destinaţie decît cea locativă sau agricolă, inclusiv exceptînd garajele şi terenurile pe care acestea sînt amplasate şi loturile întovărăşirilor pomicole cu sau fără construcţii amplasate pe ele, neevaluate de către organele cadastrale teritoriale conform valorii estimate, se stabilește după cum urmează:

 $-$  pentru persoanele juridice și fizice care desfășoară activitate de întreprinzător  $-0.3$  la sută din valoarea contabilă a bunurilor imobiliare pe perioada fiscală;

 $-$  pentru persoanele fizice altele decît cele specificate la prima liniuță  $-0.3$  la sută din costul bunurilor imobiliare.

2. Impozitul pe bunurile imobiliare cu destinaţie locativă (apartamente şi case de locuit individuale) din localităţile rurale se stabileşte după cum urmează:

- pentru persoanele juridice și fizice care desfășoară activitate de întreprinzător  $-0,1$  la sută din valoarea contabilă a bunurilor imobiliare pe perioada fiscală;

- pentru persoanele fizice, altele decît cele specificate la prima liniuță –  $0,1$  la sută din costul bunurilor imobiliare.

3. În cazurile în care suprafaţa totală a locuinţelor şi a construcţiilor principale, ale persoanelor fizice care nu desfășoară activitate de întreprinzător înregistrate cu drept de proprietate, depășește 100 m2 inclusiv, cotele concrete stabilite ale impozitului pe bunurile imobiliare se majorează în funcție de suprafața totală, după cum urmează:

- de la 100 la 150 m2 inclusiv - de 1,5 ori;

- de la 150 la 200 m2 inclusiv - de 2 ori;

- de la 200 la 300 m2 inclusiv - de 10 ori;

- peste 300 m<sup>2</sup> - de 15 ori.

Construcție principală - construcție înregistrată cu drept de proprietate a persoanei fizice, care este utilizată ca locuinţă şi nu este antrenată în activitatea de întreprinzător.

*[Anexa nr.2 modifi cată prin LP281 din 16.12.16, MO472-477/27.12.16 art.947; în vigoare 01.01.17]*

*[Anexa nr.2 modifi cată prin LP71 din 12.04.15, MO102-104/28.04.15 art.170] [Anexa nr.2 modifi cată prin LP128 din 18.06.10, MO121-123/16.07.10 art.382] [Anexa nr.2 modifi cată prin LP108-XVIII din 17.12.09, MO193-196/29.12.09 art.609; în vigoare 01.01.10]*

*[Anexa nr.2 modifi cată prin LP448-XVI din 28.12.06, MO203-206/31.12.06 art.101] [Anexa nr.2 modifi cată prin LP268 -XVI din 28.07.06, MO142-145/08.09.06 art.702]*